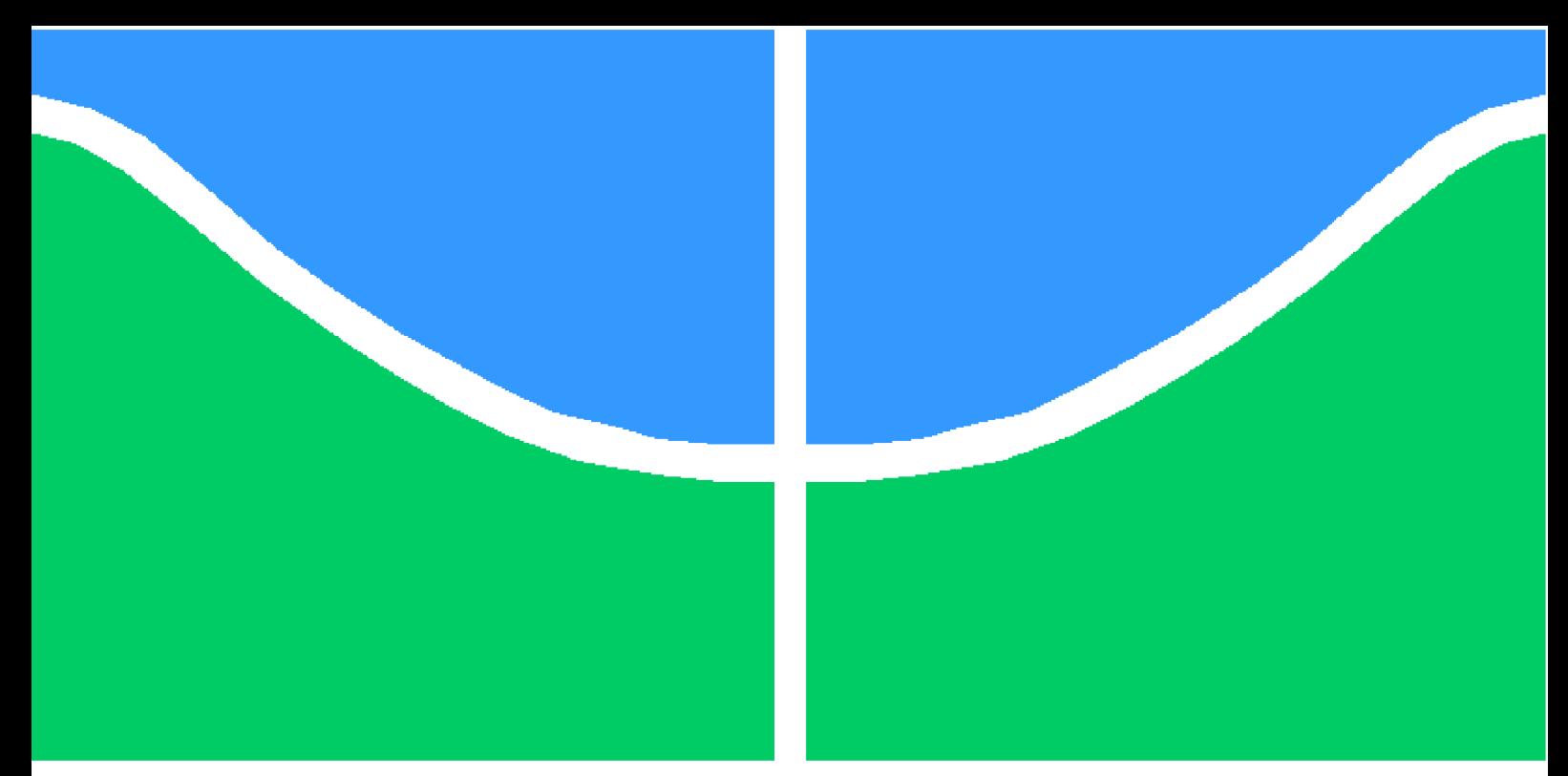

**Universidade de Brasília - UnB Faculdade UnB Gama - FGA Engenharia Aeroespacial**

#### **Estimação de parâmetros aerodinâmicos da aeronave Ipanema EMB-203 utilizando Filtro de Kalman Estendido e Filtro** <sup>∞</sup> **Estendido**

**Autor: Wívian Alves dos Reis Correa Orientador: Dr. William Reis Silva**

**Brasília, DF 2023**

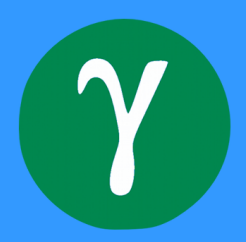

Wívian Alves dos Reis Correa

### **Estimação de parâmetros aerodinâmicos da aeronave Ipanema EMB-203 utilizando Filtro de Kalman Estendido e Filtro**  $H_{\infty}$  **Estendido**

Monografia submetida ao curso de graduação em (Engenharia Aeroespacial) da Universidade de Brasília, como requisito parcial para obtenção do Título de Bacharel em (Engenharia Aeroespacial).

Universidade de Brasília - UnB Faculdade UnB Gama - FGA

Orientador: Dr. William Reis Silva Coorientador: Lúcio Eduardo Spinelli

> Brasília, DF 2023

Wívian Alves dos Reis Correa

146 p. : il. (algumas color.) ; 30 cm.

Orientador: Dr. William Reis Silva

Trabalho de Conclusão de Curso – Universidade de Brasília - UnB Faculdade UnB Gama - FGA , 2023.

1. Palavra-chave01. 2. Palavra-chave02. I. Dr. William Reis Silva. II. Universidade de Brasília. III. Faculdade UnB Gama. IV. Estimação de parâmetros aerodinâmicos da aeronave Ipanema EMB-203 utilizando Filtro de Kalman Estendido e Filtro $H_\infty$  Estendido

CDU 02:141:005.6

Estimação de parâmetros aerodinâmicos da aeronave Ipanema EMB-203 utilizando Filtro de Kalman Estendido e Filtro $H_\infty$  Estendido/ Wívian Alves dos Reis Correa. – Brasília, DF, 2023-

Wívian Alves dos Reis Correa

#### **Estimação de parâmetros aerodinâmicos da aeronave Ipanema EMB-203 utilizando Filtro de Kalman Estendido e Filtro**  $H_{\infty}$  **Estendido**

Monografia submetida ao curso de graduação em (Engenharia Aeroespacial) da Universidade de Brasília, como requisito parcial para obtenção do Título de Bacharel em (Engenharia Aeroespacial).

Trabalho aprovado. Brasília, DF, 25 de maio de 2023:

**Dr. William Reis Silva** Orientador

**Lúcio Eduardo Spinelli** Convidado 1

**Dra. Marilia Miranda Forte Gomes** Convidado 2

**Dra. Polliana Cândida Oliveira Martins** Convidado 3

> Brasília, DF 2023

*Dedico este trabalho aos meus pais, Marco Antonio e Wania, com todo meu amor e gratidão, por serem meu porto seguro e por sempre terem apoiado meus sonhos.*

### Agradecimentos

Gostaria de agradecer primeiramente a Deus, pela minha vida, por me dar coragem e forças para ultrapassar todos os obstáculos encontrados ao longo da graduação, por me guardar e proteger longe da minha família e por me dar disposição para buscar novos horizontes e realizar meus sonhos.

Agradeço os meus familiares, em especial meus pais, pelo suporte, atenção, carinho e paciência durante minha trajetória acadêmica.

Agradeço também meu orientador Wiliiam Reis por todo o seu tempo, disposição e atenção, além dos sábios conselhos e bom direcionamentos ao longo da execução deste trabalho.

Um agradecimento especial ao meu coorientador e supervisor de trabalho Lúcio Spinelli, pela dedicação e contribuição neste estudo, por sua flexibilidade nos momentos de dificuldade e pelos conhecimentos transmitidos para minha formação profissional e pessoal.

Agradeço também à todos os professores do curso de Engenharia Aeroespacial pelo conhecimento transmitido, em especial as professores Marília Miranda e Polliana Cândida, por participarem da minha banca.

Por fim, a todos que contribuíram de forma direta e indireta no desenvolvimento deste trabalho, muito obrigada!

*"Cada sonho que você deixa para trás, é um pedaço do seu futuro que deixa de existir." (Steve Jobs)*

### Resumo

A estimação de parâmetros pode ser aplicada para simular ambientes reais, com ruídos e perturbações, o que não ocorre com outros ambientes de simulação, como túneis de vento. Além disso, ela pode ser utilizada para prever problemas futuros, como o tempo para se realizar uma manutenção em um motor, e ainda, avaliar a performance de voo e segurança de uma aeronave. À vista disso, o objetivo central deste trabalho é abordar e analisar a aplicação do Filtro de Kalman Estendido (FKE) e do Filtro  $H_{\infty}$  Estendido (F $H_{\infty}$ E) para sistemas não lineares, a fim de estimar e verificar a aplicabilidade dos métodos de estimação para identificação de 38 estados, sendo 26 coeficientes aerodinâmicos, da aeronave Ipanema EMB-203. Propõe-se, assim, estimar os estados do Ipanema para o voo reto e nivelado e para o voo de uma curva coordenada, com base em dados simulados pela Embraer, comparando os dois métodos de estimação em ambos os casos de análise, através de uma implementação no software MATLAB. Como resultado, o FKE obteve melhores medidas de estimação do que quando comparado com o  $FH_{\infty}E$ , por ter apresentado resultados mais uniformes com menores desvios padrão.

**Palavras-chaves**: Estimação de estado. Filtro de Kalman Estendido. Filtro  $H_{\infty}$  Estendido. Coeficientes aerodinâmicos.

### Abstract

Parameter estimation can be applied to simulate real environments, with noise and disturbances, which does not occur with other simulation environments, such as wind tunnels. In addition, it can be used to predict future problems, such as the time to perform maintenance on an engine, and also to evaluate the flight performance and safety of an aircraft. In view of this, the main objective of this work is to approach and analyze the application of the Extended Kalman Filter (EKF) and the Extended  $H_{\infty}$  Filter (E $H_{\infty}$ F) for nonlinear systems, in order to estimate and verify the applicability estimation methods for identifying 38 states, 26 of which are aerodynamic coefficients, of the Ipanema EMB-203 aircraft. It is proposed, therefore, to estimate the states of Ipanema for straight and level flight and for the flight of a coordinated curve, based on data simulated by Embraer, comparing the two estimation methods in both cases of analysis, through an implementation in the MATLAB software. As a result, the EKF obtained better estimation measures than when compared to the  $E H_{\infty} F$ , as it presented more uniform results with smaller standard deviations.

**Key-words**: State estimation. Extended Kalman Filter. Extended  $H_{\infty}$  Filter. Aerodynamic coefficients.

# Lista de ilustrações

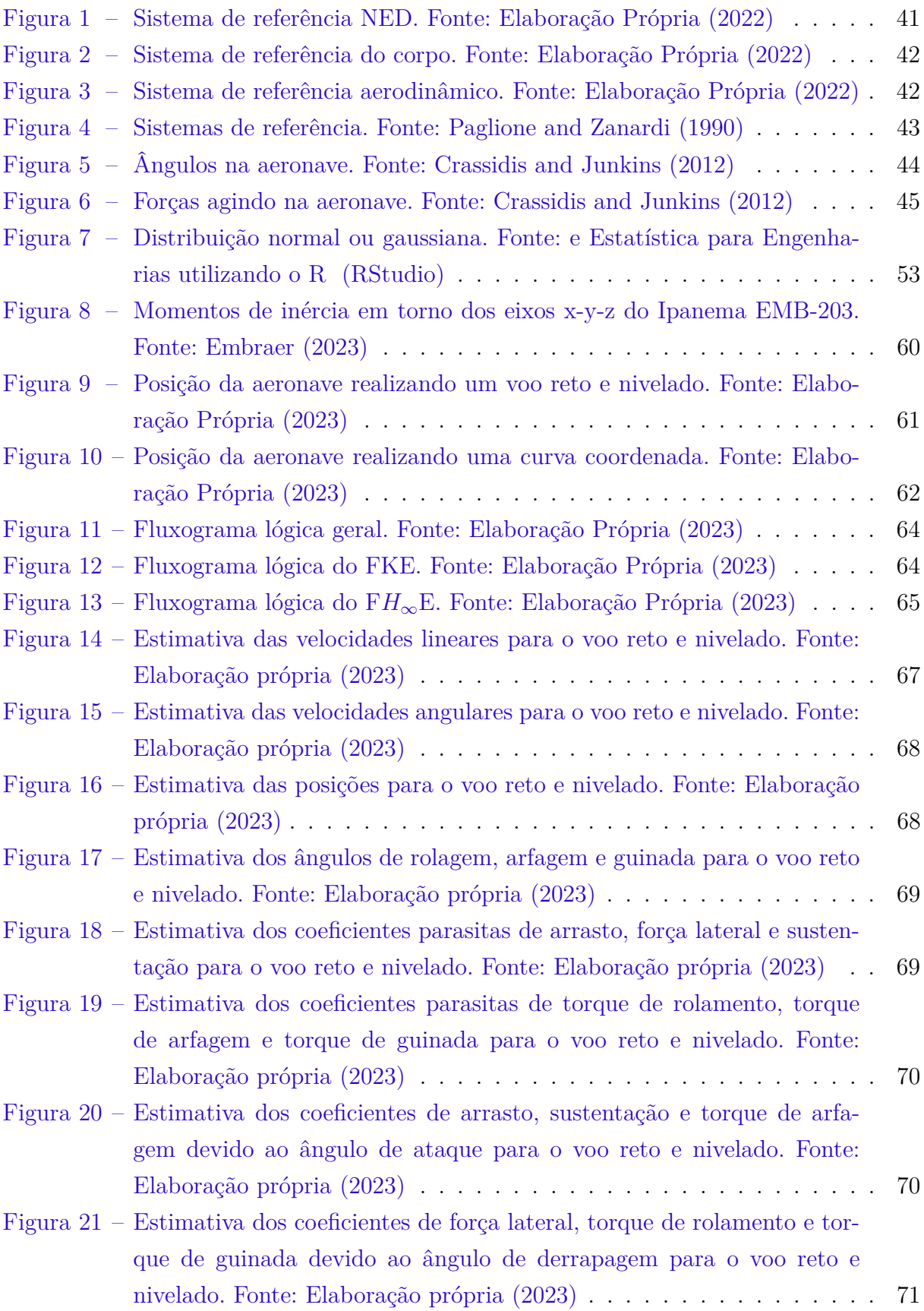

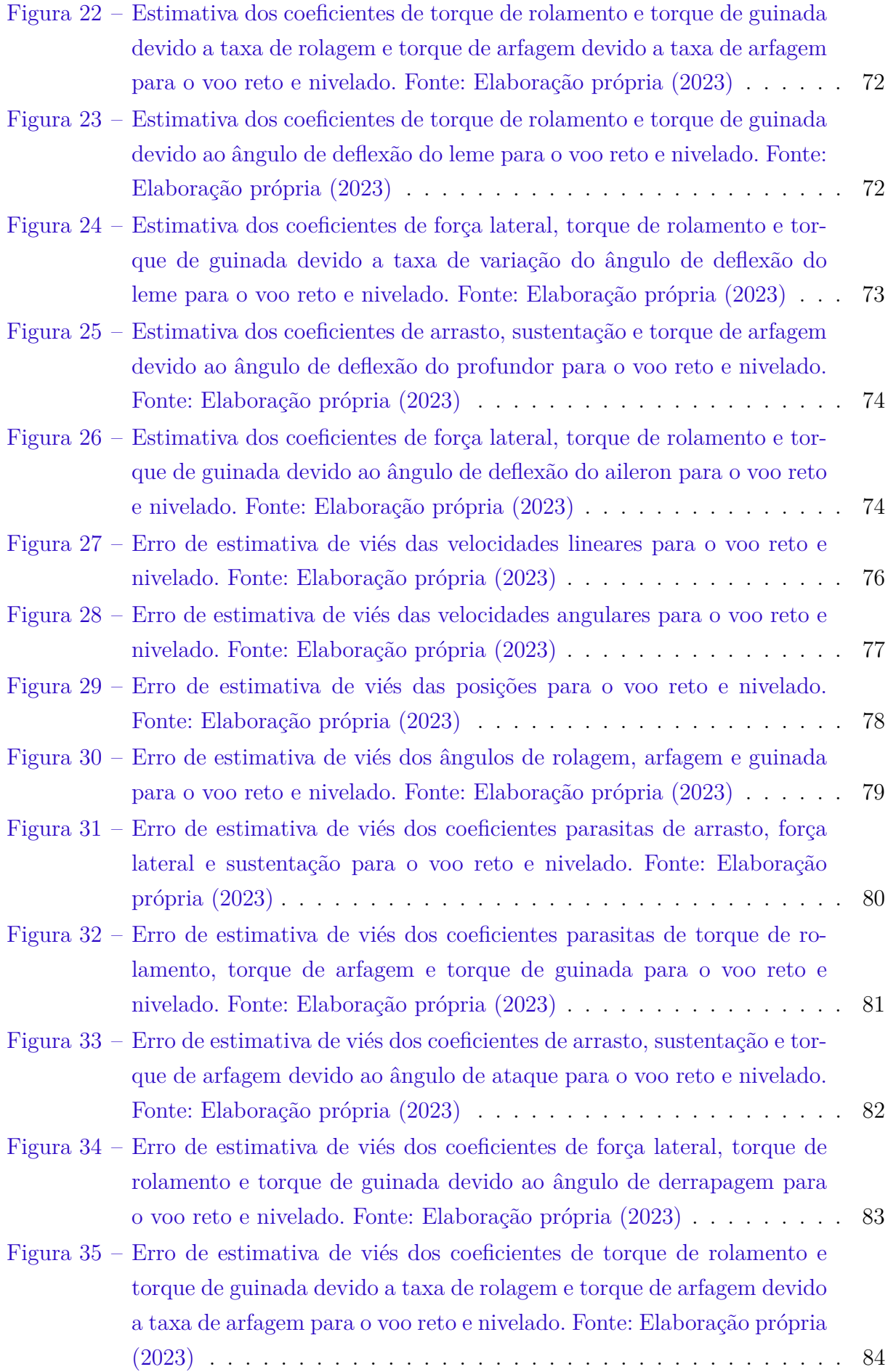

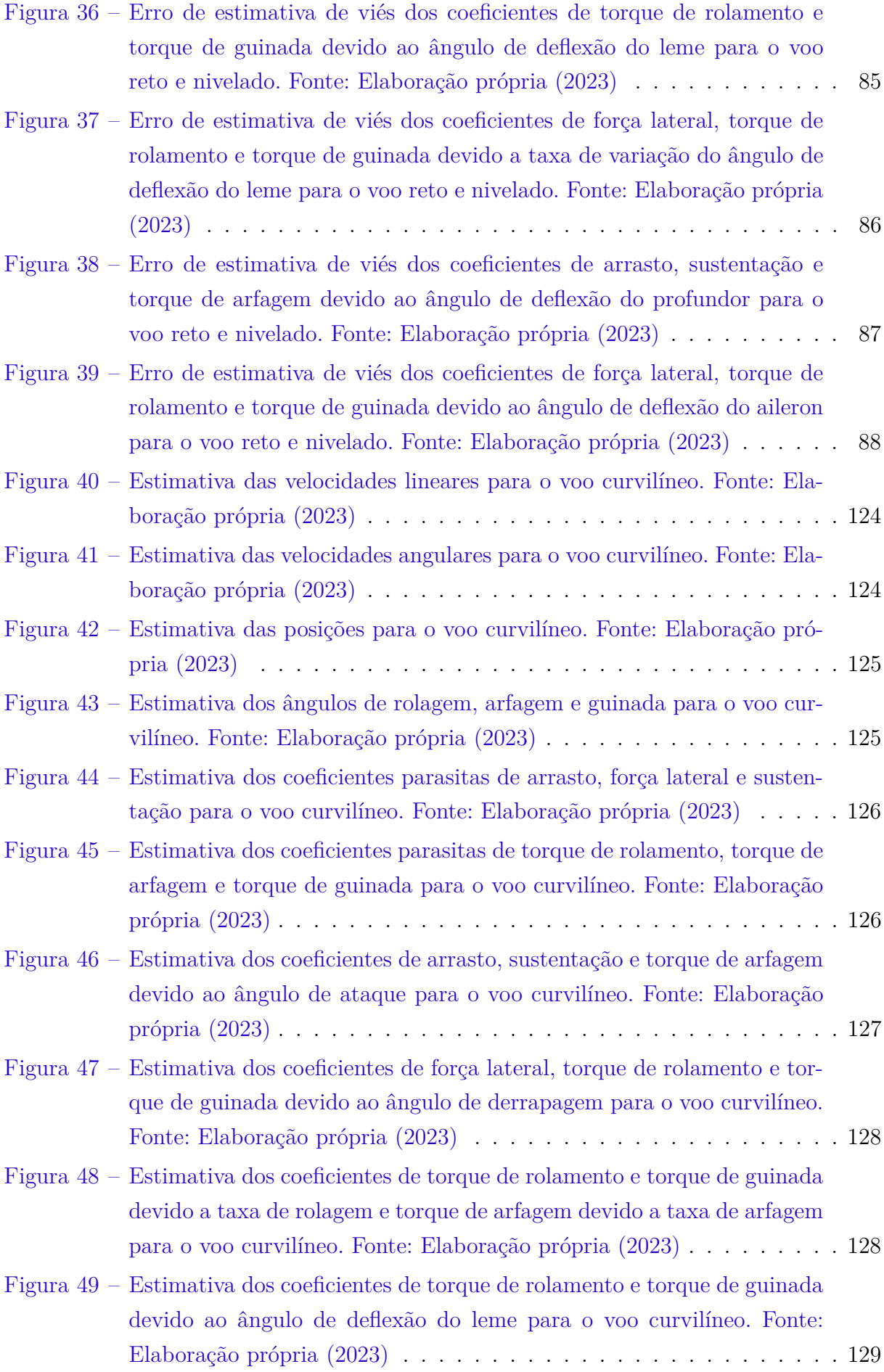

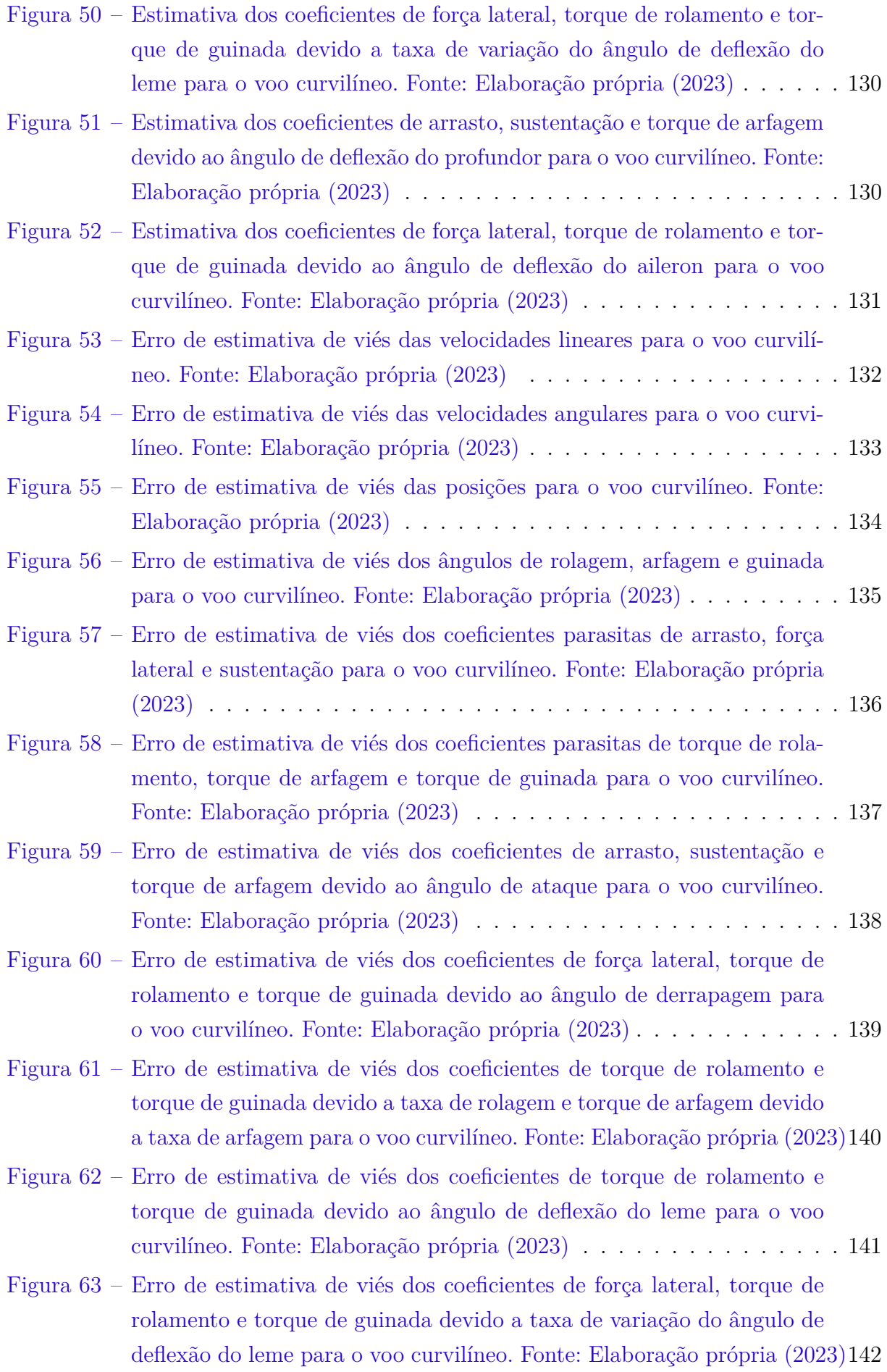

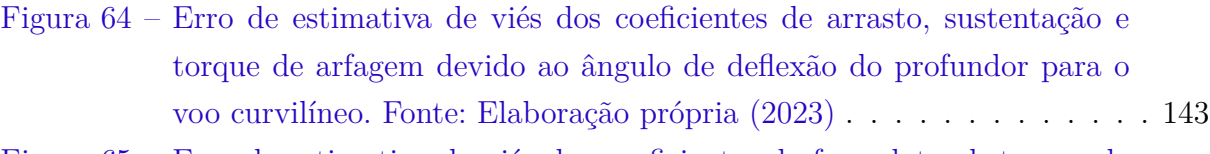

Figura 65 – Erro de estimativa de viés dos coeficientes de força lateral, torque de rolamento e torque de guinada devido ao ângulo de deflexão do aileron para o voo curvilíneo. Fonte: Elaboração própria (2023) . . . . . . . . . 144

## Lista de tabelas

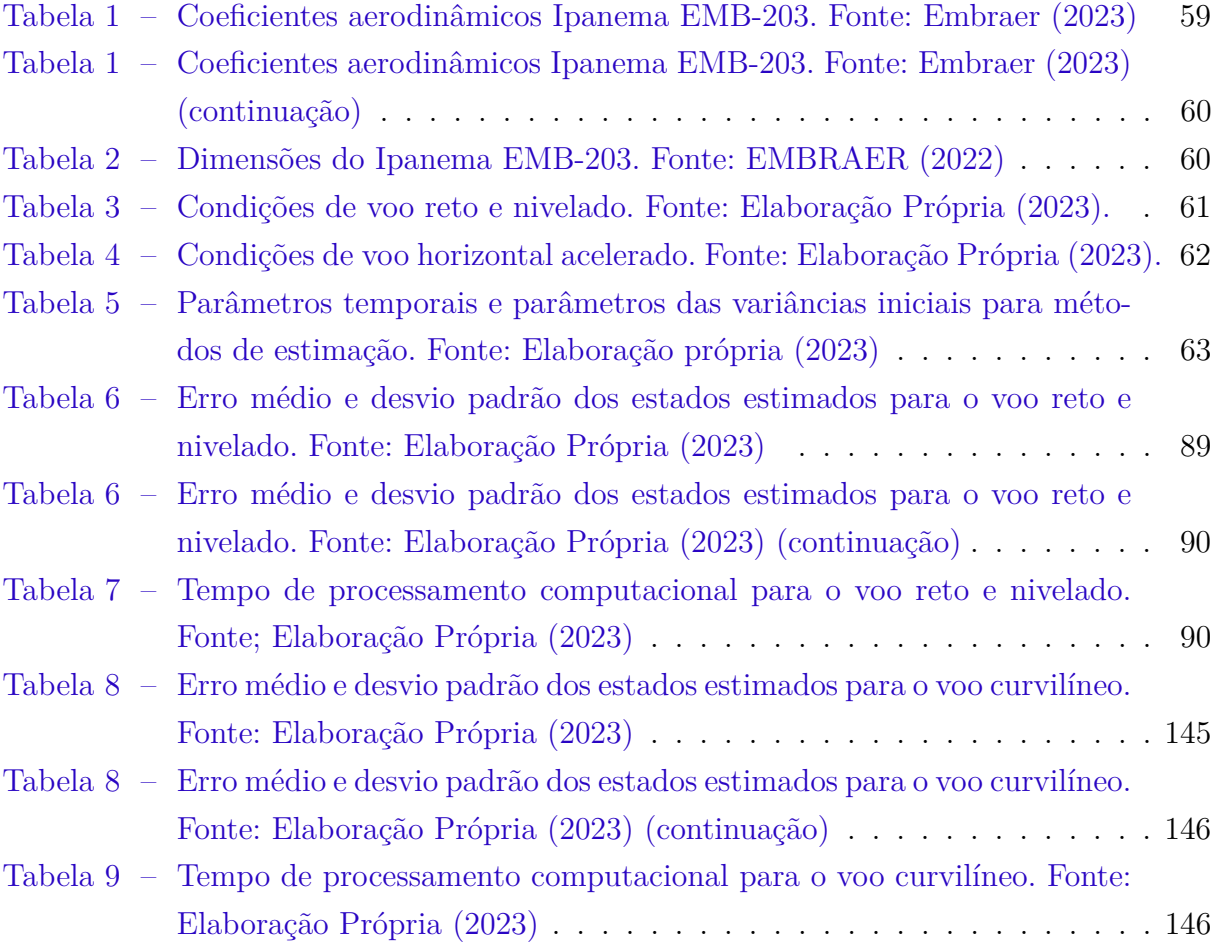

## Lista de abreviaturas e siglas

- FKE Filtro de Kalman Estendido
- $\mathrm{F}H_{\infty}\mathrm{E}$  Filtro $H_{\infty}$ Estendido
- FPR Reconstrução da Trajetória de Voo
- HARV Veículo de Pesquisa de Alto-Ângulo-de-Ataque
- NED Sistema de referência *North East Down*
- RSA Redes Neurais Artificiais

# Lista de símbolos

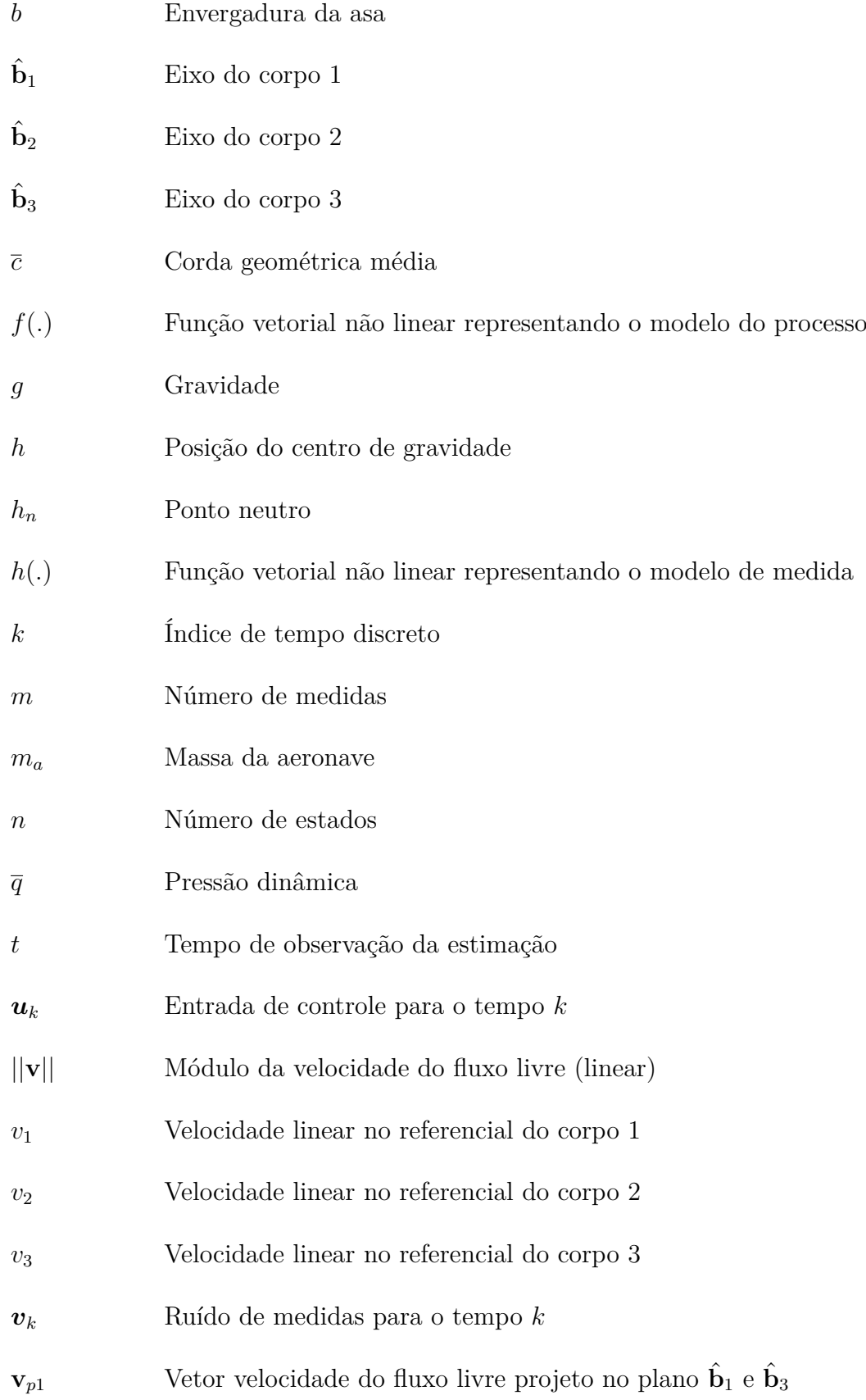

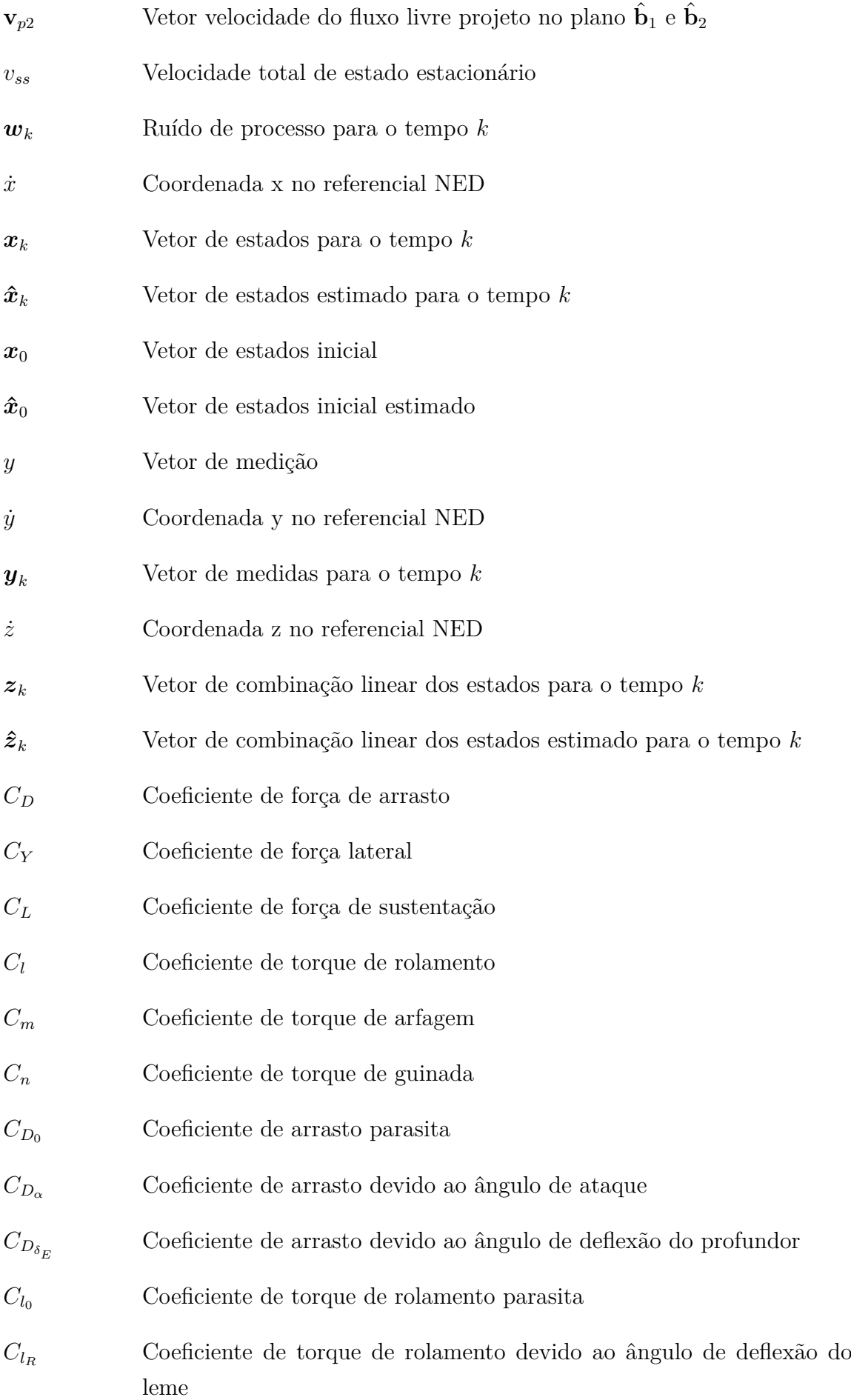

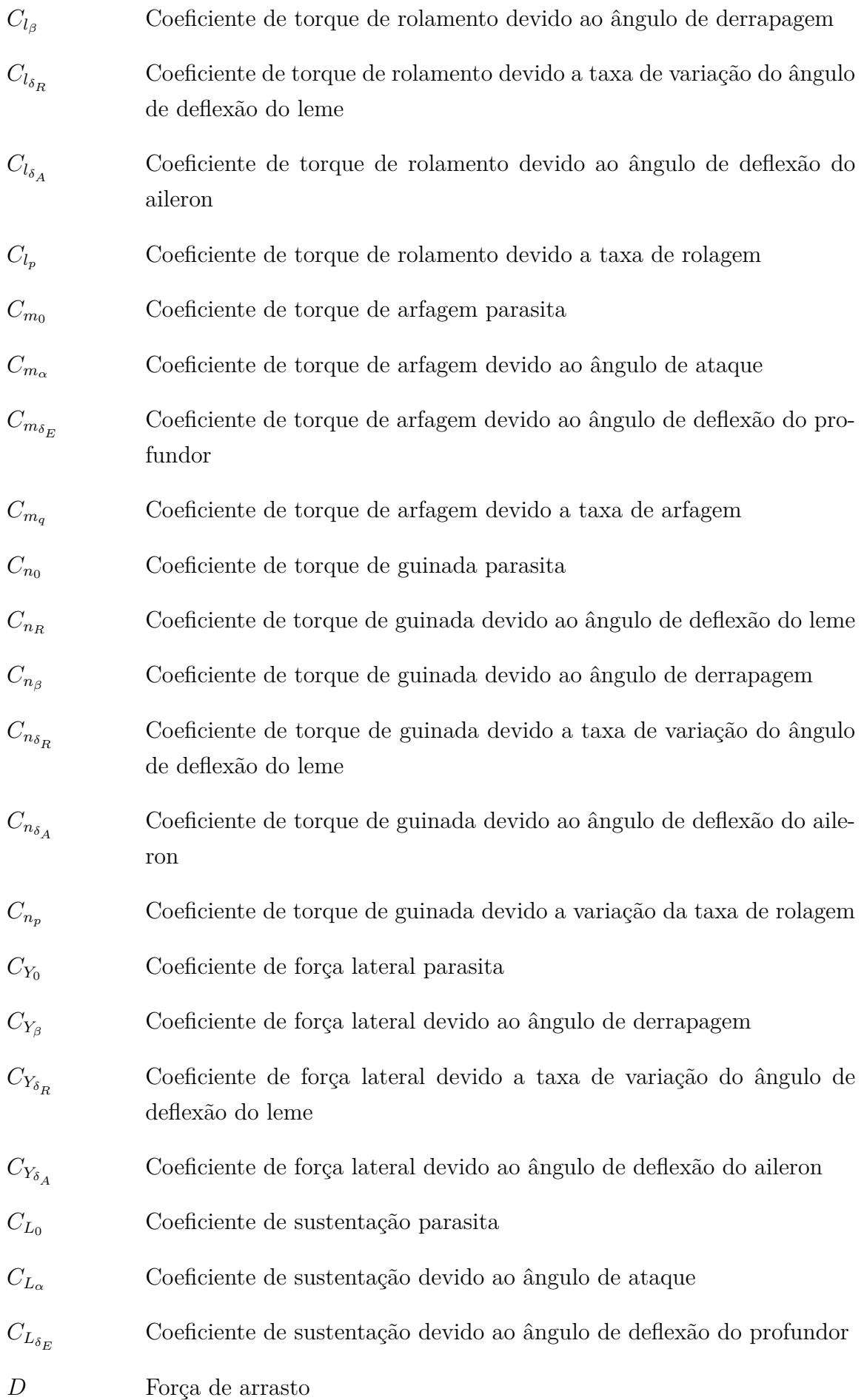

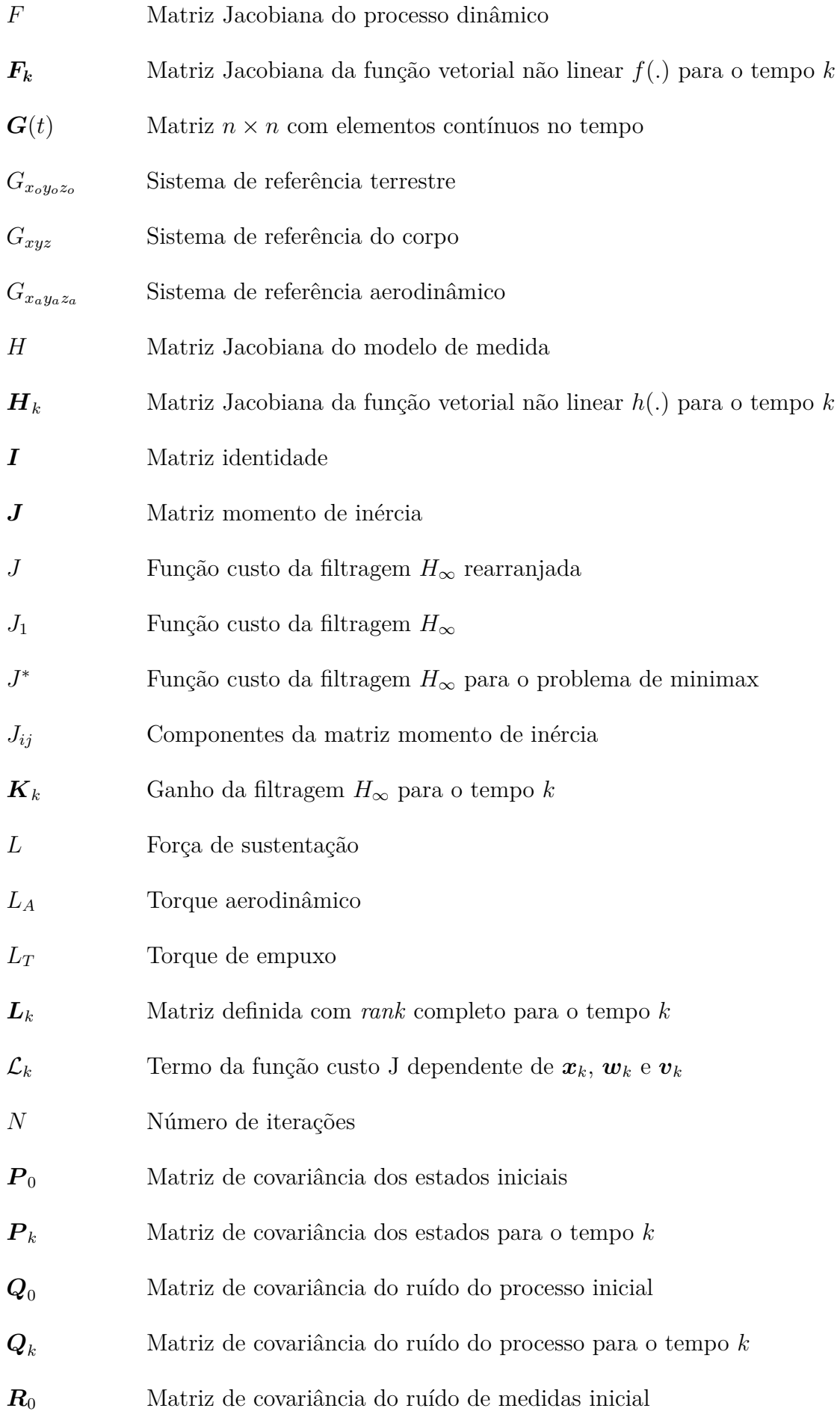

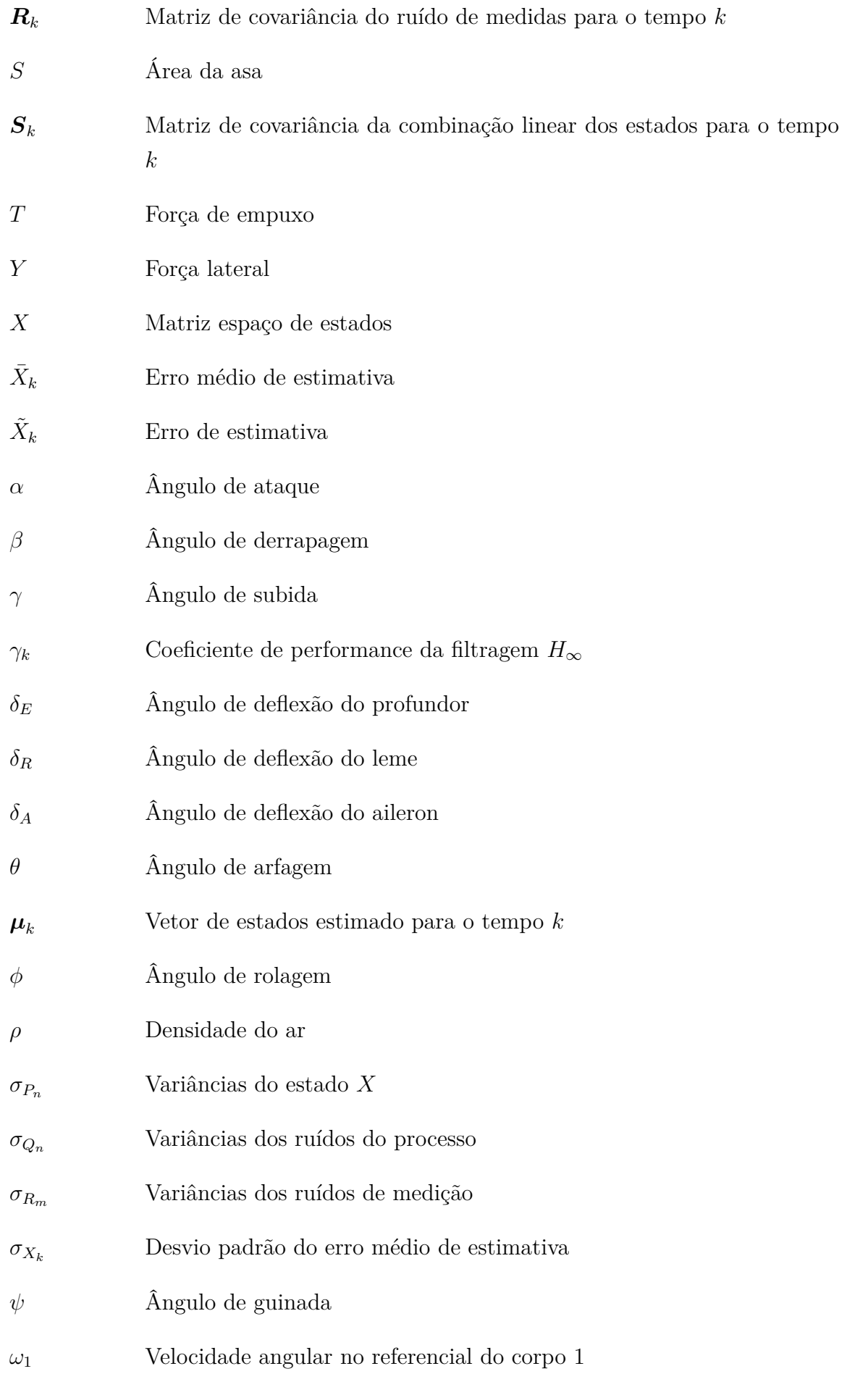

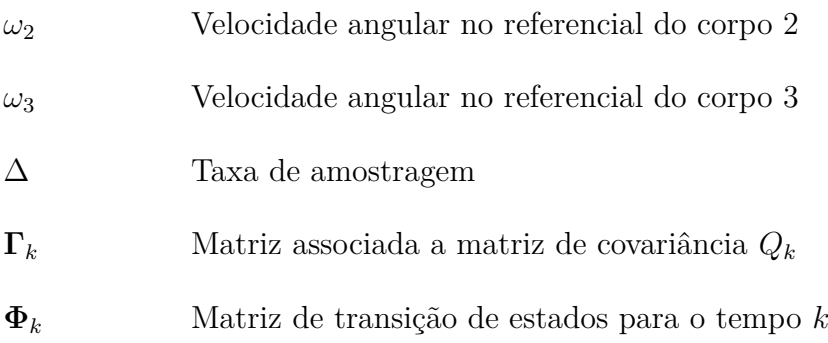

## Sumário

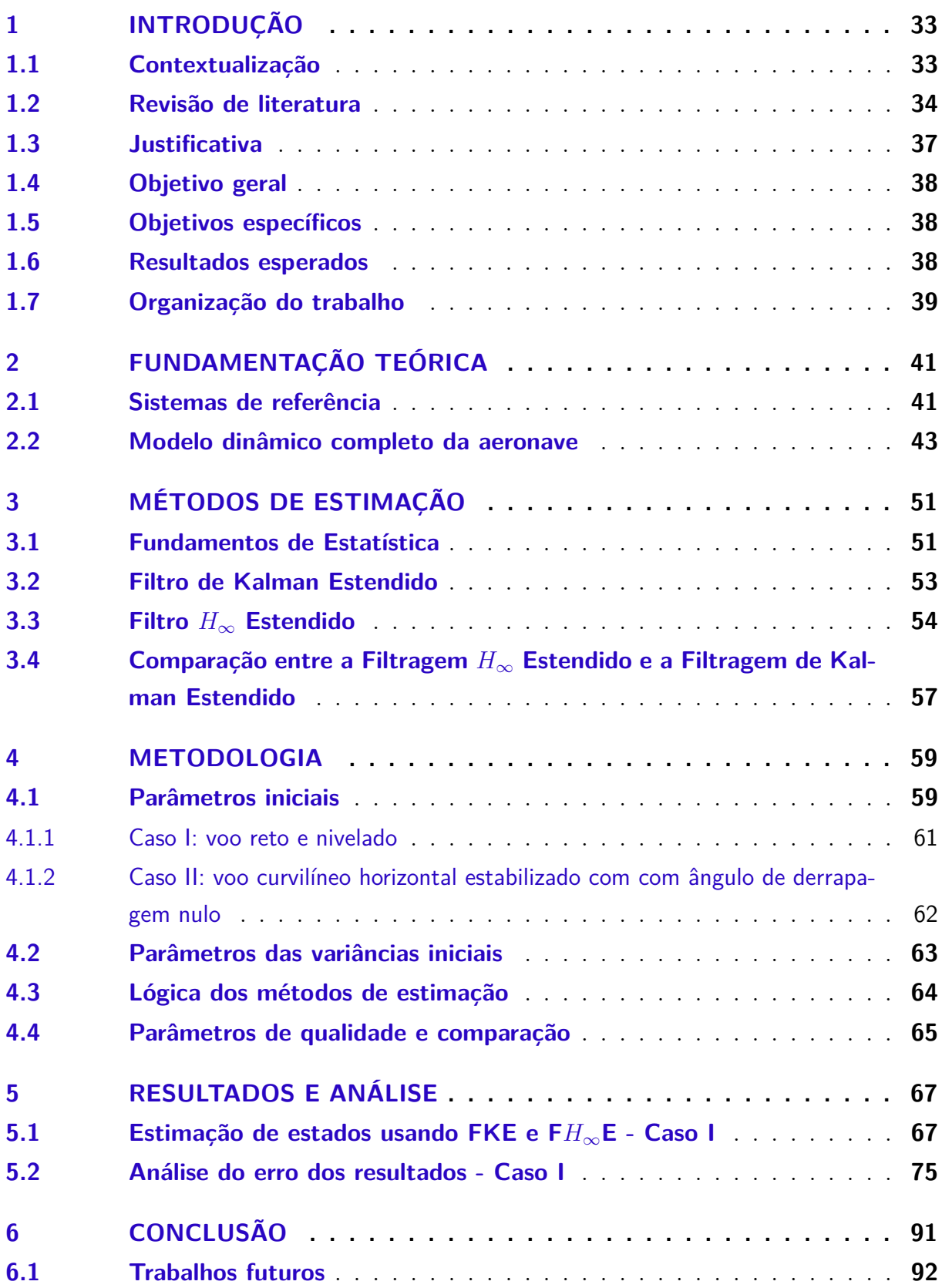

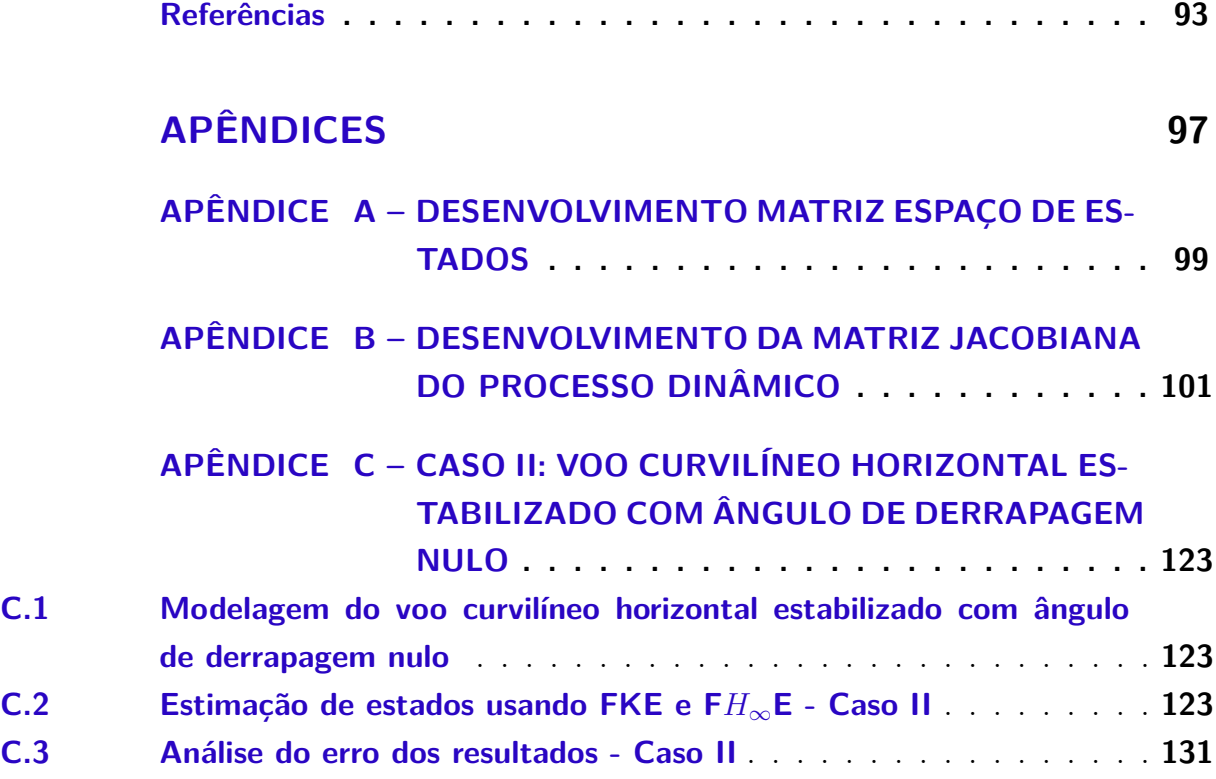

## 1 INTRODUÇÃO

#### 1.1 Contextualização

Na estatística a inferência é utilizada para realizar estudos de uma amostra, podendo ser dividida em estimação de parâmetros e teste de hipóteses. A estimação de parâmetros visa utilizar dados amostrais para estimar valores de parâmetros desconhecidos, empregando-se um estimador - uma função dos elementos da amostra. Na engenharia, Chowdhary and Jategaonkar (2010) afirmam que a estimação de parâmetros permite que o(a) engenheiro(a) forme um modelo matemático de um sistema usando dados medidos.

Junto a isso, é fundamental saber quais dados devem ser medidos para avaliar a performance de voo e a segurança. Algumas dessas variáveis segundo Wenz and Johansen (2017) são o ângulo de ataque ( $\alpha$ ), ângulo de derrapagem ( $\beta$ ) e a velocidade do ar, os quais se tornam essenciais em condições de estol e turbulência. Para isso, as aeronaves utilizam sensores, como o tubo de Pitot, a fim de fornecer parâmetros confiáveis. Por outro lado, Wenz and Johansen (2017) ressaltam que para veículos aéreos não tripulados há limitações de peso e custo para a instalação destes sistemas de sensores, surgindo assim, a necessidade de realizar uma estimativa dos parâmetros aerodinâmicos.

Ademais, a indústria aeroespacial, segundo Chowdhary and Jategaonkar (2010), tem utilizado identificação de sistemas de várias plataformas de voo, uma vez que os modelos matemáticos resultantes são úteis no processo de projeto e gerenciamento de sistemas. Os aviões, de acordo com Meng et al. (2010), são geralmente descritos por modelos não lineares e conforme Chowdhary and Jategaonkar (2010), esses modelos ao medirem os dados em voo e estimarem derivadas aerodinâmicas, lidam com uma quantidade considerável de ruído, podendo haver vieses e estados não observados no modelo do sistema que devem ser estimados. Como solução para esse problema, emprega-se técnicas de filtragem.

Diversos métodos de estimação podem ser encontrados, de acordo com Silva (2016), no entanto cada método é apropriado para um determinado tipo de aplicação. Para a escolha da técnica a ser utilizada, é necessário avaliar, segundo Silva (2016), o tempo de processamento e a precisão que se deseja atingir. Dessa forma, o Filtro de Kalman Estendido (FKE) e o Filtro  $H_{\infty}$  Estendido (F $H_{\infty}$ E) se mostram como alguns dos mais utilizados para a estimação de estados de sistemas não lineares pela simplicidade de implementação.

#### 1.2 Revisão de literatura

Apresenta-se nesta subseção os principais estudos encontrados dentro do tema deste trabalho. A seguir, lista-se os trabalhos com ênfase na aplicação da estimação de coeficientes aerodinâmicos e demais aplicações no setor aeroespacial, em ordem cronológica de publicação.

Schmidt (1981) realiza um reconhecimento da utilidade do Filtro de Kalman e seu posterior desenvolvimento em sistemas aeroespaciais. O autor apresenta um relato sobre a primeira aplicação do Filtro de Kalman conhecida publicamente: o Programa Espacial Apollo. O artigo revisa um dos eventos que levaram à definição dos requisitos para esse filtro, bem como uma explanação cronológica de como uma teoria matemática de filtragem atingiu a maioridade e alcançou sua atual e ampla aceitação na engenharia. O autor atribui ao programa Apollo o crédito pelo desenvolvimento dessa tecnologia, por ter estabelecido a necessidade e fornecido recursos para o desenvolvimento desta aplicação.

O Filtro de Kalman Estendido e o método da Máxima Verossimilhança para verificar a compatibilidade de dados dinâmicos de voo de aeronaves são apresentados por Evans et al. (1985). O autor considera em seu estudo o efeito dos erros instrumentais, como desvio do centro de gravidade do instrumento, atrasos no tempo de medição, distúrbios senoidais e não linearidades, fatores que no passado não eram considerados nas simulações. Os resultados alcançados mostram que os métodos propostos são eficazes para realizar a Reconstrução da Trajetória de Voo (FPR), tanto para dados simulados quanto para dados reais.

Jategaonkar and Plaetschke (1989) comparam quatro algoritmos para estimativa de parâmetros em sistemas lineares e não lineares, considerando ruído de processo e medição usando duas abordagens diferentes: abordagem direta (aplicação do método iterativo de Gauss-Newton incorporando um estimador de estado para estimar os parâmetros desconhecidos pela otimização da função de verossimilhança) e abordagem de filtragem (aplicação do Filtro de Kalman Estendido para estimar os parâmetros desconhecidos como estados aumentados), aplicado a estimativa de parâmetros de aeronaves. Dentre os resultados obtidos, destaca-se que para aplicações em que é necessário levar em conta a matriz completa de covariâncias residuais, o tempo computacional exigido pelo algoritmo FKE acaba sendo menor ou comparável ao exigido pelo método de Gauss-Newton.

Um modelo foi desenvolvido para estimar a causa e a eficácia das variações de desempenho de um motor turbofan fora do nominal por Luppold et al. (1989). Com base nisso, foi elaborado um algoritmo com o Filtro de Kalman para estimar cinco fatores do motor que caracterizam totalmente o desempenho fora do nominal, sendo as entradas medições de um conjunto de instrumentação de controle de motor padrão. Ademais, os autores mostram que a estimativa de parâmetros apresentada pode ser adaptada para
outras aplicações como em sistema de diagnóstico em voo e pós voo e na otimização de desempenho em voo, o que pode gerar melhorias de tempo de vida e custo do sistema.

Iliff (1989) apresenta em seu trabalho alguns dos conceitos de estimativa de parâmetros de aeronaves e faz um breve levantamento da literatura na área, reforçando a ideia de que a estimativa de parâmetros de aeronaves é usado para ilustrar a utilidade da estimativa de parâmetros. O autor foca seu estudo no estimador de máxima verossimilhança, mas apresenta ainda assim ao longo de seu trabalho a possibilidade da utilização do Filtro de Kalman Estendido na estimação de estados de sistemas não determinísticos, com a ressalva da sua dependência da matriz de covariância. Com isso, este estudo realiza a estimação e análise dos dados de voo simulados dos veículos F-14 e Ônibus Espacial utilizando máxima verossimilhança.

Uma abordagem usando Filtro de Kalman Estendido para determinar as características aerodinâmicas da aeronave X-31 a partir de dados de teste de voo foi utilizada por Kokolios (1994). O estudo do autor mostra o uso do filtro como um estimador de estado em dados simulados derivados de um modelo linear simples, até a aplicação do filtro como um estimador de parâmetros em dados reais de teste de voo. O autor destaca ainda que pelos aviões de caça serem em sua maioria instáveis em malha aberta, a aplicação da máxima verossimilhança aos cálculos de estimativa se torna inviável, sendo assim, preferível a estimativa pelo FKE. Através da análise do erro padrão verifica-se que pela sua rápida diminuição, as estimativas dos parâmetros se aproximam do valor real.

Garcia-Velo and Walker (1997) empregam o Filtro de Kalman Estendido para estimar os coeficientes aerodinâmicos para o modelo de queda X-31 da NASA e para o Veículo de Pesquisa de Alto-Ângulo-de-Ataque (HARV - high-angle-of-attack research vehicle). Uma das vantagens apresentadas pelos autores ao se utilizar o FKE é por ele não impor restrições de linearidade sobre a forma na qual os estados aparecem no equacionamento dinâmico que descreve o sistema, bem como ser desejado derivar estimativas para os coeficientes aerodinâmicos diretamente dos dados de teste em voo por replicarem um ambiente real, o que não ocorre com dados obtidos em túneis de vento. No entanto, os resultados obtidos foram próximos ou piores que outros métodos de estimação e do que os dados de túnel de vento, sendo percebido pelos autores a necessidade de uma boa suposição do ruído para melhorar a eficácia de estimação do filtro.

O uso do Filtro de Kalman com o uso Redes Neurais Artificiais (RNA) no diagnóstico de desempenho de turbinas a gás foi contraposto por Volponi et al. (2003), via comparação direta por simulação computacional. Os resultados da análise indicaram alta precisão dos dois métodos, possuindo o Filtro de Kalman uma pequena vantagem. A principal vantagem da RNA é ela ser inerentemente não linear e poder ser utilizada em aplicações em que as informações do modelo são escassas ou ausentes, no entanto, elas devem ser treinadas, o que implica que se ocorrer alguma modificação na configuração

do motor ou da instrumentação, a RNA deverá ser treinada novamente. Já a principal vantagem mostrada no estudo para o Filtro de Kalman é ele ser um estimador baseado em modelo linear e ser adequado quando se tem um modelo linear disponível, podendo ser facilmente reconfigurado. Todavia, a estimação não é possível caso não seja conhecido o modelo linear do sistema.

Simon and Simon (2005) incorporaram no filtro de Kalman um método analítico de restrições de desigualdade de variáveis de estado, a fim de estimar a eficiência dos componentes de um motor turbofan e as capacidades de fluxo. A aplicação em um turbofan é justificada pelo fato do desempenho dos motores de turbina a gás se deteriorem com o tempo e através de uma avaliação de integridade é possível determinar os cronogramas de manutenção e antecipar futuras necessidades de manutenção. Os resultados indicam que a implementação do novo algoritmo considerando as restrições de variáveis de estado conhecidas são melhores do que quando se utiliza o FKE normal, sem as restrições.

Apresenta-se ainda estudos recentes sobre a temática do trabalho, também em ordem cronológica de publicação, a fim de mostrar a aplicação dos métodos de estimação na indústria como um todo e sua importância no desenvolvimento tecnológico.

Lopes (2010) faz um estudo comparativo para estimar a posição e atitude de uma aeronave, usando um sistema de referência inercial (INS), um sistema de referência de atitude e orientação (AHRS) e estimadores robustos baseados no filtro de Kalman, para minimizar os efeitos de incertezas paramétricas. Foi utilizado como base para formulação e testes, o modelo linearizado do sistema de controle da aeronave Yamaha R-MAX (helicóptero autônomo).

Dados reais de sensores que estão a bordo dos satélites CBERS-2 e CBERS-2B foram utilizados por Garcia et al. (2011) para estimar a atitude, com características de tempo real, de um satélite artificial. O autor compara os estimadores aplicados a problemas não-lineares, Filtro de Kalman Estendido e Filtro de Kalman *Unscented*. Os resultados obtidos foram que em condições com mesma complexidade de modelo dinâmico e mesmas observações os dois filtros possuem a mesma precisão, no entanto, sob condições iniciais degradadas, o Filtro de Kalman *Unscented* converge mais rápido, fornecendo assim estimativas de atitude mais precisas.

No trabalho de Martins et al. (2018) é feita uma estimação da trajetória e outros parâmetros, como a velocidade, com o intuito de realizar o rastreamento de veículos aéreos não tripulados, por exemplo, drones. Para isso o autor aplicou os filtros de Kalman, Kalman Estendido e IMM à diferentes trajetórias, criadas através de um simulador baseado nas equacões de Frenet-Serret. Uma comparação através do erro quadrático médio dos três algoritmos para estimar diferentes trajetórias é apresentada, mostrando a precisão e a melhor aplicação de cada um.

Um Filtro de Kalman  $H_{\infty}$  Estendido de segunda ordem (F $H_{\infty}$ ESO) para estimar a velocidade de um veículo, bem como a taxa de guinada e o ângulo de derrapagem foi desenvolvido por Zhang et al. (2021). O primeiro estimador deste filtro é usado para identificar o parâmetro de massa do veículo, enquanto que, o segundo estimador usa o resultado obtido pelo primeiro estimador para prever o estado do veículo. Os resultados deste trabalho indicam que o método proposto tem maior precisão do que o Filtro de Kalman Estendido.

Hamisch et al. (2021) utiliza Filtro de Kalman Estendido, combinado com um modelo matemático baseado no cenário real previsto e com dados de sensores, para estimar a localização de pedestres, como uma proposta alternativa para o projeto de desenvolvimento do Smart Badge da empresa Khomp – dispositivo portátil para monitorar a posição geográfica de colaboradores em ambientes externos de grandes empresas. Os resultados obtidos mostram uma otimização do uso da bateria e uma estimação do percurso pelo filtro muito próximo daquele projetado pelo GNSS, o que viabiliza o uso da solução em situações de indisponibilidade dos sinais dos satélites.

O Filtro de Kalman Estendido foi adaptado para realizar a previsão de temperatura em fundo de poço na indústria de petróleo e gás por Xue et al. (2022). O método melhorado utiliza um sensor virtual, o qual pode prever a temperatura do instrumento em tempo real. Os resultados dos experimentos mostram que o modelo adaptado pode efetivamente prever a tendência de mudança do aparelho nos próximos 30 min, com um erro máximo de previsão de temperatura de 6,5ºC. As previsões dessa adaptação são mais estáveis e precisas do que as do Filtro de Kalman Estendido, além de necessitar de uma menor capacidade de processamento computacional.

Chen et al. (2023) faz uma estrutura de modelagem on-line híbrida baseada em dados físicos para sistemas de veículos, isto é, combina o aprendizado de máquina e as metodologias analíticas, a fim de estimar a velocidade longitudinal, velocidade lateral e taxa de guinada de um veículo. Os resultados deste trabalho mostraram que o método híbrido baseado no filtro  $H_{\infty}$  gera melhores resultados em comparação com outros métodos utilizados, com relação ao desempenho da modelagem da dinâmica do veículo.

### 1.3 Justificativa

A aviação agrícola foi uma solução encontrada pela agricultura e pela engenharia como forma de realizar aplicações de defensivos agrícolas de forma rápida, precisa, sem compactar o solo e sem disseminar doenças e pragas. No entanto, para uma cobertura ampla e eficiente, é necessário uma aeronave que voe em qualquer terreno e em baixar altitudes. À vista disso, e sabendo que "o Brasil é o quarto maior exportador mundial de produtos agropecuários"(CNA, 2021), a aeronave brasileira Ipanema se destaca tanto

na indústria aeroespacial, por ser o único avião do mundo vendido em série que utiliza biocombustível, quanto no agronegócio, por propiciar um menor custo operacional e ser mais produtivo.

Considerando o apresentado e que segundo Wenz and Johansen (2017) os coeficientes aerodinâmicos podem mudar durante uma missão devido a efeitos estruturais, bem como devido as fases de voo, faz-se importante estimar esses parâmetros, uma vez que é necessário entender o estado da aeronave, como sua velocidade e posição. Assim, a justificativa deste trabalho está ligada à necessidade de uma análise da estabilidade estática e dinâmica da aeronave Ipanema, dado sua importância na indústria e por operar em baixas altitudes.

### 1.4 Objetivo geral

Realizar a estimação de estado e coeficientes aerodinâmicos da aeronave Ipanema EMB-203 utilizando métodos de estimação de estado, como Filtro de Kalman Estendido e Filtro  $H_{\infty}$  Estendido, e compará-los.

### 1.5 Objetivos específicos

- Estudar a representação dinâmica do modelo longitudinal e látero-direcional para veículos aéreos de asa fixa;
- Entender a aplicabilidade dos coeficientes aerodinâmicos;
- Estudar métodos de estimação de estado não linear, como Filtro de Kalman Estendido e o Filtro  $H_{\infty}$  Estendido e;
- Verificar a aplicabilidade dos métodos de estimação para identificação dos coeficientes aerodinâmicos da aeronave Ipanema EMB-203.

### 1.6 Resultados esperados

Espera-se que os resultados obtidos pela estimação com o  $FH_{\infty}E$  sejam mais precisos do que os resultados obtidos com o FKE, dado que segundo os estudos de Silva (2016), na Filtragem $H_\infty$ os resíduos convergiram mais rapidamente do que na Filtragem de Kalman, o que consequentemente fornece erros menores e uma maior precisão na estimação de estado. No entanto, isso faz com que o tempo de processamento seja maior para a estimação com o  $FH_{\infty}E$  do que com o FKE. Essa diferença esperada ocorre pelo fato do FKE não considerar a natureza do problema (é indiferente) enquanto que o  $FH_{\infty}E$  a considera perversa, tornando-o um filtro mais robusto aos ruídos não modelados pelo FKE (Silva, 2016).

## 1.7 Organização do trabalho

O primeiro capítulo deste trabalho apresenta a introdução do tema em estudo, expondo uma breve contextualização e revisão de literatura, bem como as justificativas, objetivos geral e específicos e o modo em que o trabalho foi organizado.

O segundo capítulo explana os conceitos fundamentais para o estudo da dinâmica de voo, dando foco principal na apresentação dos modelos longitudinal e látero-direcional.

O terceiro capítulo expõe os métodos de estimação, descrevendo o método do Filtro de Kalman Estendido e o método Filtro  $H_{\infty}$  Estendido.

O quarto capítulo mostra a metologia aplicada no desenvolvimento do trabalho.

O quinto capítulo apresenta os resultados obtidos e uma análise de comparação entre os filtros utilizados.

Por fim, o último capítulo apresenta os comentários finais e a conclusão deste trabalho.

# 2 FUNDAMENTAÇÃO TEÓRICA

A dinâmica de voo de aeronaves faz parte do estudo da mecânica do voo, visando analisar, segundo Etkin and Reid (1996), o movimento de veículos que voam na atmosfera. De acordo com o autor, é conveniente separar o estudo dos movimentos não estacionários de uma aeronave em duas partes: movimento longitudinal (simétrico) e movimento látero-direcional (assimétrico). No primeiro caso, Etkin and Reid (1996) aborda que as asas permanecem niveladas e que o centro de gravidade se move em um plano vertical, enquanto que no segundo caso, a aeronave realiza os movimentos de rolar, guinar e derrapar, enquanto o ângulo de ataque, a velocidade e o ângulo de arfagem permanecem constantes.

## 2.1 Sistemas de referência

Os sistemas de referência, também conhecido como sistema de coordenadas ou eixos coordenados, são usados para descrever os mais diversos vetores e propriedades, como posição, velocidade, força, momento de inércia, entre outros. Um sistema mecânico pode ser descrito em qualquer sistema de referência, bem como ser convertido de um sistema para outro, no entanto, alguns sistemas serão mais convenientes que outros.

O sistema terrestre NED (*North East Down* -  $G_{x_oy_0z_0}$ ) possui centro coincidente com o centro do avião, da estação de solo, ou qualquer ponto de referência próximo. Segundo Paglione and Zanardi (1990) o eixo  $G_{z_0}$  aponta para o centro da Terra (para baixo); o eixo  $G_{x_o}$  aponta para o norte local; e o eixo  $G_{y_o}$  aponta para o leste local. Observa-se que os vetores mudam de acordo com a posição no globo, por isso para este sistema de referência é utilizado a palavra local, conforme mostrado na Fig. 1.

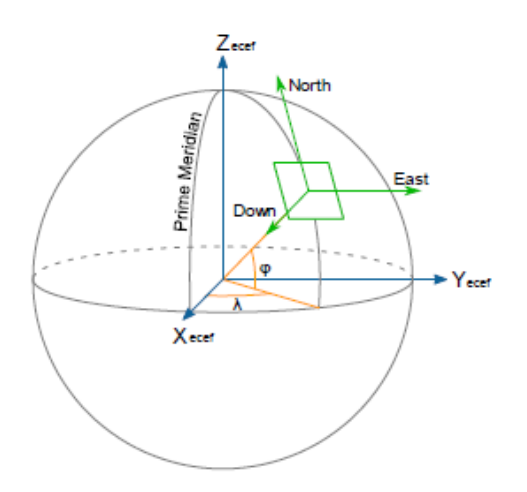

Figura 1 – Sistema de referência NED. Fonte: Elaboração Própria (2022)

O sistema do corpo  $(G_{xyz})$  é utilizado em estabilidade e controle, simulação de voo e para referenciar grandezas dinâmicas medidas por sensores fixos à estrutura da aeronave como acelerações e velocidades angulares. De acordo com Paglione and Zanardi (1990) o eixo  $G_x$  é arbitrário, mas normalmente coincide com a linha de referência da fuselagem; o eixo  $G_z$  está no plano de simetria da aeronave, apontando para fora do ventre da aeronave; e o eixo  $G<sub>v</sub>$  completa um triedro ortogonal dextrogiro. A Figura 2 exibe o sistema do corpo.

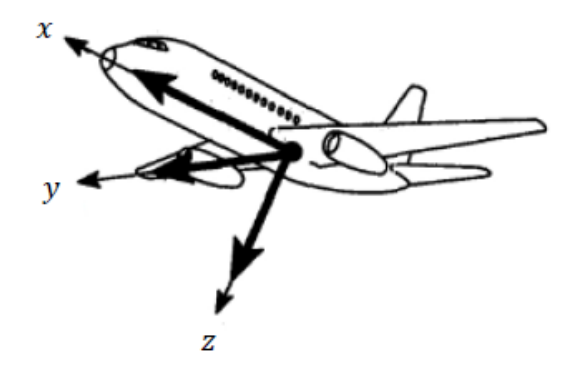

Figura 2 – Sistema de referência do corpo. Fonte: Elaboração Própria (2022)

O sistema aerodinâmico  $(G_{x_ay_az_a})$ , também chamado de sistema de trajetória em relação ao ar, é utilizado nos estudos de desempenho de aeronaves e para expressas forças aerodinâmicas. O eixo  $G_{x_a}$ , segundo Paglione and Zanardi (1990), coincide com o vetor velocidade da aeronave em relação ao ar ("vento relativo"); o eixo  $\mathrm{G}_{z_a}$  está no plano de simetria da aeronave apontando para fora do seu ventre; e o eixo  $\mathrm{G}_{y_a}$  completa um triedro ortogonal dextrogiro. A Figura 3 apresenta o sistema aerodinâmico.

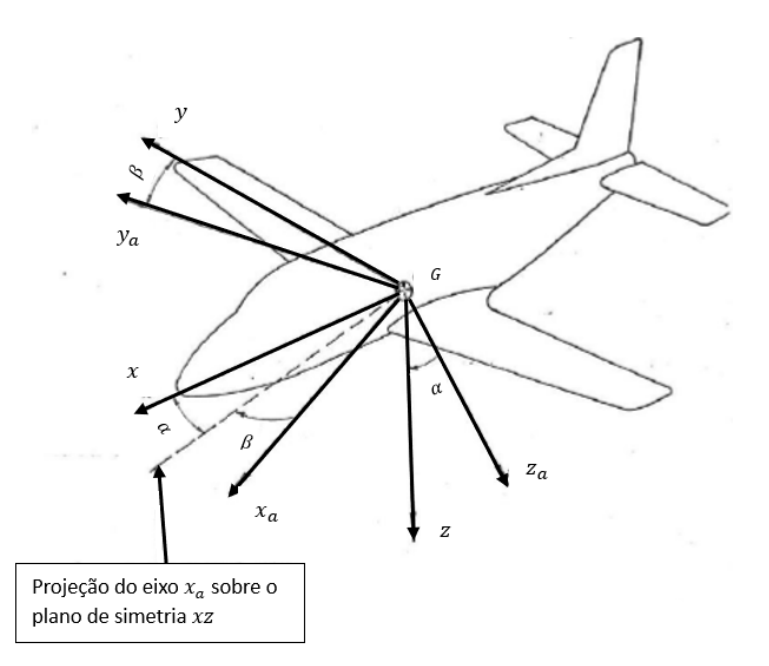

Figura 3 – Sistema de referência aerodinâmico. Fonte: Elaboração Própria (2022)

Ademais, os sistemas de referências apresentados podem ser visualizados em conjunto na Fig. 4. Observa-se que os eixos  $G_{y_o}$ ,  $G_y$  e  $G_{y_a}$  são todos coincidentes.

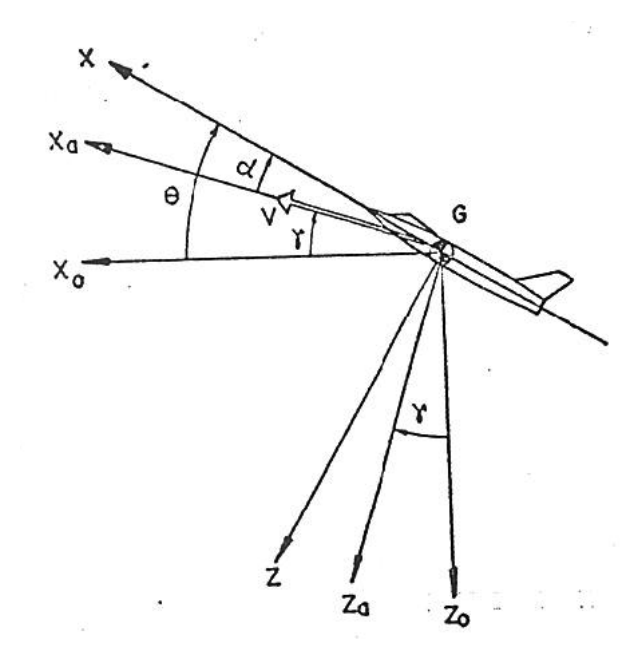

Figura 4 – Sistemas de referência. Fonte: Paglione and Zanardi (1990)

### 2.2 Modelo dinâmico completo da aeronave

O modelo dinâmico completo da aeronave pode ser divido em duas partes: o modelo longitudinal e o modelo látero-direcional. O modelo longitudinal considera que o piloto age sobre o leme para manter a derrapagem constantemente nula não existindo guinada, fazendo com que o vetor velocidade permaneça contido no plano de simetria da aeronave. Além disso, supõe-se também que o espaço de tempo considerado é pequeno e durante este intervalo de tempo a massa do avião pode ser suposta constante, isto é, o avião se comporta como um corpo rígido com apenas as pequenas superfícies de controle se movimentando. Estes intervalos de tempo são da ordem de segundos ou alguns minutos.

O modelo látero-direcional não possui o vetor velocidade no plano de simetria e os deslocamentos de guinada e rolamento estão presentes, o que não ocorria no modelo longitudinal. Além disso, segundo Etkin and Reid (1996) um dos aspectos simplificadores do movimento longitudinal é que a rotação ocorria apenas em torno de um eixo (o eixo y), o que se perde quando se passa para os movimentos laterais, pois a rotação ocorre em torno de dois eixos (x e z). Ademais, Etkin and Reid (1996) explanam que os momentos associados a essas rotações são cruzados, por exemplo, a rotação de rolagem produz um momento de guinada, bem como a deflexão dos ailerons pode produzir momento de guinada.

Dessa forma, os ângulos que auxiliam a descrever o movimento da aeronave são mostrados na Fig. 17.

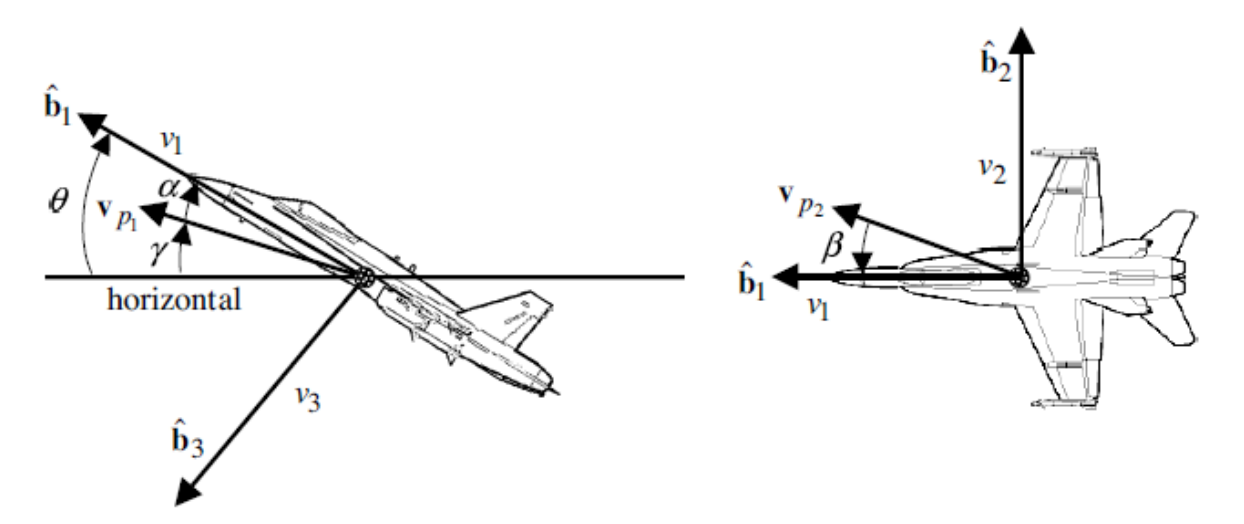

Figura 5 – Ângulos na aeronave. Fonte: Crassidis and Junkins (2012)

Os ângulos exibidos na Fig. 17 são: ângulo de ataque  $(\alpha)$ , ângulo de derrapagem  $(\beta)$ , ângulo de subida  $(\gamma)$  e ângulo de arfagem  $(\theta)$ . O ângulo de ataque segundo Crassidis and Junkins (2012) é o ângulo entre o eixo do corpo  $\hat{\mathbf{b}}_1$  e a direção do vento relativo ou a componente  $\mathbf{v}_{p1}$  do vetor velocidade de fluxo livre, o qual pode ser calculado pela eq. (2.1). O ângulo de derrapagem é o ângulo entre o eixo longitudinal da aeronave e a componente  $\mathbf{v}_{p2}$  do vetor velocidade de fluxo livre, dado pela eq. (2.2). O ângulo de subida é o ângulo entre o horizonte e a trajetória ascendente da aeronave  $(\mathbf{v}_{p1})$ . E, por fim, o ângulo de arfagem é o ângulo entre um eixo horizontal de referência e o eixo do corpo **b**^ 1 e pode ser calculado de acordo com a eq. (2.3).

$$
\alpha = \tan^{-1} \frac{v_3}{v_1} \tag{2.1}
$$

$$
\beta = \sin^{-1} \frac{v_2}{||\mathbf{v}||} \tag{2.2}
$$

$$
\theta = \alpha + \gamma \tag{2.3}
$$

em que  $v_1, v_2$  e  $v_3$  são as componentes da velocidade de fluxo livre (velocidade linear) ao longo dos eixos **b**^ <sup>1</sup>, **b**^ <sup>2</sup> e **b**^ <sup>3</sup>, respectivamente, e ||**v**|| é o módulo da velocidade do fluxo livre, dado pela eq. (2.4).

$$
||\mathbf{v}|| = (v_1^2 + v_2^2 + v_3^2)^{1/2}
$$
\n(2.4)

Além disso, a Fig. 6 apresenta as forças que agem na aeronave. As equações de movimento de corpo rígido de uma aeronave podem ser derivadas da segunda lei de Newton, e com a adição da gravidade, forças aerodinâmicas e forças de empuxo, segundo Crassidis and Junkins (2012), podem ser reescritas conforme as eqs. (2.5), (2.6) e (2.7).

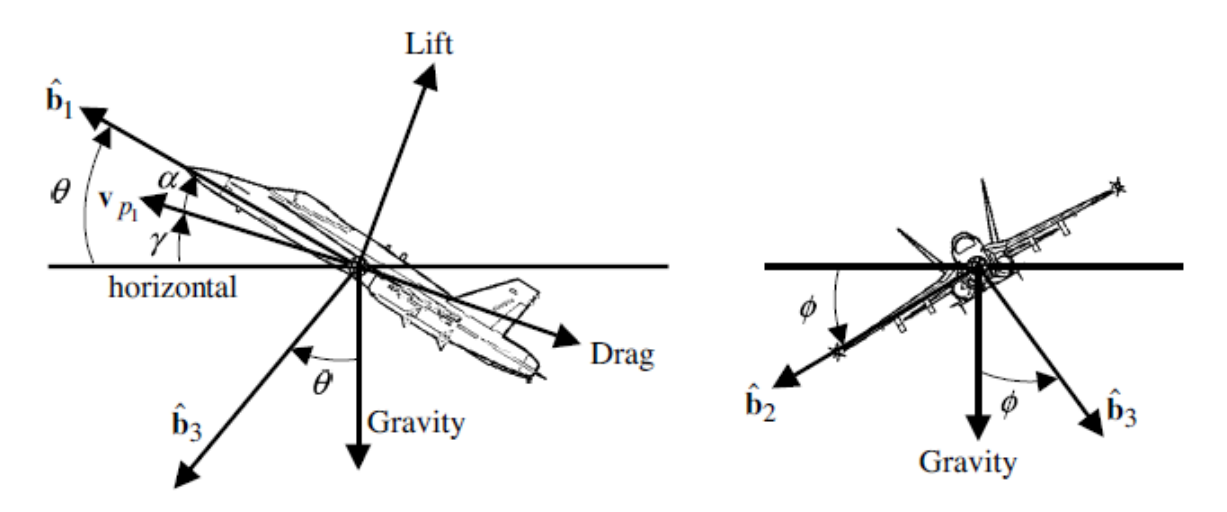

Figura 6 – Forças agindo na aeronave. Fonte: Crassidis and Junkins (2012)

$$
T_1 - D\cos\alpha + L\sin\alpha - m_a g\sin\theta = m_a(\dot{v}_1 + v_3\omega_2 - v_2\omega_3)
$$
\n(2.5)

$$
Y + mag\cos\theta\sin\phi = ma(\dot{v}_2 + v_1\omega_3 - v_3\omega_1)
$$
 (2.6)

$$
T_3 - D\sin\alpha - L\cos\alpha + m_a g\cos\theta\cos\phi = m_a(v_3 + v_2\omega_1 - v_1\omega_2)
$$
 (2.7)

em que D é a força de arrasto, Y é a força lateral, L é a força de sustentação e  $T_1$  e  $T_3$ são os componentes da força de empuxo.

Ademais, as forças de arrasto, lateral e de sustentação, podem ser expressas de acordo com Crassidis and Junkins (2012) pelas eqs. (2.8) a (2.10), em que os coeficientes aerodinâmicos de força de arrasto, lateral e de sustentação podem ser linearizados segundo as eqs.  $(2.11)$  a  $(2.13)$ , respectivamente.

$$
D = C_D \overline{q} S \tag{2.8}
$$

$$
Y = C_Y \overline{q} S \tag{2.9}
$$

$$
L = C_L \overline{q} S \tag{2.10}
$$

$$
C_D = C_{D0} + C_{D_{\alpha}}\alpha + C_{D_{\delta_E}}\delta_E
$$
\n(2.11)

$$
C_Y = C_{Y0} + C_{Y_{\beta}}\beta + C_{Y_{\delta_R}}\delta_R + C_{Y_{\delta_A}}\delta_A
$$
\n(2.12)

$$
C_L = C_{L0} + C_{L_{\alpha}} \alpha + C_{L_{\delta_E}} \delta_E
$$
\n(2.13)

onde  $S$  é a área da asa,  $\overline{q}$  é a pressão dinâmica (função da densidade do ar e magnitude da velocidade) dado pela eq.  $(2.14)$ ,  $\delta_E$ ,  $\delta_R$  e  $\delta_A$  são os ângulos de deflexão do profundor, leme e aileron, respectivamente. Outros termos dentre os apresentados refletem as contribuições das quantidades individuais, por exemplo,  $C_{D_{\alpha}}$  é a contribuição do coeficiente de arrasto devido ao ângulo de ataque.

$$
\overline{q} = \frac{1}{2}\rho||\mathbf{v}||^2\tag{2.14}
$$

As equações de movimento rotacional, segundo Crassidis and Junkins (2012), podem ser obtidas considerando o plano **b**1-**b**<sup>3</sup> como um plano de simetria para as aeronaves, tal que  $J_{23} = J_{12} = 0$ . Assim, são dadas pelas eqs. (2.15), (2.16) e (2.17).

$$
J_{11}\dot{\omega}_1 - J_{13}\dot{\omega}_3 - J_{13}\dot{\omega}_1\dot{\omega}_2 + (J_{33} - J_{22})\omega_2\omega_3 = L_{A_1} + L_{T_1}
$$
\n(2.15)

$$
J_{22}\dot{\omega}_2 + (J_{11} - J_{33})\omega_1\omega_3 + J_{13}(\omega_1^2 - \omega_3^2) = L_{A_2} + L_{T_2}
$$
\n(2.16)

$$
J_{33}\dot{\omega}_3 - J_{13}\dot{\omega}_1 + J_{13}\dot{\omega}_2\dot{\omega}_3 + (J_{22} - J_{11})\omega_1\omega_2 = L_{A_3} + L_{T_3}
$$
\n(2.17)

em que  $L_{A_1},\,L_{A_2}$  e  $L_{A_3}$  são os torques aerodinâmicos e  $L_{T_1},\,L_{T_2}$  e  $L_{T_3}$  são os torques de empuxo conhecidos.

Os torques aerodinâmicos podem ser reescritos, segundo Crassidis and Junkins (2012) conforme as eqs. (2.18), (2.19) e (2.20).

$$
L_{A_1} = C_l \overline{q} S b \tag{2.18}
$$

$$
L_{A_2} = C_m \overline{q} S \overline{c} \tag{2.19}
$$

$$
L_{A_3} = C_n \overline{q} S b \tag{2.20}
$$

onde  $C_l$ ,  $C_m$  e  $C_n$  são os coeficientes de torque de rolamento, arfagem e guinada, respectivamente, b é a envergadura da asa conhecida, e  $\bar{c}$  é a corda geométrica média conhecida.

Os coeficientes de torque podem ser linearizados de modo que, de acordo com Crassidis and Junkins (2012) são dados pelas eqs. (2.21), (2.22) e (2.23).

$$
C_{l} = C_{l_0} + C_{l_\beta} \beta + C_{l_{\delta_R}} \delta_R + C_{l_{\delta_A}} \delta_A + C_{l_p} \frac{\Delta \omega_1 b}{2v_{ss}} + C_{l_R} \frac{\Delta \omega_3 b}{2v_{ss}}
$$
(2.21)

$$
C_m = C_{m_0} + C_{m_\alpha} \alpha + C_{m_{\delta_E}} \delta_E + C_{m_q} \frac{\Delta \omega_2 \bar{c}}{2v_{ss}}
$$
\n(2.22)

$$
C_n = C_{n_0} + C_{n_\beta}\beta + C_{n_{\delta_R}} + C_{n_{\delta_A}\delta_A} + C_{n_p}\frac{\Delta\omega_1 b}{2v_{ss}} + C_{n_R}\frac{\Delta\omega_3 b}{2v_{ss}}
$$
(2.23)

em que  $\Delta\omega_i$ , i = 1, 2, 3, são as velocidades angulares perturbadas, definidas como a diferença entre os valores reais e de estado estacionário, e  $v_{ss}$  é a velocidade total de estado estacionário.

Ademais, para determinar as velocidades lineares em relação ao referencial NED, Crassidis and Junkins (2012) utilizam a matriz de atitude inversa, a qual normalmente é definida pela sequência 3-2-1, dado pela eq. (2.24).

$$
\begin{bmatrix} \dot{x} \\ \dot{y} \\ \dot{z} \end{bmatrix} = \begin{bmatrix} \cos\theta\cos\psi & \sin\phi\cos\psi - \cos\phi\sin\psi & \cos\phi\sin\theta\cos\psi + \sin\phi\sin\psi \\ \cos\theta\cos\psi & \sin\phi\sin\psi + \cos\phi\cos\psi & \cos\phi\sin\theta\sin\psi - \sin\phi\cos\psi \\ -\sin\theta & \sin\phi\cos\theta & \cos\phi\cos\theta \end{bmatrix} \begin{bmatrix} v_1 \\ v_2 \\ v_3 \end{bmatrix}
$$
 (2.24)

Por fim, os ângulos de rolagem  $(\phi)$ , arfagem  $(\theta)$  e guinada $(\psi)$  podem ser obtidos de acordo com Crassidis and Junkins (2012) pela eq. (2.25).

$$
\begin{bmatrix} \dot{\phi} \\ \dot{\theta} \\ \dot{\psi} \end{bmatrix} = \begin{bmatrix} 1 & \sin \phi \tan \theta & \cos \phi \tan \theta \\ 0 & \cos \phi & -\sin \phi \\ 0 & \sin \phi \sec \theta & \cos \phi \sec \theta \end{bmatrix} \begin{bmatrix} \omega_1 \\ \omega_2 \\ \omega_3 \end{bmatrix}
$$
(2.25)

Linearizando as equações anteriormente apresentadas, a fim de que possam descrever apropriadamente a resposta dinâmica do sistema em dadas condições iniciais de análise, obtém-se que a matriz de espaço de estados  $X$ , que é dada por:

$$
X = [X_1 \quad X_2 \quad \cdots \quad X_n]^T
$$
  
\n
$$
= [v_1 \quad v_2 \quad v_3 \quad \omega_1 \quad \omega_2 \quad \omega_3 \quad x \quad y \quad z \quad \phi \quad \theta \quad \psi
$$
  
\n
$$
C_{D_0} \quad C_{Y_0} \quad C_{L_0} \quad C_{L_0} \quad C_{L_0} \quad C_{m_0} \quad C_{m_0} \quad C_{D_{\alpha}} \quad C_{L_{\alpha}} \quad C_{L_{\alpha}} \quad C_{m_{\alpha}} \quad C_{Y_{\beta}} \quad C_{L_{\beta}} \quad C_{L_{\beta}} \quad C_{L_{\beta}} \quad C_{L_{\beta}} \quad C_{L_{\beta}} \quad C_{L_{\beta}} \quad C_{L_{\delta}} \quad C_{L_{\delta}} \quad
$$

em que  $n = 1, 2, \dots 38$ .

Sendo:

$$
\dot{X} = \begin{bmatrix} f_1 & f_2 & \cdots & f_n \end{bmatrix}^T
$$
\n
$$
= \begin{bmatrix} \dot{v}_1 & \dot{v}_2 & \dot{v}_3 & \dot{\omega}_1 & \dot{\omega}_2 & \dot{\omega}_3 & \dot{x} & \dot{y} & \dot{z} & \dot{\phi} & \dot{\theta} & \dot{\psi} \\ \dot{C}_{D_0} & \dot{C}_{Y_0} & \dot{C}_{L_0} & \dot{C}_{L_0} & \dot{C}_{m_0} & \dot{C}_{D_{\alpha}} & \dot{C}_{L_{\alpha}} & \dot{C}_{m_{\alpha}} & \dot{C}_{Y_{\beta}} & \dot{C}_{L_{\beta}} & \dot{C}_{L_{\beta}} \\ \dot{C}_{n_p} & \dot{C}_{m_q} & \dot{C}_{l_R} & \dot{C}_{n_R} & \dot{C}_{D_{\delta_E}} & \dot{C}_{L_{\delta_E}} & \dot{C}_{m_{\delta_E}} & \dot{C}_{Y_{\delta_R}} & \dot{C}_{l_{\delta_R}} & \dot{C}_{N_{\delta_A}} & \dot{C}_{l_{\delta_A}} & \dot{C}_{l_{\delta_A}} \end{bmatrix}^T
$$
\n
$$
(2.27)
$$

em que  $n = 1, 2, ... 38$ .

O desenvolvimento de  $\dot{X}$  é apresentado no Apêndice A.

Considerando as forças aerodinâmicas anteriormente apresentas, bem como os coeficientes aerodinâmicos, pode-se encontrar a matriz Jacobiana F do processo dinâmico, conforme a eq.  $(2.28)$ .

$$
F = \begin{bmatrix} \frac{df_1}{d_{X_1}} & \frac{df_1}{d_{X_2}} & \cdots & \frac{df_1}{d_{X_n}} \\ \frac{df_2}{d_{X_1}} & \frac{df_2}{d_{X_2}} & \cdots & \frac{df_2}{d_{X_n}} \\ \vdots & \vdots & \ddots & \vdots \\ \frac{df_n}{d_{X_1}} & \frac{df_n}{d_{X_2}} & \cdots & \frac{df_n}{d_{X_n}} \end{bmatrix}
$$
(2.28)

em que  $n = 1, 2, ... 38$ .

O cálculo das derivadas parciais de F pode ser encontrado no Apêndice B. Ademais, tem-se  $\dot{X}$  e  $y$  para a linearização do sistema, tal que:

$$
\begin{aligned}\n\dot{X} &= FX + w_k \\
&= [f_1 \quad f_2 \quad \cdots \quad f_n]^T\n\end{aligned} \tag{2.29}
$$

em que  $n = 1, 2, \dots 38$ .

$$
y = HX + v_k
$$
  
=  $[y_1 \t y_2 \t \cdots \t y_m]^T$   
=  $[\alpha \t \beta \t ||\vec{v}|| \t \omega_x \t \omega_y \t \omega_z \t x \t y \t z \t \phi \t \theta \t \psi]^T$  (2.30)

em que  $m = 1, 2, ... 12$ .

Pode-se encontrar a matriz H das derivadas parciais, conforme a eq. (2.31).

$$
H = \frac{dy(X)}{dX} = \begin{bmatrix} \frac{dy_1}{d_{X_1}} & \frac{dy_1}{d_{X_2}} & \cdots & \frac{dy_1}{d_{X_n}} \\ \frac{dy_2}{d_{X_1}} & \frac{dy_2}{d_{X_2}} & \cdots & \frac{dy_2}{d_{X_n}} \\ \vdots & \vdots & \ddots & \vdots \\ \frac{dy_m}{d_{X_1}} & \frac{dy_m}{d_{X_2}} & \cdots & \frac{dy_m}{d_{X_n}} \end{bmatrix}
$$
(2.31)

em que  $n = 1, 2, \ldots 38$  e  $m = 1, 2, \ldots 12$ .

Considerando que:

$$
\alpha = \arctan \frac{v_z}{v_x} = \arctan u \tag{2.32}
$$

Tem-se que:

$$
\frac{d}{dv_x}(\arctan u) = \frac{d}{du}(\arctan u)\frac{du}{dv_x} = \frac{-v_z}{v_x^2 + v_z^2}
$$
\n(2.33)

Logo:

$$
\frac{d}{du}(\arctan u) = \frac{1}{1+u^2} = \frac{1}{1+(\frac{v_z}{v_x})^2} \to \frac{du}{dv_x} = -v_z v_x^{-2} = -\frac{v_z}{v_x^2}
$$
(2.34)

$$
\frac{d}{dv_z}(\arctan u) = \frac{d}{du}(\arctan u)\frac{du}{dv_z} = \frac{v_x}{v_x^2 + v_z^2} \to \frac{du}{dv_z} = \frac{1}{v_x}
$$
(2.35)

De forma análoga, tem-se que:

$$
\beta = \arcsin\left(\frac{v_y}{\left(v_x^2 + v_y^2 + v_z^2\right)^{\frac{1}{2}}}\right) = \arcsin u\tag{2.36}
$$

$$
\frac{d}{dv_x}(\arcsin u) = \frac{d}{du}(\arcsin u)\frac{du}{dv_x}
$$
\n(2.37)

Logo:

$$
\frac{d}{du}\arcsin u = \frac{1}{\sqrt{1 - \left(\frac{v_y}{(v_x^2 + v_y^2 + v_z^2)^{\frac{1}{2}}}\right)^2}}
$$
(2.38)

$$
\frac{du}{dv_x} = v_y \frac{d}{dv_x} \left( (v_x^2 + v_y^2 + v_z^2)^{-\frac{1}{2}} \right)
$$
\n
$$
= v_y \left( -\frac{1}{2} (v_x^2 + v_y^2 + v_z^2)^{-\frac{3}{2}} \right) 2v_x \right)
$$
\n
$$
= -v_x v_y (v_x^2 + v_y^2 + v_z^2)^{-\frac{3}{2}} \right)
$$
\n(2.39)

$$
\frac{d}{dv_y}\arcsin u = \frac{d}{du}\arcsin u \frac{du}{v_y}
$$
\n(2.40)

$$
\frac{du}{dv_y} = \frac{1}{(v_x^2 + v_y^2 + v_z^2)^{\frac{1}{2}}} + (-v_y^2(v_x^2 + v_y^2 + v_z^2)^{-\frac{3}{2}})
$$
\n(2.41)

$$
\frac{d}{dv_z} \arcsin u = \frac{d}{du} \arcsin u \frac{du}{v_z}
$$
\n(2.42)

$$
\frac{du}{dv_z} = -v_z v_y (v_x^2 + v_y^2 + v_z^2)^{-\frac{3}{2}}
$$
\n(2.43)

Tem-se também que para  $||v||{\bf :}$ 

$$
||v|| = (v_x^2 + v_y^2 + v_z^2)^{\frac{1}{2}}
$$
\n(2.44)

$$
\frac{d||v||}{dv_x} = \frac{1}{2\sqrt{v_x^2 + v_y^2 + v_z^2}} 2v_x = \frac{v_x}{\sqrt{v_x^2 + v_y^2 + v_z^2}}
$$
(2.45)

$$
\frac{d||v||}{dv_y} = \frac{v_y}{\sqrt{v_x^2 + v_y^2 + v_z^2}}
$$
\n(2.46)

$$
\frac{d||v||}{dv_z} = \frac{v_z}{\sqrt{v_x^2 + v_y^2 + v_z^2}}
$$
\n(2.47)

E ainda que:

$$
\frac{d\omega_x}{d\omega_x} = \frac{d\omega_y}{d\omega_y} = \frac{d\omega_z}{d\omega_z} = \frac{dx}{dx} = \frac{dy}{dy} = \frac{dz}{dz} = \frac{d\phi}{d\phi} = \frac{d\theta}{d\theta} = \frac{d\psi}{d\psi} = 1
$$
\n(2.48)

Enfim, os demais termos da matriz H são iguais a zero.

# 3 MÉTODOS DE ESTIMAÇÃO

Nesse capítulo é introduzido os conceitos fundamentais de estatística, com foco nas técnicas de estimação de estados, as quais serão utilizadas no problema de estimação dos estados da aeronave Ipanema.

### 3.1 Fundamentos de Estatística

A estatística pode ser definida de acordo com Barbetta (2008), Montgomery and Runger (2010) e Morettin and Bussab (2017) como um corpo de conceitos e métodos desenvolvido para coletar, classificar, apresentar, analisar e interpretar dados relativos a uma determinada área do conhecimento, como também, utilizado para obter conclusões em situações onde a incerteza e a variabilidade estão presentes. A estatística resume-se ainda segundo Field (2009) a simples ideia de que "dados observados podem ser previstos a partir de algum tipo de modelo mais um erro associado a tal modelo".

Um modelo é utilizado para representar e adaptar algo real. Field (2009) aborda que após construído, um modelo pode ser aplicado para predizer fenômenos do mundo real. Se informações do mundo real não existirem na análise, o autor afirma que pode-se inferir informações com base no modelo construído, o qual será mais preciso quanto maior for a aderência do modelo com os dados reais.

Ademais, os métodos estatísticos podem ser divididos em estatística descritiva e inferência estatística. A estatística descritiva envolve a coleta, apresentação e caracterização de dados, a fim de realizar uma descrição de dados. Já a inferência estatística, que é o foco deste trabalho, compreende a estimação e o teste de hipóteses, com o intuito de realizar tomada de decisões sobre as características da população.

A estimação de parâmetros pode ser abordada nos estudos de métodos de filtragem como: "um procedimento indireto, que consiste em transformar o problema de estimação de parâmetros em um problema de estimação de estados"((Chowdhary and Jategaonkar, 2010), tradução nossa). Assim, o Filtro de Kalman Estendido e o Filtro  $H_{\infty}$  Estendido se apresentam como métodos de estimação de estados e são aplicados para analisar o modelo em estudo deste trabalho.

Para analisar um modelo, pode-se utilizar a média, o erro médio e o desvio padrão. A média segundo Field (2009), "é um valor hipotético que pode ser calculado para qualquer conjuntos de dados". Ela pode ser calculada, de acordo com o autor, adicionando os valores obtidos da análise e dividindo pelo número de valos contados da análise. O erro médio de estimativa pode ser calculado conforme eq. (3.1), seguindo o estudo de Silva et al. (2022).

$$
\bar{X}_k = \frac{1}{N} \sum_{i=1}^N \tilde{X}_k
$$
\n(3.1)

em que:

$$
\tilde{X}_k = \hat{x}_k - x_k \tag{3.2}
$$

A eq. (3.2) representa a estimativa do erro, isto é, a diferença entre o estado estimado e o estado verdadeiro. Ela será utilizada para verificar a precisão da estimativa de cada filtro. Ademais, Field (2009) explana que o desvio padrão é "uma medida de quão bem a média representa os dados". O autor complementa ainda que um alto desvio padrão indica que a média não retrata adequadamente os dados. Assim, o respectivo desvio padrão do erro médio é dado pela eq. (3.3)(Silva et al., 2022).

$$
\sigma_{X_k} = \sqrt{\frac{1}{N-1} \sum_{i=1}^{N} (\tilde{X}_k - \bar{X}_k)^2}
$$
\n(3.3)

Além disso, a média e o desvio padrão podem caracterizar a distribuição normal, também conhecida como distribuição gaussiana. Esse modelo contínuo começou a ser utilizado no século XVIII para descrever os erros experimentais obtidos de medidas físicas, dado que processos de mensuração ou estimação estão sujeitos a erros de tempo, instrumentação, aproximação, dentre outros (Caire, 2012).

A distribuição normal, de acordo com Field (2009), é caracterizada ainda por uma curva em forma de sino, a qual indica que a maioria dos valores observados ou estimados estão em torno do centro da distribuição, isto é, da média. Com isso, pode-se ainda limitar os valores em que a média da amostra é confiável, ou seja, definir um intervalo de confiança. Assim, o intervalo de confiança determina a precisão da média da amostra (valor estimado) com relação a média da população (valor real) (Field, 2009). A Figura 7 apresenta a distribuição normal com diferentes intervalos de confiança possíveis de serem aplicados em uma análise.

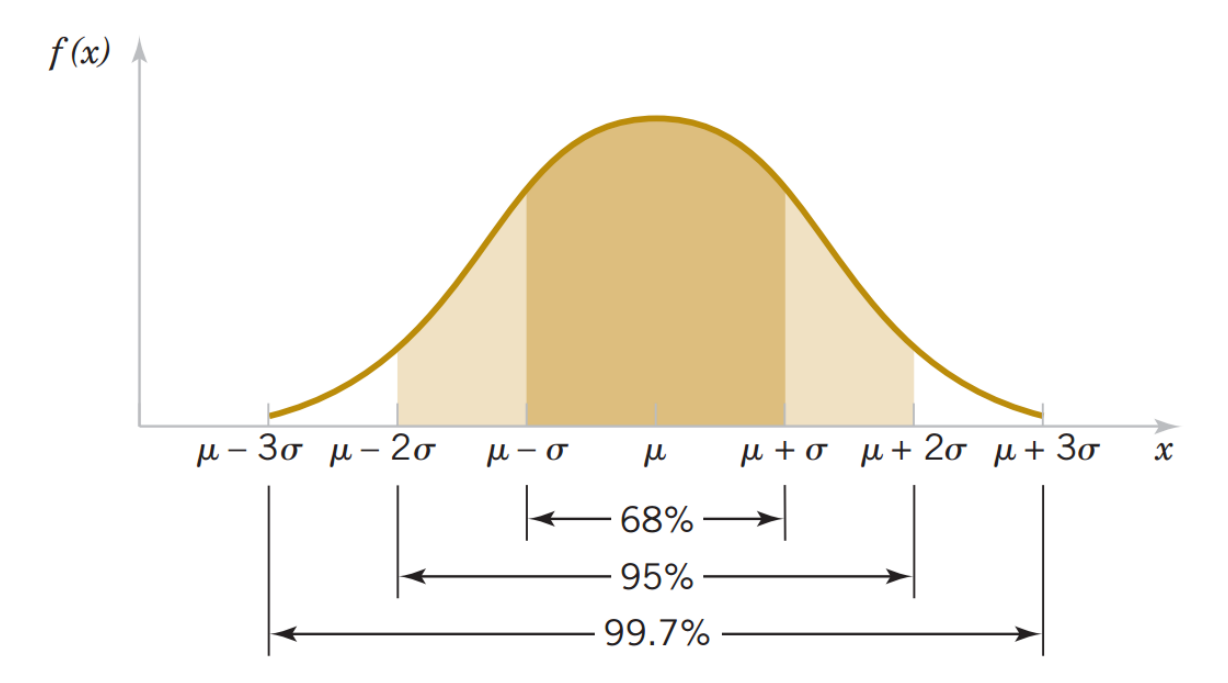

Figura 7 – Distribuição normal ou gaussiana. Fonte: e Estatística para Engenharias utilizando o R (RStudio)

### 3.2 Filtro de Kalman Estendido

O Filtro de Kalman Estendido (FKE) é uma adaptação do Filtro de Kalman, através da linearização dos sistemas não-lineares dinâmicos em um ponto de interesse (ponto atual do sistema), a fim de ser utilizado para rastrear o sistema não-linear, bem como o sensor de medidas não-linear. O FKE é abordado por Meng et al. (2010) como possuindo duas fases distintas: previsão ou propagação e correção ou atualização. Segundo Meng et al. (2010) a fase de previsão, usa a estimativa de estado na etapa de tempo anterior para produzir uma estimativa de estado na etapa de tempo atual, enquanto que na fase de correção, a medição no passo de tempo atual é feita para corrigir a previsão, a fim de melhorar sua precisão.

O algoritmo do Filtro de Kalman Estendido considera inicialmente um sistema não-linear dinâmico a ser rastreado, por exemplo dado pela eq. (3.4).

$$
\boldsymbol{x}_k(t) = f(\boldsymbol{x}_{k-1}(t), \boldsymbol{\mu}_k, \boldsymbol{w}_k)
$$
\n(3.4)

em que  $\boldsymbol{\mu}_k$  representa eventuais entradas de controle e  $\boldsymbol{w}_k$  ruídos.

E seja um sensor não-linear capaz de monitorar  $x_k$ , dado pela eq. (3.5).

$$
\mathbf{y}_k = h(\mathbf{x}_k, \mathbf{v}_k) \tag{3.5}
$$

em que  $v_k$  representa ruídos.

Recebendo a medida do sensor, começa-se os passos do FKE, inicialmente a predição de onde o sistema pode estar por meio de sua média e covariância, dado pelas equações eqs. (3.6) e (3.7) adaptadas de Silva (2016).

$$
\hat{\boldsymbol{x}}_k^- = f(\hat{\boldsymbol{x}}_{k-1}^+, \boldsymbol{\mu}_k) \tag{3.6}
$$

$$
\boldsymbol{P}_{k}^{-} = \boldsymbol{\Phi}_{k-1} \boldsymbol{P}_{k-1}^{+} + \boldsymbol{\Phi}_{k-1}^{T} + \boldsymbol{Q}_{k} \tag{3.7}
$$

em que **Φ** é a matriz de transição e calculada segundo Silva (2016) através da eq. (3.8).

$$
\mathbf{\Phi}_k = \mathbf{F}_k \mathbf{\Phi}_{k-1} \tag{3.8}
$$

com condição inicial  $\Phi_{k-1} = I e F_k = \frac{\partial f}{\partial x}$  $\frac{\partial f}{\partial \boldsymbol{x}_k} \big|_{\hat{\boldsymbol{x}}_k} .$ 

Ademais, segundo Silva (2016) o termo  $Q_k = \Gamma_k Q_k \Gamma_k^T$  é obtido pela eq. (3.9).

$$
\mathbf{\Gamma}_k \mathbf{Q}_k \mathbf{\Gamma}_k^T = \int_{k-1}^k \mathbf{\Phi}_t \mathbf{G}(t) \mathbf{Q}(t) \mathbf{G}(t)^T \mathbf{\Phi}_t^T dt
$$
\n(3.9)

em que  $\Gamma_k$  é uma matriz  $(n \times n)$  com elementos discretos no tempo.

E, finalmente, realiza-se a correção da média por meio do ganho de Kalman, utilizando a linearização do sensor, dado pelas eqs. (3.10), (3.11) e (3.12).

$$
\hat{\boldsymbol{x}}_k^+ = \hat{\boldsymbol{x}}_k^- + \boldsymbol{K}_k(\boldsymbol{y}_k - h(\hat{\boldsymbol{x}}_k^-))
$$
\n(3.10)

$$
\boldsymbol{K}_k = \boldsymbol{P}_k^- \boldsymbol{H}_k (\boldsymbol{H}_k \boldsymbol{P}_k^- \boldsymbol{H}_k^T + \boldsymbol{R}_k)^{-1} \tag{3.11}
$$

$$
\boldsymbol{P}_k^+ = (\boldsymbol{I} - \boldsymbol{K}_k \boldsymbol{H}_k) \boldsymbol{P}_k^- \tag{3.12}
$$

sendo  $\hat{\boldsymbol{x}}_k$  o estado estimado,  $\boldsymbol{K}_k$  o ganho de Kalman,  $\boldsymbol{P}_k^+$  a matriz de covariância e  $\boldsymbol{H}_k = \frac{\partial h}{\partial \boldsymbol{x}_k}$  $\frac{\partial h}{\partial \pmb{x}_k} \big|_{\hat{\pmb{x}}_k^-} .$ 

# 3.3 Filtro  $H_{\infty}$  Estendido

O Filtro  $H_{\infty}$  Estendido surgiu em uma tentativa, segundo Simon (2006), de lidar com erros de modelagem e incerteza de ruídos, dado que a natureza e o papel dos filtros de Kalman não faziam isso. Desse modo, o  $FH_{\infty}E$  foi projetado para tolerar incertezas, sendo assim um estimador robusto.

Considerando um sistema não linear discreto no tempo, tem-se que os vetores de estado podem ser dados pelas eqs. (3.13) e (3.14), de acordo com Silva (2016).

$$
\boldsymbol{x}_{k+1} = f(\boldsymbol{x}_k, \boldsymbol{u}_k) + \boldsymbol{w}_k \tag{3.13}
$$

$$
\mathbf{y}_k = h(\mathbf{x}_k) + \mathbf{v}_k \tag{3.14}
$$

em que  $k$  é um índice de tempo discreto,  $\boldsymbol{x}_{k+1}$  e  $\boldsymbol{y}_k$  são os vetores de estado e medida com dimensão  $n \in \mathfrak{m}$  respectivamente,  $u_k$  é a entrada de controle,  $w_k$  e  $v_k$  são os ruídos de processo e de medida,  $f(.)$  e  $h(.)$  são funções vetoriais não lineares diferenciáveis com respeito a  $x_k$ .

Realizando expansão de série de Taylor de primeira ordem das funções  $f(\boldsymbol{x}_k)$  e  $h(\mathbf{x}_k)$  ao redor de um ponto nominal  $\hat{\mathbf{x}}_k$  (estado estimado), obtém-se as eqs. (3.15) e (3.16), segundo Silva (2016).

$$
f(\boldsymbol{x}_k, \boldsymbol{u}_k) = f(\hat{\boldsymbol{x}}_k, \boldsymbol{u}_k) + \frac{\partial f}{\partial \boldsymbol{x}_k} |_{\hat{\boldsymbol{x}}_k} (\boldsymbol{x}_k - \hat{\boldsymbol{x}}_k)
$$
(3.15)

$$
h(\boldsymbol{x}_k) = h(\hat{\boldsymbol{x}}_k) + \frac{\partial f}{\partial \boldsymbol{x}_k} |_{\hat{\boldsymbol{x}}_k} (\boldsymbol{x}_k - \hat{\boldsymbol{x}}_k)
$$
\n(3.16)

A meta, de acordo com Silva (2016), é estimar a combinação linear de  $x_k$  usando a observação dada pela eq. (3.17).

$$
\boldsymbol{z}_k = \boldsymbol{L}_k \boldsymbol{x}_k \tag{3.17}
$$

em que  $L_k$  é uma matriz definida com *rank* completo. Para estimar  $x_k$  de forma similar ao FKE, utiliza-se  $L_k = I$ . Assim, de acordo com Silva (2016) a estimativa de  $z_k$  é dada por  $\hat{\mathbf{z}}_k$  e a estimativa do estado inicial  $\mathbf{x}_0$  é dada por  $\hat{\mathbf{x}}_0$ .

O critério de desenvolvimento do  $FH_{\infty}E$ , segundo Silva (2016) propõe encontrar  $\hat{\boldsymbol{z}}_x$  que minimiza  $( \boldsymbol{z}_k - \hat{\boldsymbol{z}}_k)$  para qualquer  $\boldsymbol{w}_k, \, \boldsymbol{v}_k$  e  $\boldsymbol{x}_0,$  porém, a natureza atua de forma a encontrar esses três termos para maximizar  $(z_k - \hat{z}_k)$ . Assim, Silva (2016) aborda que uma ideia usualmente utilizada é alocar os termos  $w_k$ ,  $v_k$  e  $x_0$  no denominador da função custo, conforme mostra a eq. (3.18).

$$
J_{1} = \frac{\sum_{k=0}^{N-1} ||\mathbf{z}_{k} - \hat{\mathbf{z}}_{k}||_{s_{k}}^{2}}{||\mathbf{x}_{0} - \hat{\mathbf{x}}_{0}||_{\mathbf{P}_{0}^{-1}}^{2} + \sum_{k=0}^{N-1} (||\mathbf{w}_{k}||_{\mathbf{Q}_{k}^{-1}}^{2} + ||\mathbf{v}_{k}||_{\mathbf{R}_{k}^{-1}}^{2})}
$$
(3.18)

sendo  $\left\|\bm{x}_{k}\right\|_{\bm{I}}^{2}$  $\mathbf{P}_{p}^{-1}$  o quadrado de  $\bm{x}_k$  ponderado por  $\bm{P}_k$ , e  $\bm{P}_0,$   $\bm{Q}_k,$   $\bm{R}_k$  e  $\bm{S}_k$  matrizes de ponderação simétricas escolhidas com base no problema específico, em que  $P_0$  tem dimensão  $n \times n$ ,  $\mathbf{Q}_k$  tem dimensão  $n \times n$ ,  $\mathbf{R}_k$  tem dimensão  $m \times m$  e  $\mathbf{S}_k$  tem dimensão  $n \times n$ .

Como a minimização de  $J_1$  não é tratável, Silva (2016) explica que por essa razão é utilizado um coeficiente de performance  $\gamma_k$ , a fim de encontrar uma estimativa de  $\hat{z}_k$ que resulte na eq. (3.19).

$$
J_1 < \frac{1}{\gamma_k} \tag{3.19}
$$

Rearranjando as equações (3.18) e (3.19), obtém-se a eq. (3.20).

$$
J = -\frac{1}{\gamma_k} \left\| \boldsymbol{x}_0 - \boldsymbol{\hat{x}}_0 \right\|_{\boldsymbol{P}_0^{-1}}^2 + \sum_{k=0}^{N-1} \left[ \left\| \boldsymbol{z}_k - \boldsymbol{\hat{z}}_k \right\|_{\boldsymbol{s}_k}^2 - \frac{1}{\gamma_k} (\left\| \boldsymbol{w}_k \right\|_{\boldsymbol{Q}_k^{-1}}^2 + \left\| \boldsymbol{v}_k \right\|_{\boldsymbol{R}_k^{-1}}^2) \right] < 1 \qquad (3.20)
$$

Assim, o problema de minimax é dado pela eq. (3.21) (Silva, 2016).

$$
J^* = \min_{\hat{\mathbf{z}}_k} \max_{\mathbf{w}_k, \mathbf{v}_k, \mathbf{x}_0} J \tag{3.21}
$$

Segundo Silva (2016), sabendo que  $y_k = h(x_k + v_k)$ , tem-se  $v_k = y_k - h(x_k)$  e:

$$
\|\mathbf{v}_k\|_{\mathbf{R}_k^{-1}}^2 = \|\mathbf{y}_k - h(\mathbf{x}_k)\|_{\mathbf{R}_k^{-1}}^2
$$
\n(3.22)

Sabendo que  $z_k = L_k x_k$ , tem-se de acordo com Silva (2016) que  $\hat{z}_k = L_k \hat{x}_k$  e:

$$
\|\mathbf{z}_k - \hat{\mathbf{z}}_k\|_{\mathbf{s}_k}^2 = (\mathbf{z}_k - \hat{\mathbf{z}}_k)^T \mathbf{S}_k (\mathbf{z}_k - \hat{\mathbf{z}}_k) = (\mathbf{x}_k - \hat{\mathbf{x}}_k)^T \mathbf{L}_k^T \mathbf{S}_k \mathbf{L}_k (\mathbf{x}_k - \hat{\mathbf{x}}_k) = \|\mathbf{x}_k - \hat{\mathbf{x}}_k\|_{\mathbf{s}_k}^2
$$
\n(3.23)

em que  $S_k$  é definido pela eq. (3.24).

$$
\mathbf{S}_k = \mathbf{L}_k^T \mathbf{S}_k \mathbf{L}_k \tag{3.24}
$$

Assim, o problema de minimax pode ser reescrito conforme mostra a eq. (3.25).

$$
J^* = \min_{\hat{\mathbf{x}}_k} \max_{w_k, v_k, x_0} J \tag{3.25}
$$

Substituindo as eqs. (3.22) e (3.23) em (3.20) obtém-se a função custo definida pela eq. (3.26) (Silva, 2016).

$$
J = -\frac{1}{\gamma_k} \left\| \boldsymbol{x}_0 - \boldsymbol{\hat{x}}_0 \right\|_{\boldsymbol{P}_0^{-1}}^2 + \sum_{k=0}^{N-1} \left[ \left\| \boldsymbol{x}_k - \boldsymbol{\hat{x}}_k \right\|_{\boldsymbol{s}_k}^2 - \frac{1}{\gamma_k} (\left\| \boldsymbol{w}_k \right\|_{\boldsymbol{Q}_k^{-1}}^2 + \left\| \boldsymbol{y}_k - h(\boldsymbol{x}_k) \right\|_{\boldsymbol{R}_k^{-1}}^2) \right] \tag{3.26}
$$

Utilizando a representação dada pelas eqs. (3.27) e (3.28), obtém-se a eq. (3.29).

$$
\Psi(\boldsymbol{x}_0) = -\frac{1}{\gamma_k} \left\| \boldsymbol{x}_0 - \hat{\boldsymbol{x}}_0 \right\|_{\boldsymbol{P}_0^{-1}}^2 \tag{3.27}
$$

$$
\mathcal{L}_k = ||\mathbf{x}_k - \hat{\mathbf{x}}_k||_{\mathbf{S}_k}^2 - \frac{1}{\gamma_k} (||\mathbf{w}_k||_{\mathbf{Q}_K^{-1}}^2 + ||\mathbf{y}_k - h(\mathbf{x}_k)||_{\mathbf{R}_k^{-1}}^2)
$$
(3.28)

$$
J = \Psi(\boldsymbol{x}_0) + \sum_{k=0}^{N-1} \mathcal{L}_k
$$
\n(3.29)

Dessa forma, para resolver o problema de minimax Silva (2016) aborda que primeiro deve-se encontrar o ponto estacionário de J com respeito a  $x_0$  e  $w_k$ , e, posteriormente, o ponto estacionário de  $J$  com respeito a  $\pmb{\hat{x}}_k$  e  $\pmb{y}_k.$  Portanto, a solução do  $\text{F}H_{\infty}\text{E}$ é dada pelas eqs. (3.30) a (3.33) (Silva, 2016).

$$
\mathbf{S}_k = \mathbf{L}_k^T \mathbf{S}_k \mathbf{L}_k \tag{3.30}
$$

$$
\boldsymbol{K}_k = \boldsymbol{P}_k[\boldsymbol{I} - \gamma_k \boldsymbol{S}_k \boldsymbol{P}_k + \boldsymbol{H}_k^T \boldsymbol{R}_k^{-1} \boldsymbol{H}_k \boldsymbol{P}_k]^{-1} \boldsymbol{H}_k^T \boldsymbol{R}_k^{-1}
$$
(3.31)

$$
\hat{\boldsymbol{x}}_{k+1} = f(\hat{\boldsymbol{x}}_k, \boldsymbol{\mu}_k) + \boldsymbol{F}_k \boldsymbol{K}_k (\boldsymbol{y}_k - h(\hat{\boldsymbol{x}}_k))
$$
\n(3.32)

$$
\boldsymbol{P}_{k+1} = \boldsymbol{F}_k \mathbf{P}_k [\boldsymbol{I} - \gamma_k \boldsymbol{S}_k \boldsymbol{P}_k + \boldsymbol{H}_k^T \boldsymbol{R}_k^{-1} \boldsymbol{H}_k \boldsymbol{P}_k]^{-1} \boldsymbol{F}_k^T + \boldsymbol{Q}_k \tag{3.33}
$$

# 3.4 Comparação entre a Filtragem  $H_{\infty}$  Estendido e a Filtragem de Kalman Estendido

Comparando os métodos de estimação FKE e  $FH_{\infty}E$  tem-se que a principal diferença entre os filtros é que no FKE o ruído do processo  $w_k$ , o ruído da medida  $v_k$  e a estimativa do erro inicial  $(\bm{x}_0 - \bm{\hat{x}}_0)$  possuem média zero, e as matrizes  $\bm{P}_0, \, \bm{Q}_k$  são suas respectivas covariâncias, enquanto que no  $FH_{\infty}E$  as matrizes  $\bm{P}_0, \, \bm{Q}_k$  e  $\bm{R}_k$  são definidas com base no conhecimento prévio dos ruídos e do estado inicial do sistema analisado, isto é, de  $w_k$ ,  $v_k$  e  $(x_0 - \hat{x}_0)$  (Silva, 2016).

Além disso, nota-se que a estrutura de  $\boldsymbol{K}_k$  e  $\boldsymbol{P}_{k+1}$  na Filtragem  $H_{\infty}$  Estendido são semelhantes a estrutura de  $\boldsymbol{K}_k$  e  $\boldsymbol{P}_k^+$  da Filtragem de Kalman Estendido. Essas matrizes se tornam idênticas se as matrizes de ponderação  $\bm{P}_0, \, \bm{Q}_k$  e  $\bm{R}_k$  de ambas forem iguais, quando  $\gamma \rightarrow 0$  (Silva, 2016).

Ademais, Simon (2006) apresenta que caso deseja-se estimar todo o estado e ponderar igualmente todos os erros, supondo-se que  $\mathbf{L}_k = \mathbf{S}_k = I$  e  $\theta = 0$  no filtro  $H_{\infty}$ , então o filtro  $H_{\infty}$  se reduz ao filtro de Kalman, isto é, o FKE é o filtro minimax (minimiza a variância do erro de estimativa) quando o limite de desempenho da eq. (3.18) é igual a ∞. No entanto, isso não garante uma limitação do erro de estimativa.

Por fim, os filtros têm ainda outra diferença apresentada por Simon (2006). O autor aborda que para uma dada estimação de uma combinação linear de estados, o filtro de Kalman possui o mesmo estimador independente da combinação linear que se queira estimar, ou seja, a resposta é a mesma independente da matriz  $L_k$  escolhida. Porém, para o filtro  $H_{\infty}$ , o resultado depende fortemente de  $\boldsymbol{L}_k$  e da combinação linear particular de estados. Dessa forma, Simon (2006) afirma que o filtro $H_\infty$ é uma versão robusta do filtro de Kalman.

# 4 METODOLOGIA

Em suma, a metodologia visa abordar a estimação de estados não-linear, FKE e  $FH_{\infty}E$ , aplicado ao modelo longitudinal e látero-direcional, analisando os resíduos de medida dos seus sensores presentes na aeronave e análise do erro para verificar a precisão e o tempo de processamento computacional, para dois casos de condições de voo. O software MATLAB será utilizado para aplicar e comparar os métodos de estimação entre si, possuindo como base de comparação os parâmetros iniciais fornecidos pela Embraer. Assim, apresenta-se neste capítulo, passo a passo, as etapas seguidas para obter os resultados deste trabalho.

# 4.1 Parâmetros iniciais

Os parâmetros iniciais gerais ou dados amostrais utilizados em ambos os casos de condições de voo para os dois métodos de estimação são todos os coeficientes aerodinâmicos, estáticos e dinâmicos, da aeronave Ipanema, bem como suas dimensões e momentos de inércia em torno dos eixos x-y-z. Observa-se que o Ipanema possui como perfil aerodinâmico o NACA 23015 modificado. A Tabela 1 apresenta os coeficientes aerodinâmicos da aeronave, os quais foram coletados via simulações feitas pela Embraer. Já a Fig. 8 exibe uma aproximação dos momentos de inércia considerando o peso vazio equipado da aeronave de 1059,07 kg e a Tab. 2 mostra as dimensões do Ipanema.

| Coeficiente      | Valor adimensional |
|------------------|--------------------|
| $C_{D_0}$        | 0,067              |
| $C_{Y_0}$        | $0$ (desconhecido) |
| $C_{L_0}$        | 0,343464968        |
| $C_{l_0}$        | $0$ (desconhecido) |
| $C_{m_0}$        | 0,034813735        |
| $C_{n_0}$        | $0$ (desconhecido) |
| $C_{D_{\alpha}}$ | 0,232894431        |
| $C_{L_{\alpha}}$ | 5,21119809         |
| $C_{m_{\alpha}}$ | $-1,158712292$     |
| $C_{Y_{\beta}}$  | $-0,330046626$     |
| $C_{l_{\beta}}$  | $-0,124345913$     |
| $C_{n_{\beta}}$  | 0,050795891        |
| $C_{l_n}$        | $-0,487131846$     |

Tabela 1 – Coeficientes aerodinâmicos Ipanema EMB-203. Fonte: Embraer (2023)

| Coeficiente          | Valor adimensional |
|----------------------|--------------------|
| $C_{n_p}$            | $-0,046067071$     |
| $C_{m_q}$            | $-8,7207$          |
| $C_{l_R}$            | 0,125513622        |
| $C_{n_R}$            | $-0,053852225$     |
| $C_{D_{\delta_E}}$   | 0,018301459        |
| $C_{L_{\delta_E}}$   | 0,48093266         |
| $C_{m_{\delta_E}}$   | $-1,192508039$     |
| $C_{Y_{\delta_R}}$   | 0,170312802        |
| $C_{l_{\delta_R}}$   | 0,008525185        |
| $C_{n_{\delta_R}}$   | $-0,061234451$     |
| $C_{Y_{\delta_A}}$   | 0                  |
| $C_{l_{\delta_A}}$   | 0,212221871        |
| $C_{n_{\delta_{A}}}$ | $-0,014772466$     |

Tabela 1 – Coeficientes aerodinâmicos Ipanema EMB-203. Fonte: Embraer (2023) (continuação)

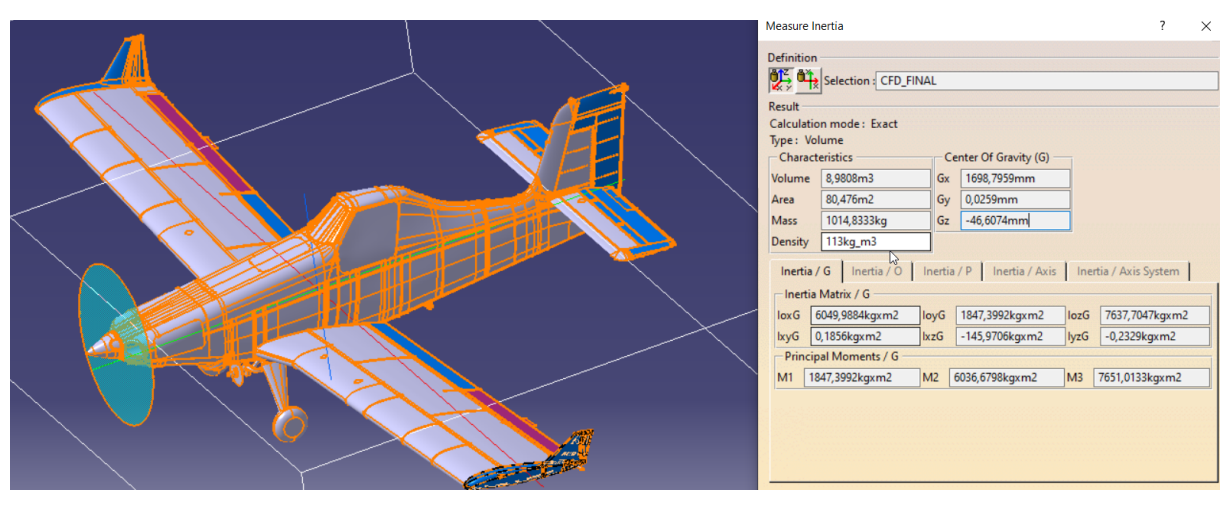

Figura 8 – Momentos de inércia em torno dos eixos x-y-z do Ipanema EMB-203. Fonte: Embraer (2023)

Tabela 2 – Dimensões do Ipanema EMB-203. Fonte: EMBRAER (2022)

| Dimensão                     | Valor |
|------------------------------|-------|
| Envergadura [m]              | 13,30 |
| Comprimento total [m]        |       |
| Altura [m]                   | 2,68  |
| Área da asa $[m^2]$          | 22,40 |
| Corda média aerodinâmica [m] | 1,71  |

#### 4.1.1 Caso I: voo reto e nivelado

O caso I em estudo é o de voo reto e nivelado, o qual se caracteriza na conservação da proa e da altitude da aeronave de forma constante, bem como uma velocidade constante. Assim, os demais parâmetros iniciais, que complementam os dados já apresentados, para o caso I são apresentados na Tabela 3. Ademais, a Figura 9 apresenta a posição da aeronave realizando um voo reto e nivelado. Observa-se uma variação de 1 a 2 metros de altura durante o voo, o que é considerado aceitável para esse tipo de voo.

| Dimensão           | Valor |
|--------------------|-------|
| $\mathbf{x}$ [m]   | 0     |
| $y$ [m]            | 0     |
| $z \,[\mathrm{m}]$ | 15    |
| $\omega_x$ [rad/s] | 0     |
| $\omega_y$ [rad/s] | 0     |
| $\omega_z$ [rad/s] | 0     |
| $v_x$ [m/s]        | 53,64 |
| $v_y$ [m/s]        | 0     |
| $v_z$ [m/s]        | 0     |
| $\phi$             | 0     |
| θ                  | 0     |
| $\psi$             | 0     |
| $\delta_B$         | 0     |
| $\delta_{A}$       | ( )   |

Tabela 3 – Condições de voo reto e nivelado. Fonte: Elaboração Própria (2023).

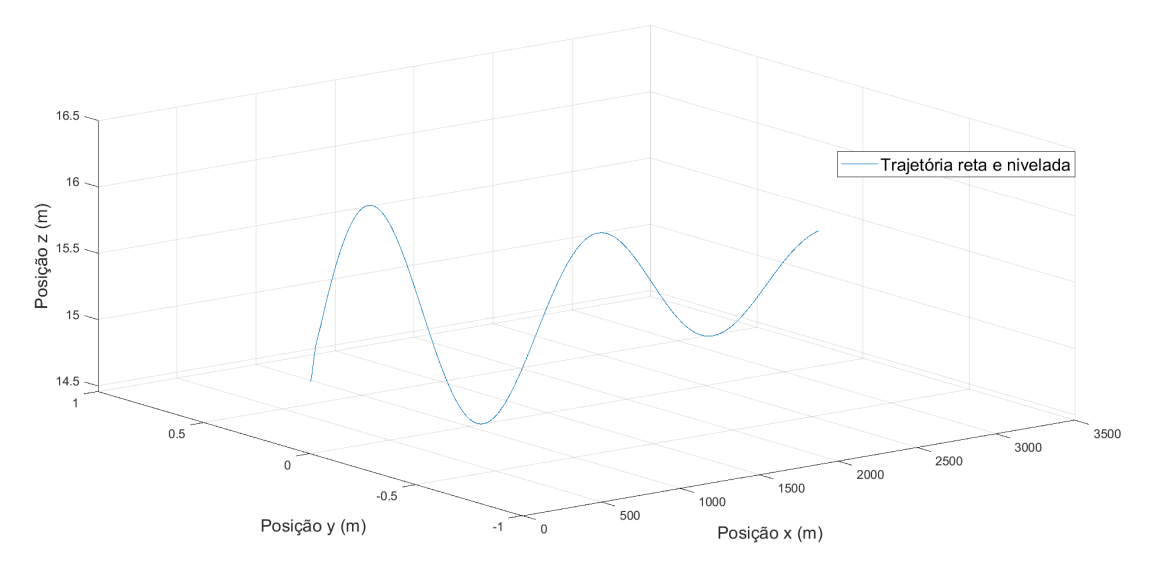

Figura 9 – Posição da aeronave realizando um voo reto e nivelado. Fonte: Elaboração Própria (2023)

# 4.1.2 Caso II: voo curvilíneo horizontal estabilizado com com ângulo de derrapagem nulo

O caso II em estudo é o de voo curvilíneo horizontal estabilizado com a manutenção do ângulo de derrapagem nulo, isto é,  $\beta = 0$ . Essa curva também é conhecida como curva coordenada. De acordo com Paglione and Zanardi (1990), o piloto deve manter a inclinação lateral através do manche a fim de obter a variação desejada, além de anular a derrapagem por meio da deflexão com o auxílio dos pedais. Assim, os demais parâmetros iniciais, que complementam os dados já apresentados, para o caso II são apresentados na Tabela 4. Os cálculos dos valores de  $\phi, \, \delta_R$ e $\delta_A$ são apresentados no Apêndice C. Ademais, a Figura 10 apresenta a posição da aeronave realizando uma curva coordenada.

Tabela 4 – Condições de voo horizontal acelerado. Fonte: Elaboração Própria (2023).

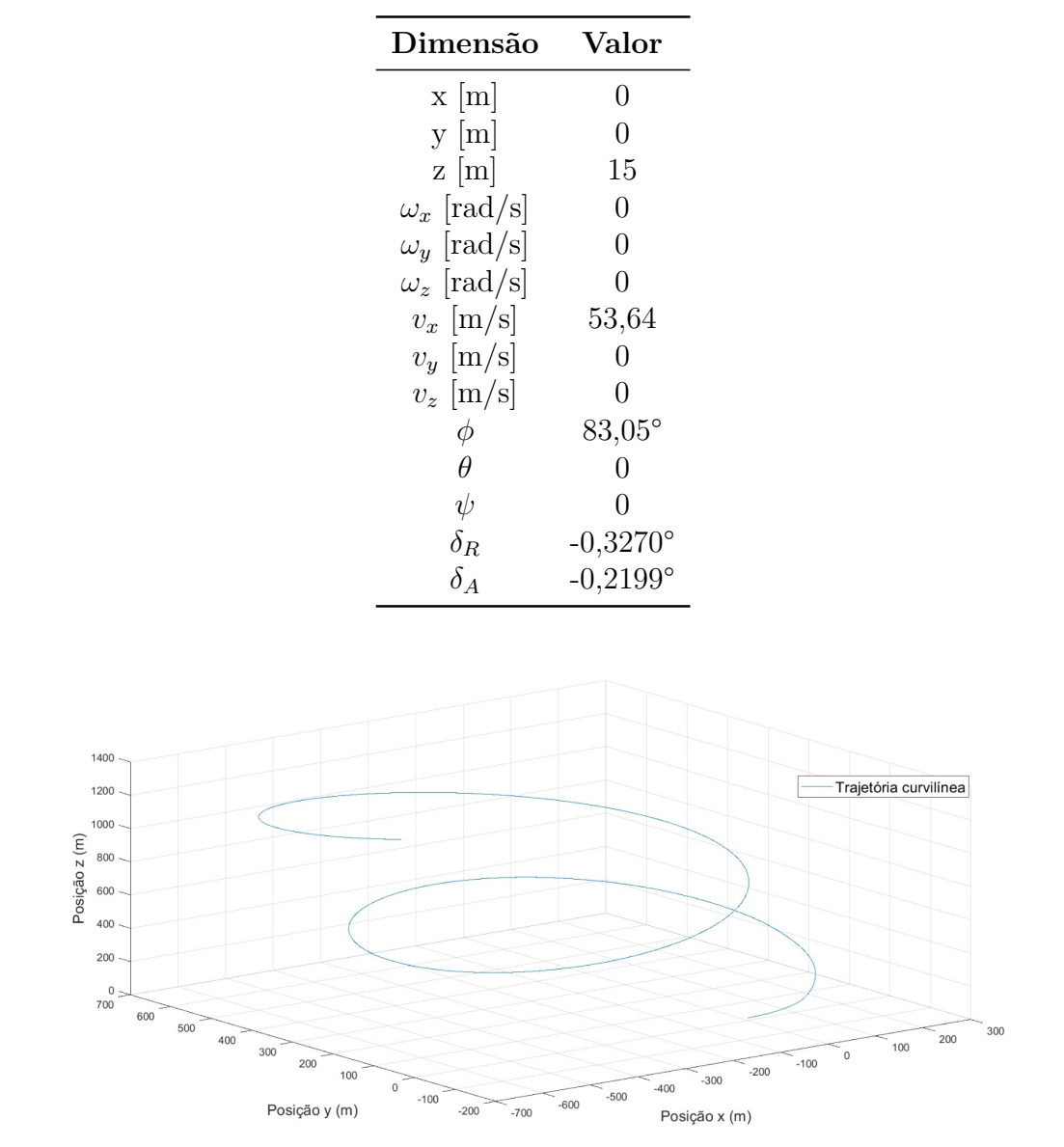

Figura 10 – Posição da aeronave realizando uma curva coordenada. Fonte: Elaboração Própria (2023)

### 4.2 Parâmetros das variâncias iniciais

A fim de aprimorar a estimação realizada pelos filtros em estudo, as matrizes de covariância  $\bm{P}_0, \bm{Q}_0$  e  $\bm{R}_0$  foram ajustadas (sintonizadas). A matriz  $\bm{P}_0$  pondera diretamente o estado X, enquanto que a matriz  $\boldsymbol{Q}_0$  pondera o ruído de processo e a matriz  $\boldsymbol{R}_0$  pondera o ruído de medida. A Tabela 5 apresenta os parâmetros temporais e os parâmetros das variâncias iniciais citados que foram utilizados em ambos os métodos de estimação.

| Variável       | Descrição                                    | Valor                |
|----------------|----------------------------------------------|----------------------|
|                | Taxa de amostragem                           | $0,01$ s             |
| t,             | Tempo de observação da estimação             | 60 s                 |
| $\sigma_{P_n}$ | Variâncias do estado $X$                     | $\bm{P}_0$           |
| $\sigma_{Q_n}$ | Variâncias dos ruídos do processo            | $\boldsymbol{Q}_{0}$ |
| $\sigma_{R_m}$ | Variâncias dos ruídos de medição             | $\boldsymbol{R}_0$   |
| $\gamma_k$     | Coeficiente de performance do $FH_{\infty}E$ | 0,001                |

Tabela 5 – Parâmetros temporais e parâmetros das variâncias iniciais para métodos de estimação. Fonte: Elaboração própria (2023)

em que  $n = 1, 2, \cdots 38$ , referente aos estados de X,  $m = 1, 2, \cdots 12$ , referente aos estados de  $y$  e  $\boldsymbol{P}_0, \, \boldsymbol{Q}_0$  e  $\boldsymbol{R}_0$  são as matrizes de covariância diagonais descritas conforme as eqs.  $(4.1)$ ,  $(4.2)$  e  $(4.3)$ , respectivamente.

 <sup>0</sup> = (0*,* 01 0*,* 01 0*,* 01 0*,* 01 0*,* 01 0*,* 01 0*,* 01 0*,* 01 0*,* 01 0*,* 01 0*,* 01 0*,* 01 1 1 1 1 1 1 0*,* 25 0*,* 25 0*,* 01 0*,* 25 0*,* 001 0*,* 001 0*,* 01 1 1 0*,* 01 1 1 1 1 1 1 1 1 1 1) (4.1)

$$
Q_0 = diag(100 \t 100 \t 100 \t 0,01 \t 0,01 \t 0,01 \t 0,01 \t 0,01 \t 0,01 \t 0,01
$$
\n
$$
0,01 \t 0,01 \t 0,01 \t 0,0001 \t 0,0001 \t 0,0001 \t 0,0001 \t 0,0001 \t 0,0001
$$
\n
$$
0,0001 \t 0,0001 \t 0,0001 \t 0,0001 \t 0,0001 \t 0,0001 \t 0,0001 \t 0,0001 \t 0,0001
$$
\n
$$
0,0001 \t 0,0001 \t 0,0001 \t 0,0001 \t 0,0001 \t 0,0001 \t 0,0001 \t 0,0001
$$

(4.2)

$$
\boldsymbol{R}_0 = diag(0,0100 \quad 0,0100 \quad 0,0100 \quad 0,0001 \quad 0,0001 \quad 0,0100 \quad 0 \quad 0 \quad 0 \quad 0 \quad 0)
$$
\n
$$
(4.3)
$$

onde  $diag(.)$  significa matriz diagonal.

## 4.3 Lógica dos métodos de estimação

O fluxograma mostrado na Fig. 11 apresenta a lógica do funcionamento geral do código criado para estimar os parâmetros deste trabalho. Utiliza-se como *input* do código os parâmetros iniciais anteriormente apresentados de cada caso e todo o equacionamento demonstrado no capítulo 2. Feito isso, o programa utiliza as equações expressas no capítulo 3 dos métodos de estimação, para estimar os coeficientes aerodinâmicos do Ipanema. Com os resultados estimados, é realizada uma comparação entre os dois métodos, tendo como base para cálculo o erro em relação aos parâmetros iniciais.

Ademais, o fluxograma apresentado na Fig. 12 explana a lógica do FKE e o fluxograma mostrado na Fig. 13 evidencia a lógica do  $FH_{\infty}E$ .

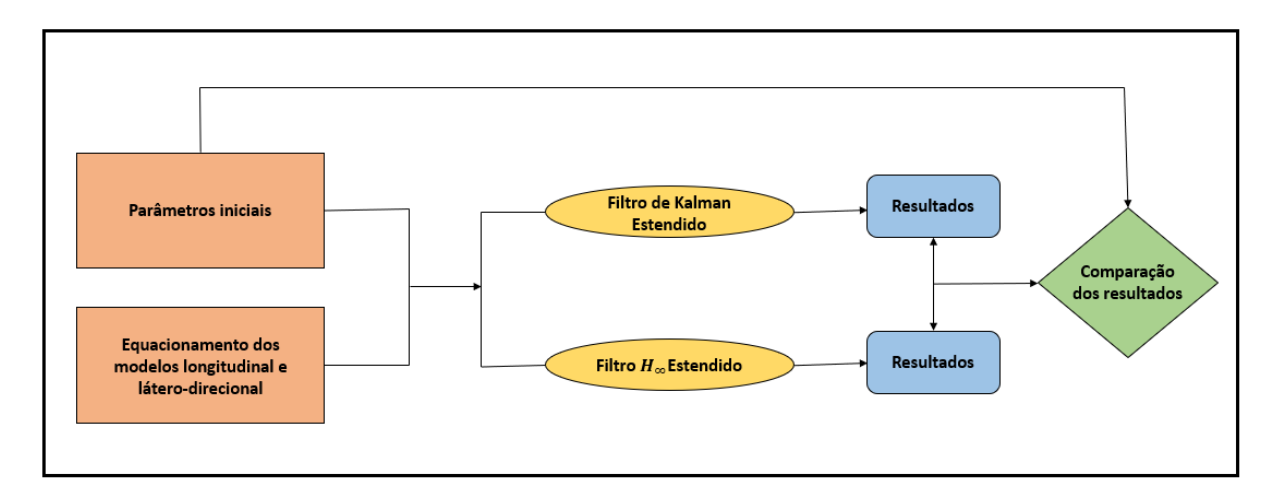

Figura 11 – Fluxograma lógica geral. Fonte: Elaboração Própria (2023)

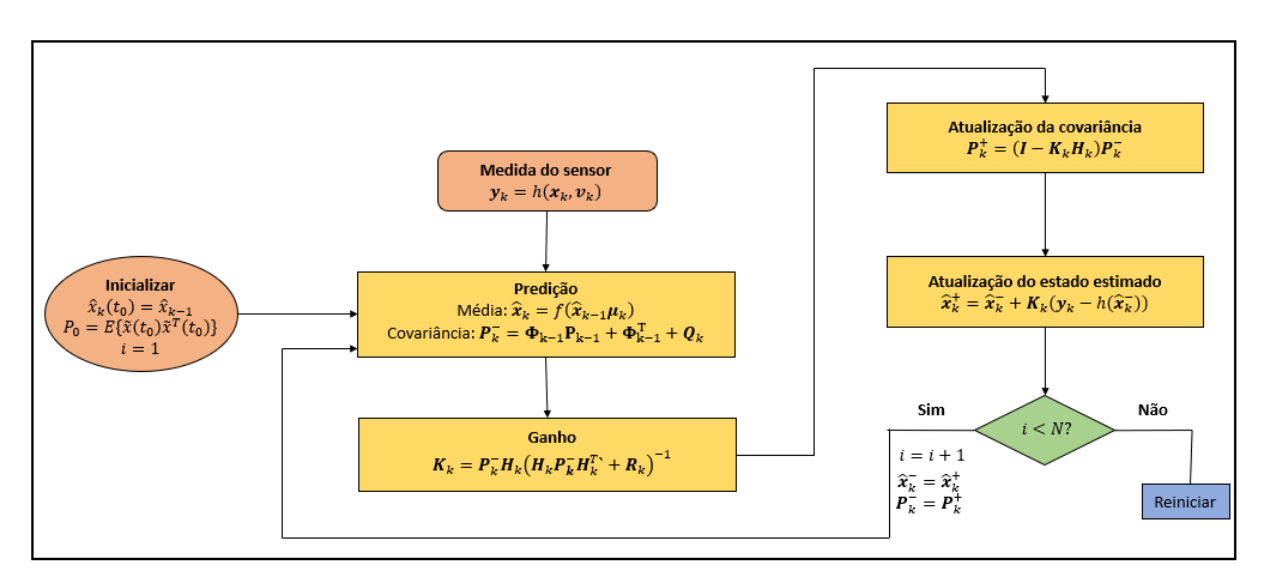

Figura 12 – Fluxograma lógica do FKE. Fonte: Elaboração Própria (2023)

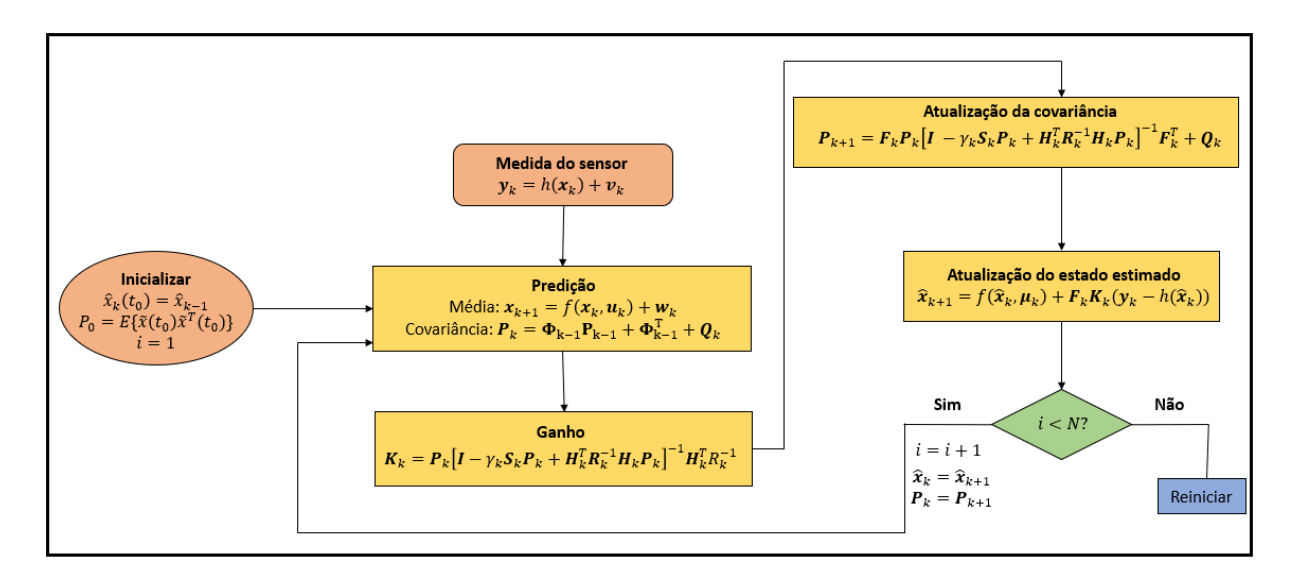

Figura 13 – Fluxograma lógica do F $H_{\infty}E$ . Fonte: Elaboração Própria (2023)

### 4.4 Parâmetros de qualidade e comparação

Os métodos de estimação serão comparados analisando o erro, a fim de verificar a precisão e convergência dos resultados. O erro médio de estimativa e o desvio padrão serão calculados para cada iteração do código, conforme apresentado nas eqs. (3.1) e (3.3). De acordo com Silva (2016), "diz-se que um filtro está convergindo quando seu resíduo está perto da média zero". Assim, considera-se que os resultados vão convergir se estiverem dentro do intervalo de confiança  $3\sigma$ , isto é, de 99,7% de certeza. Ademais, o valor de  $\gamma_k$ utilizado no  $FH_{\infty}E$  foi de 0,001.

# 5 RESULTADOS E ANÁLISE

Este capítulo apresenta uma análise dos resultados obtidos com o caso I deste trabalho. Os resultados obtidos com o caso II são apresentados no Apêndice C. Assim, foi realizada a estimação de 38 estados, sendo eles posição, velocidades e coeficientes aerodinâmicos da aeronave Ipanema EMB-203. Para isso, foi utilizado o software MATLAB, implementando os métodos de estimação Filtro de Kalman Estendido e Filtro  $H_{\infty}$  Estendido, a fim de verificar a precisão destes e compara-los.

## 5.1 Estimação de estados usando FKE e F $H_{\infty}$ E - Caso I

As Figuras de 14 a 26 apresentam os resultados dos estados estimados analisados neste trabalho pelo FKE e  $FH_{\infty}E$  em voo reto e nivelado. Observa-se que para a velocidade linear, velocidade angular, posições e ângulos (Figuras 14 a 17) o FKE estimou valores mais precisos do que o  $FH_{\infty}E$ , devido a menor dispersão do dado estimado em relação ao valor real.

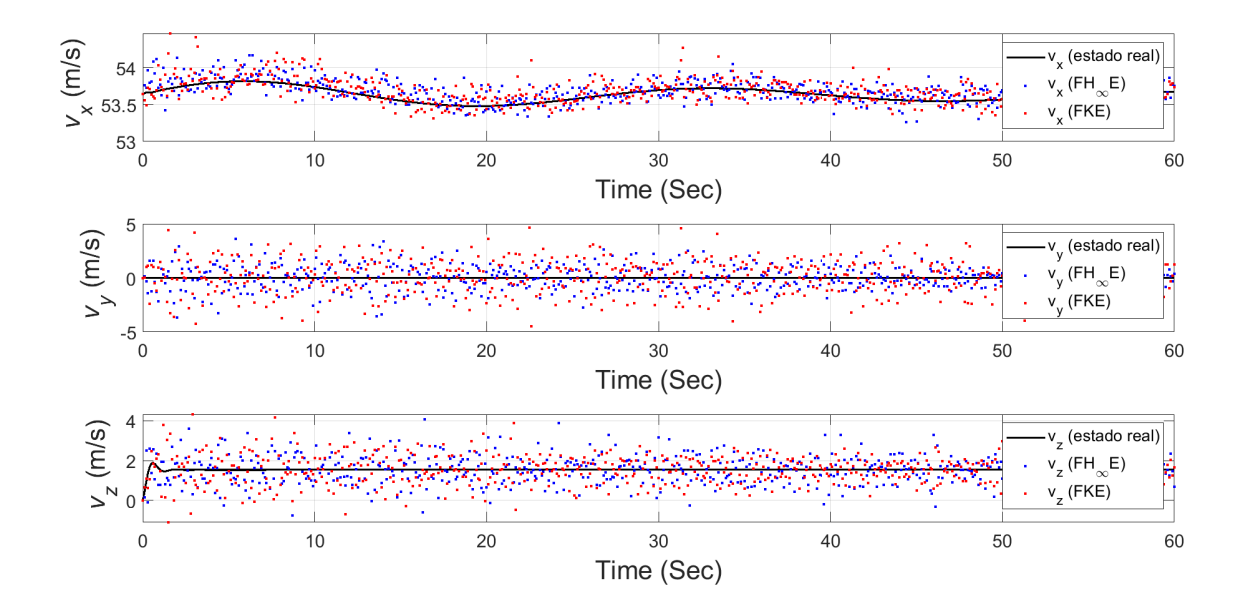

Figura 14 – Estimativa das velocidades lineares para o voo reto e nivelado. Fonte: Elaboração própria (2023)

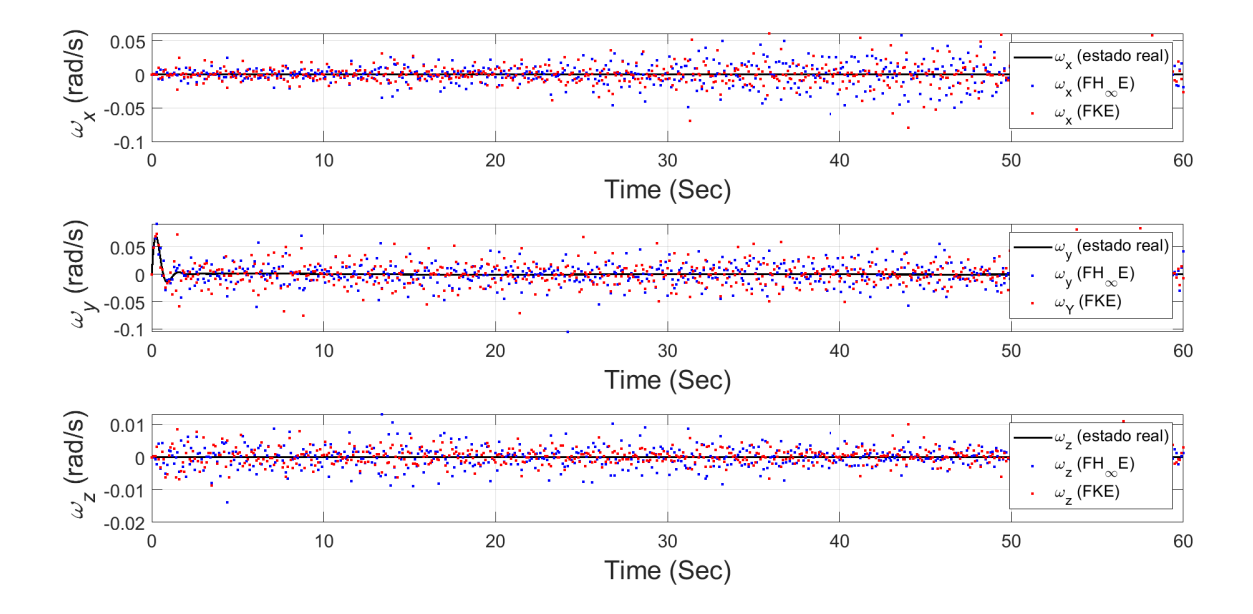

Figura 15 – Estimativa das velocidades angulares para o voo reto e nivelado. Fonte: Elaboração própria (2023)

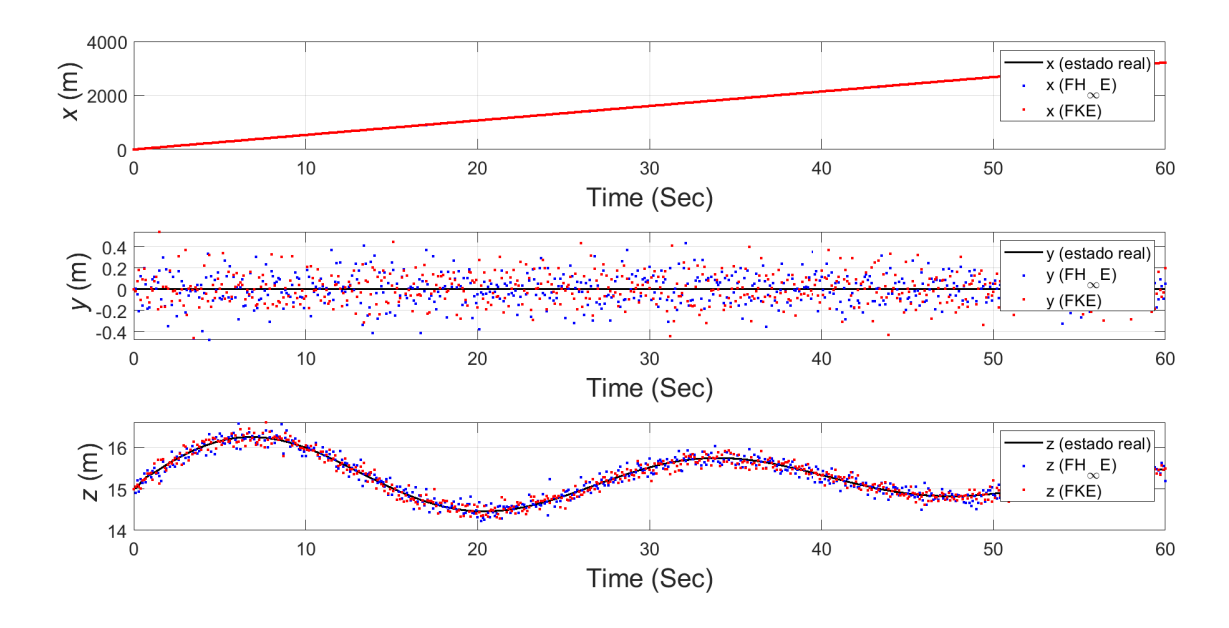

Figura 16 – Estimativa das posições para o voo reto e nivelado. Fonte: Elaboração própria (2023)

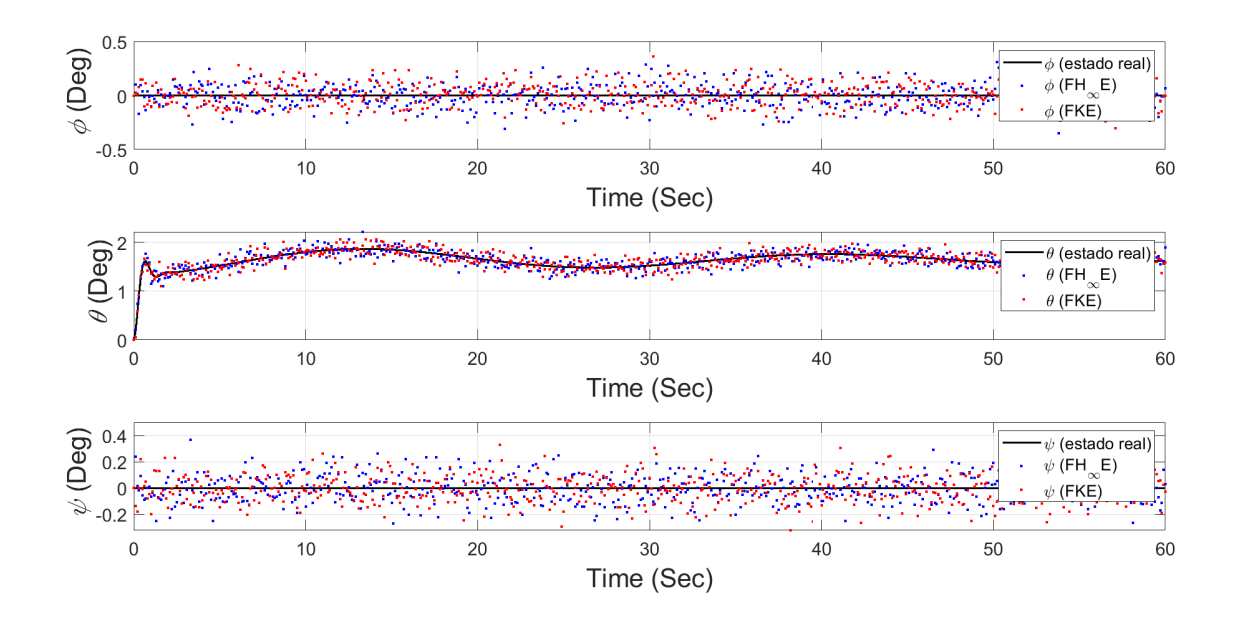

Figura 17 – Estimativa dos ângulos de rolagem, arfagem e guinada para o voo reto e nivelado. Fonte: Elaboração própria (2023)

Analisando os coeficientes parasitas de força e momento das Figuras 18 e 19, notase que para as forças o FKE estimou melhor os resultados, enquanto que para os momentos a estimação feita pelo  $FH_{\infty}E$  se aproximou mais dos valores reais.

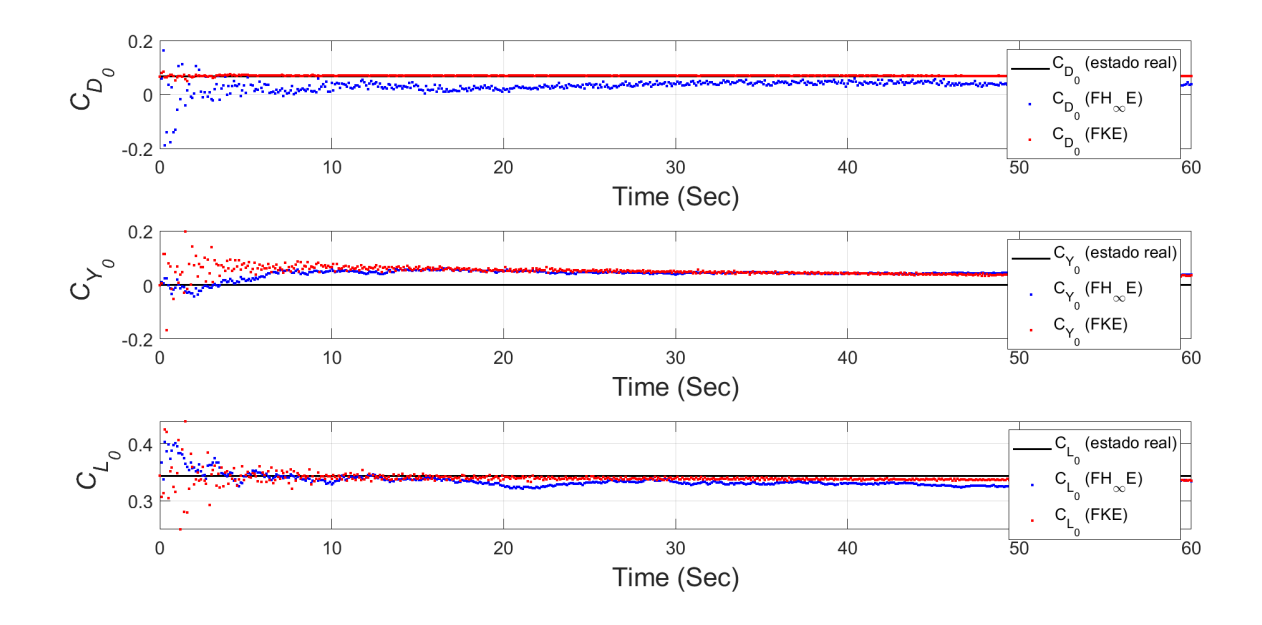

Figura 18 – Estimativa dos coeficientes parasitas de arrasto, força lateral e sustentação para o voo reto e nivelado. Fonte: Elaboração própria (2023)

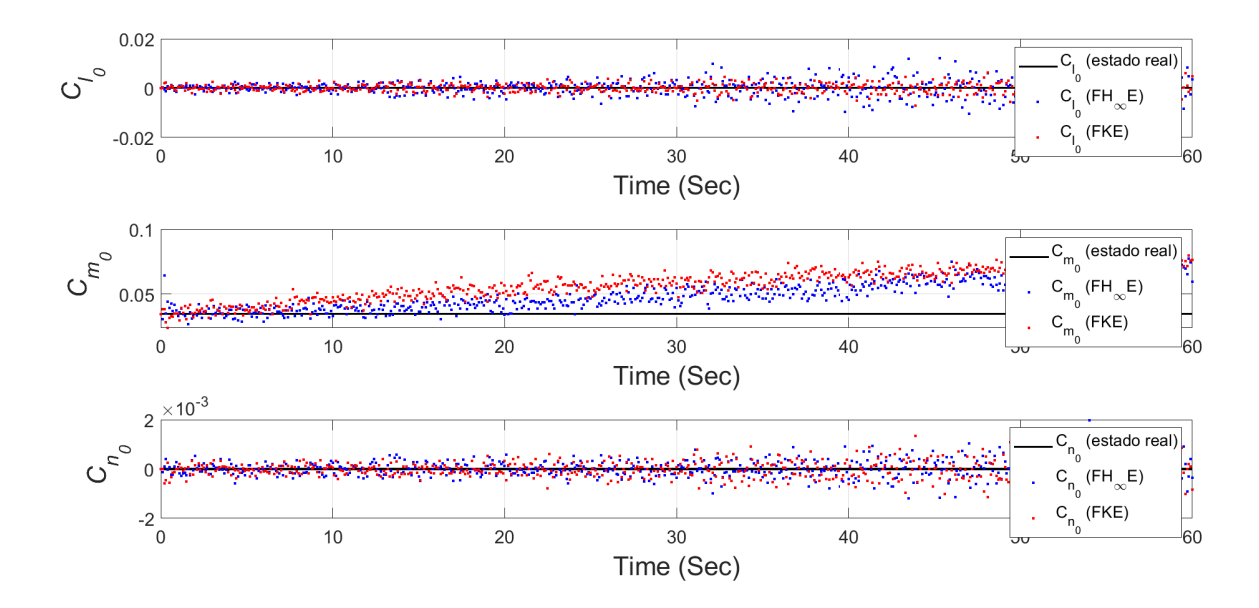

Figura 19 – Estimativa dos coeficientes parasitas de torque de rolamento, torque de arfagem e torque de guinada para o voo reto e nivelado. Fonte: Elaboração própria (2023)

Os coeficientes de sustentação e torque de arfagem devido ao ângulo de ataque foram melhor estimados pelo  $FH_{\infty}E$ , no entanto, o arrasto devido ao ângulo de ataque foi melhor estimado pelo FKE, conforme apresenta a Figura 20. Todavia, constata-se que ambos os filtros desviaram muito do valor real de $C_{m_\alpha}.$ 

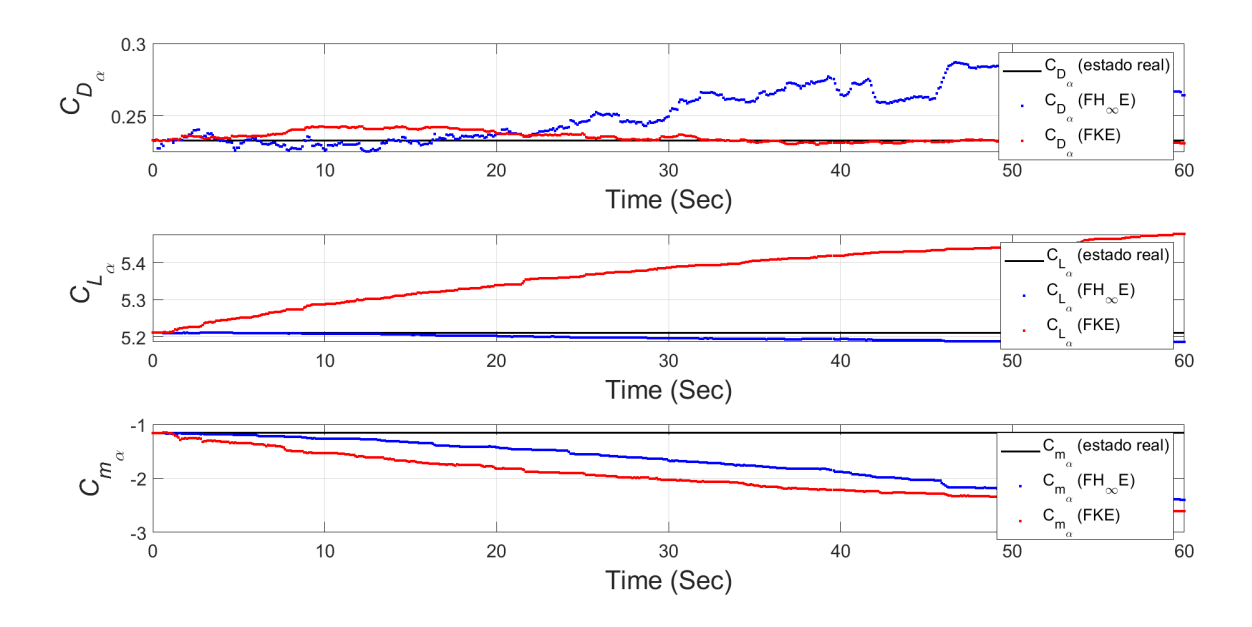

Figura 20 – Estimativa dos coeficientes de arrasto, sustentação e torque de arfagem devido ao ângulo de ataque para o voo reto e nivelado. Fonte: Elaboração própria (2023)
Já para os coeficientes em relação ao ângulo de derrapagem, a Figura 21 mostra que a filtragem de Kalman foi maioria em melhor estimação. Ela melhor estimou os coeficientes de torque de rolamento e torque de guinada devido ao ângulo de derrapagem, enquanto que a filtragem  $H_{\infty}$  resultou melhor estimativa somente para o coeficiente de força lateral devido ao ângulo de derrapagem.

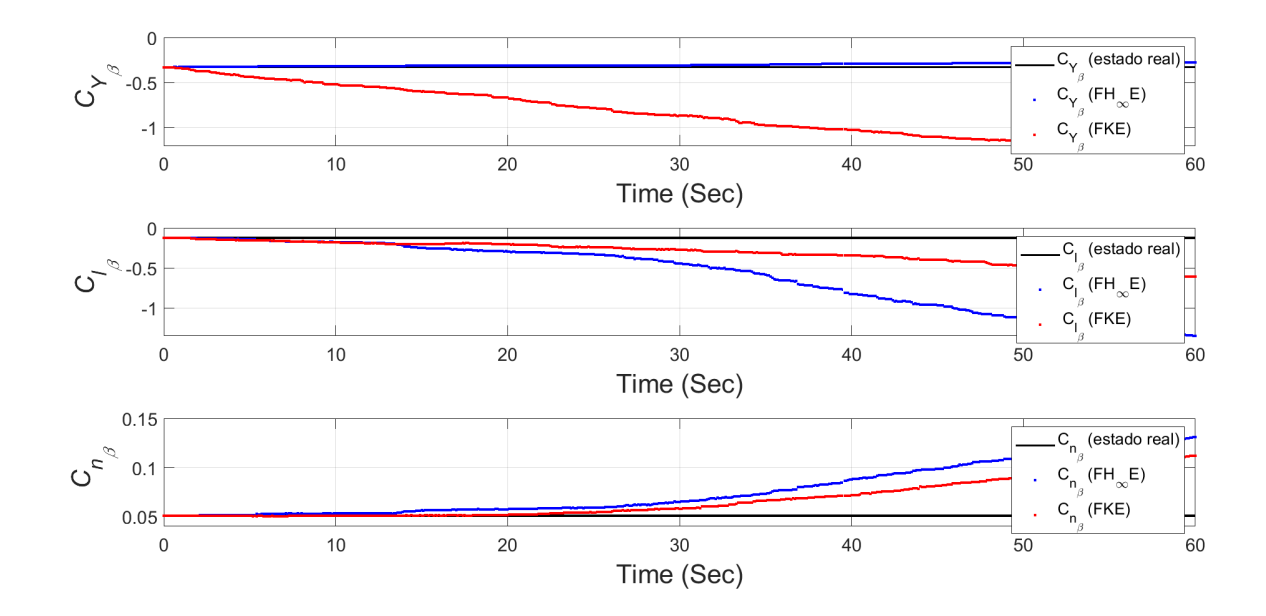

Figura 21 – Estimativa dos coeficientes de força lateral, torque de rolamento e torque de guinada devido ao ângulo de derrapagem para o voo reto e nivelado. Fonte: Elaboração própria (2023)

Examinando a Figura 22, o torque de rolamento devido a taxa de rolagem, verificase que o valor estimado pelo  $FH_{\infty}E$  se desviou bruscamente do valor real a partir de 30 segundos de simulação. Já para o torque de guinada devido a taxa de rolagem ambos os filtros oscilam ao redor do estado verdadeiro. Apesar disso, esse estado foi melhor estimado até 40 segundos de simulação pelo  $FH_{\infty}E$ . Observa-se ainda que para o torque de arfagem devido a taxa de arfagem o  $FH_{\infty}E$  estima valores mais próximos do real do que o FKE.

Analisando a Figura 23, nota-se que o FKE estimou os estados de coeficiente de torque de rolamento e coeficiente de torque de guinada, ambos devido ao ângulo de deflexão do leme, pior do que o  $FH_{\infty}E$ . Percebe-se ainda que a filtragem  $H_{\infty}$  foi mais estável, isto é, com menor desvios do valor real, para o  $C_{l_R}$  do que para o  $C_{n_R}$ , em que desviou bruscamente do estado verdadeiro a partir de 40 segundos de simulação.

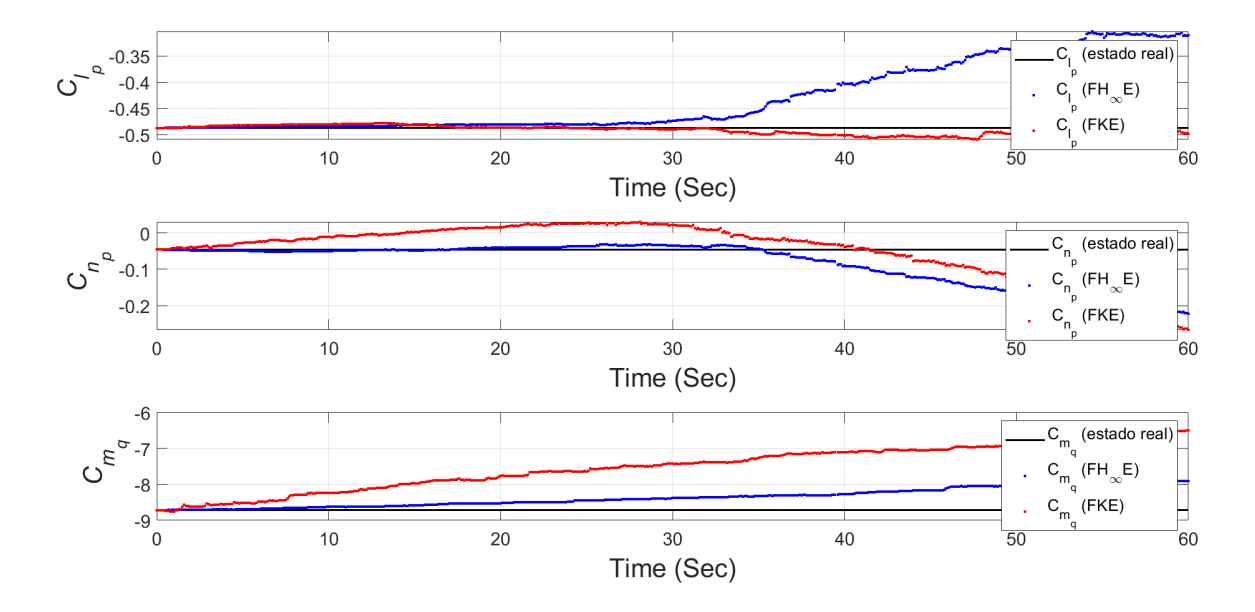

Figura 22 – Estimativa dos coeficientes de torque de rolamento e torque de guinada devido a taxa de rolagem e torque de arfagem devido a taxa de arfagem para o voo reto e nivelado. Fonte: Elaboração própria (2023)

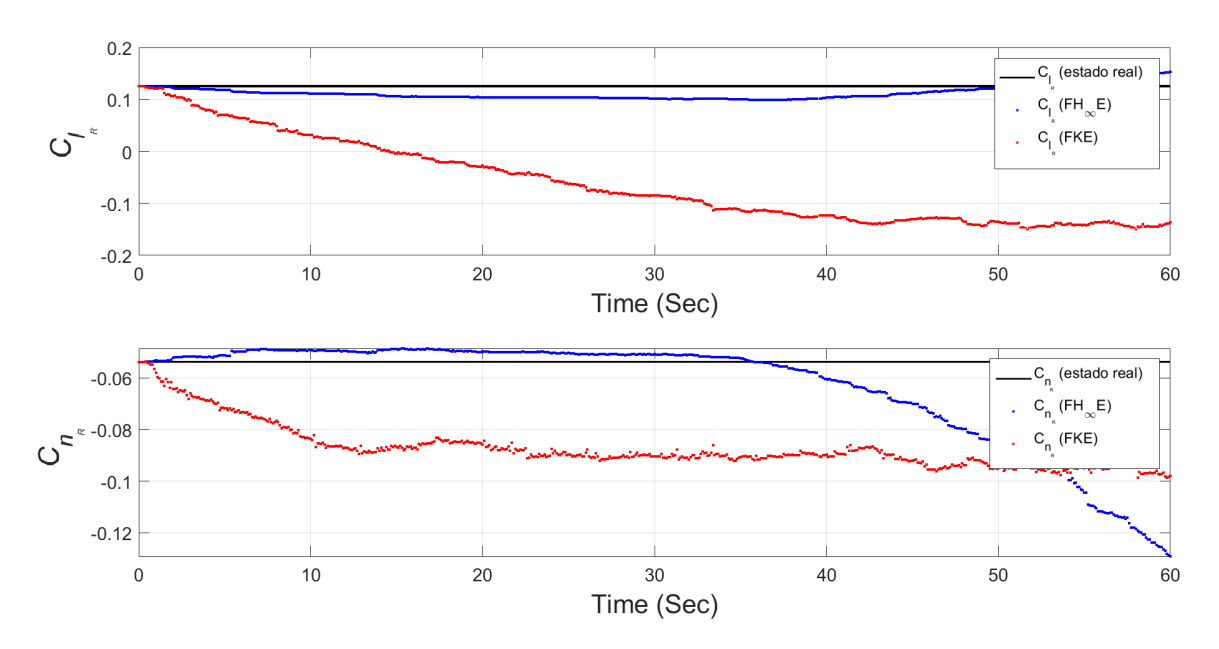

Figura 23 – Estimativa dos coeficientes de torque de rolamento e torque de guinada devido ao ângulo de deflexão do leme para o voo reto e nivelado. Fonte: Elaboração própria (2023)

A estimativa dos coeficientes de força lateral, torque de rolamento e torque de guinada devido a taxa de variação do ângulo de deflexão do leme apresentada na Figura 24 foi realizada com 100% de precisão por ambos os filtros. A visualização única da linha vermelha da estimação de Kalman se da pela ordem de plotagem do MATLAB, o qual sobrepõe a estimação do estado verdadeiro e da filtragem  $H_{\infty}$  por serem iguais. O mesmo ocorre com os resultados de  $C_{Y_{\delta_A}},\,C_{l_{\delta_A}}$ e  $C_{n_{\delta_A}}$ apresentados na Figura 26.

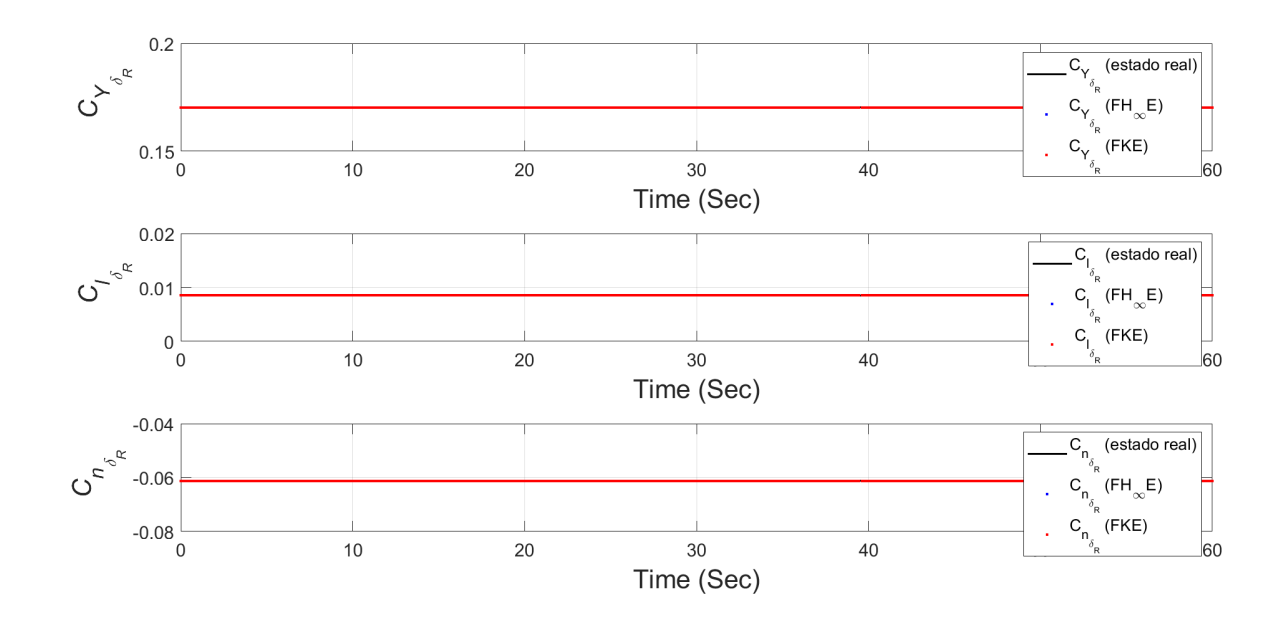

Figura 24 – Estimativa dos coeficientes de força lateral, torque de rolamento e torque de guinada devido a taxa de variação do ângulo de deflexão do leme para o voo reto e nivelado. Fonte: Elaboração própria (2023)

Por fim, observando a Figura 25, pode-se considerar que o coeficiente de arrasto devido ao ângulo de deflexão do profundor foi estimado com 100% de precisão pelo FKE, o que não ocorre para a estimação feita pelo  $FH_{\infty}E$ . Para o coeficiente de sustentação devido ao ângulo de deflexão do profundor o resultado estimado pelo FKE continua sendo melhor do que pelo  $FH_{\infty}E$ . No entanto, isso se altera para o torque de arfagem devido ao ângulo de deflexão do profundor, em que apesar do  $FH_{\infty}E$  estimar um valor mais próximo do valor real, ele e o FKE desviam suas estimações do estado verdadeiro a partir de 20 segundos de simulação.

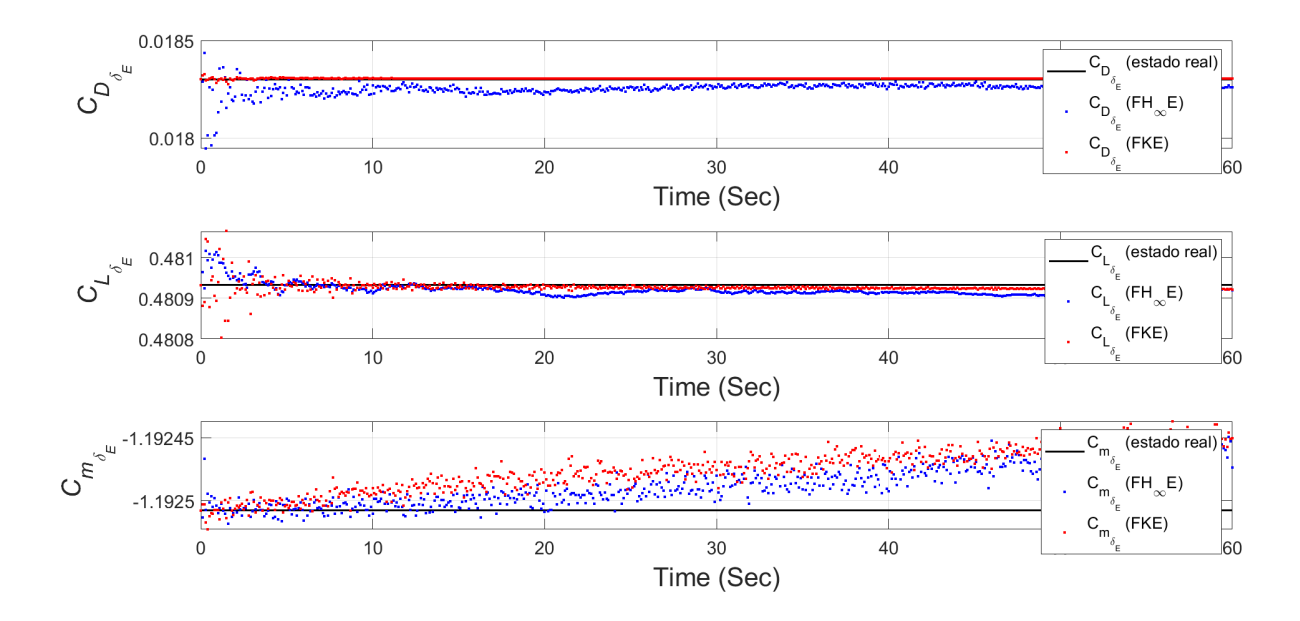

Figura 25 – Estimativa dos coeficientes de arrasto, sustentação e torque de arfagem devido ao ângulo de deflexão do profundor para o voo reto e nivelado. Fonte: Elaboração própria (2023)

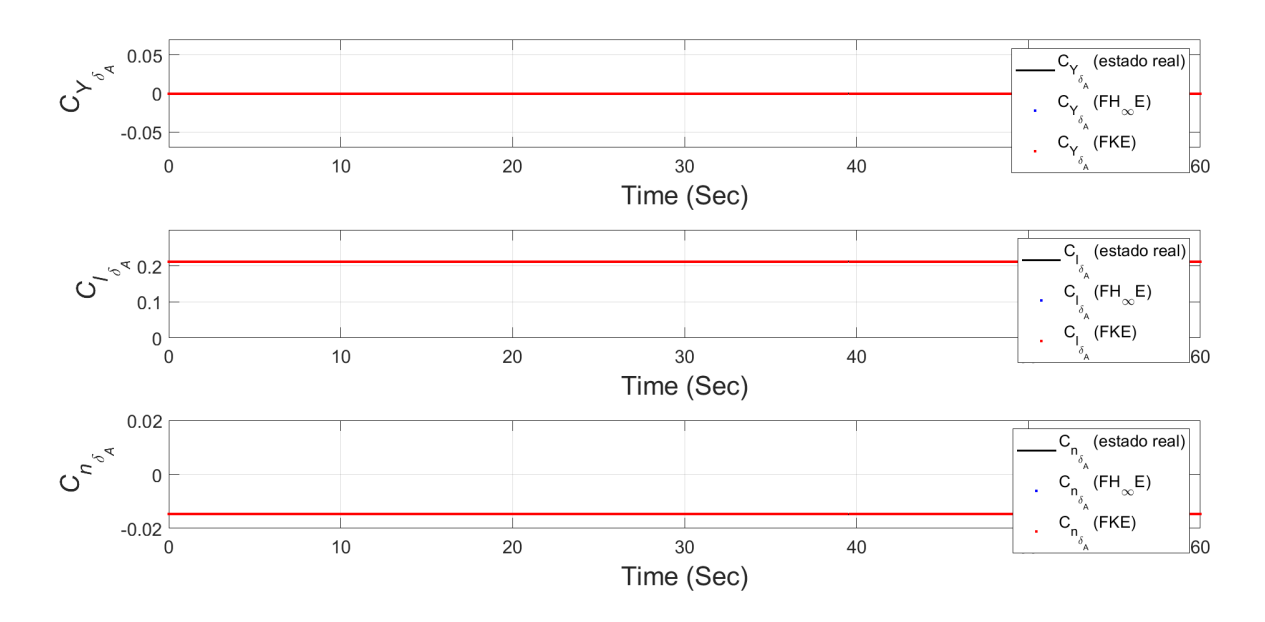

Figura 26 – Estimativa dos coeficientes de força lateral, torque de rolamento e torque de guinada devido ao ângulo de deflexão do aileron para o voo reto e nivelado. Fonte: Elaboração própria (2023)

#### 5.2 Análise do erro dos resultados - Caso I

As Figuras de 27 a 39 apresentam os resultados do erro estimado dos estados investigados neste trabalho para o voo reto e nivelado, considerando um intervalo de confiança de 99*,* 7%. O gráfico superior de cada figura indica o erro associado a filtragem de Kalman e o gráfico inferior indica o erro associado a filtragem  $H_{\infty}$ . Destaca-se que os parâmetros de inicialização que foram utilizados são iguais para ambos os filtros, conforme apresentado no capítulo 4.

É possível observar com os resultados apresentados entre as Figuras 27 e 32 que os estados estimados ficaram dentro do intervalo de confiança proposto de 99*,* 7% para ambos os métodos de estimação. No entanto, nota-se algumas variações nas figuras 33 e 34 para  $C_{m_{\alpha}}$  e  $C_{l_{\beta}}$ .

O momento ou torque de arfagem devido ao ângulo de ataque  $(C_{m_\alpha})$  pode ser equacionado de forma simplificada segundo Etkin and Reid (1996), de acordo com a eq.  $(5.2)$ . Nota-se que como  $C_{L_{\alpha}}$  possui grandes magnitudes,  $C_{m_{\alpha}}$  depende linearmente da posição do centro de gravidade da aeronave. Como essa posição não pode ser alterada pois é uma característica da aeronave em estudo, supõe-se que a dificuldade de estimação desse estado se deve a instabilidade estática da própria aeronave.

$$
C_{m_{\alpha}} = C_{L_{\alpha}}(h - h_n) \tag{5.1}
$$

em que *ℎ* é a posição do centro de gravidade da aeronave e *ℎ* é o ponto neutro.

O coeficiente de torque de rolamento devido ao ângulo de derrapagem  $(C_{l_\beta})$  extrapolou o intervalo de confiança para ambos os filtros, como indicado na Fig. 34. O coeficiente  $C_{l_{\beta}}$ , de acordo com Rodrigues (2011), está relacionado com a estabilidade lateral estática da aeronave, a fim de gerar um momento restaurador sempre que as asas saiam de uma condição nivelada, devendo ser ligeiramente negativo para que isso aconteça. Pode-se complementar, segundo Paglione and Zanardi (1990) que esse coeficiente é preponderantemente influenciado pelo diedro da asa, e ainda, pela posição da asa na fuselagem, o tamanho da deriva e a presença de quilhas. À vista disso, acredita-se que a dificuldade em estimar esse estado foi por ele poder variar com muitos parâmetros.

Apesar de dois estados estimados  $(C_{m_\alpha}$  e  $C_{l_\beta})$  não terem se mantido dentro do intervalo de confiança, os demais estados apresentados depois deles entre as Figuras 35 e 39 convergiram conforme o esperado para tanto para o Filtro de Kalman Estendido quanto para o Filtro  $H_{\infty}$  Estendido. Observa-se ainda que o  $FH_{\infty}E$  estimou com mais precisão o estado  $C_{m_\alpha}$  e o FKE estimou com mais precisão o estado  $C_{l_\beta},$  dado que o resultado estimado do  $C_{m_\alpha}$  saiu do intervalo de confiança após 35 segundos para o F $H_\infty \mathcal{E}$  e após 17 segundos para o FKE e o resultado estimado do  $C_{l_\beta}$  saiu do intervalo de confiança após 35 segundos para o FKE e após 20 segundos para o F $H_{\infty}E$ .

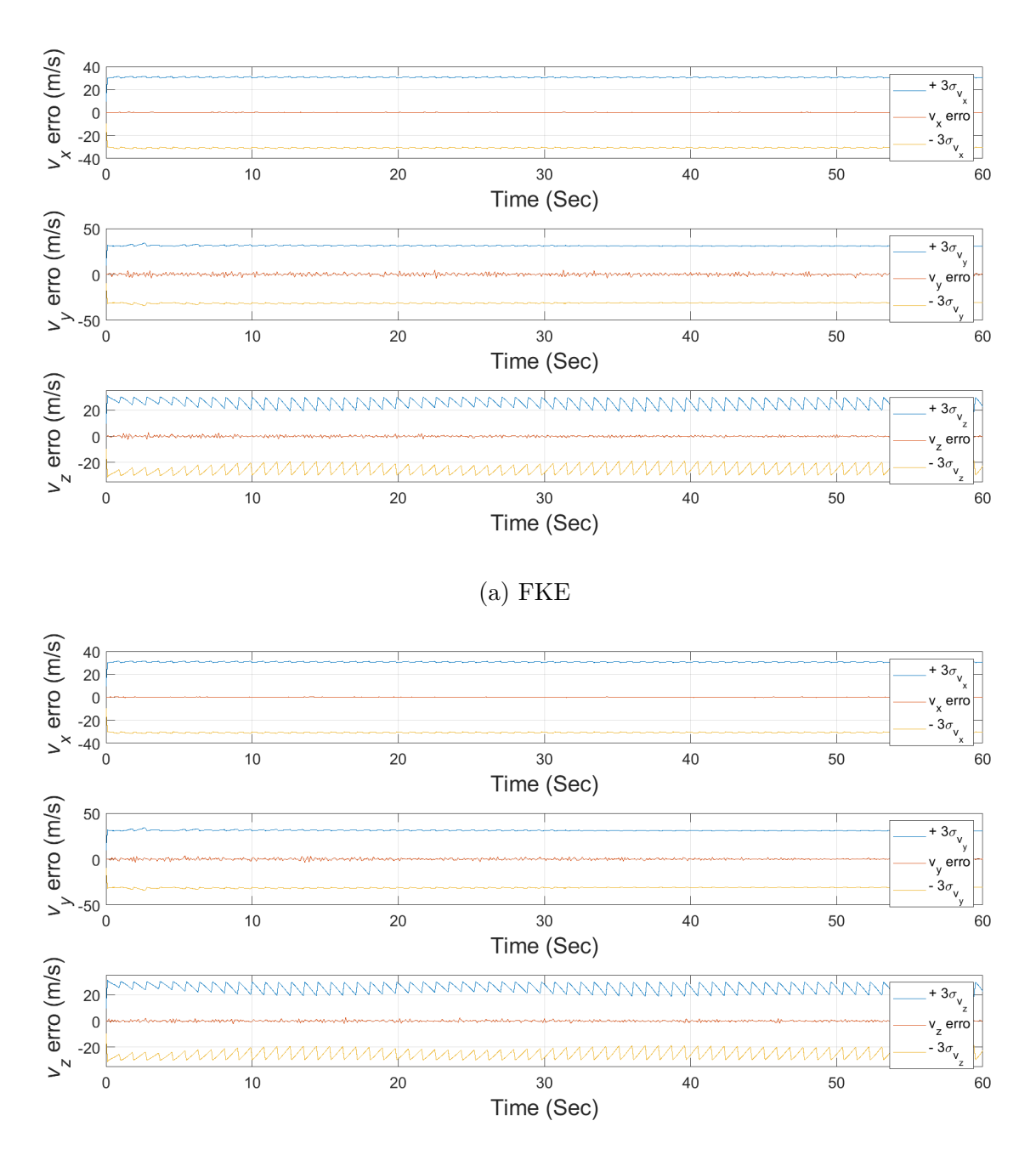

(b)  $FH_{\infty}E$ 

Figura 27 – Erro de estimativa de viés das velocidades lineares para o voo reto e nivelado. Fonte: Elaboração própria (2023)

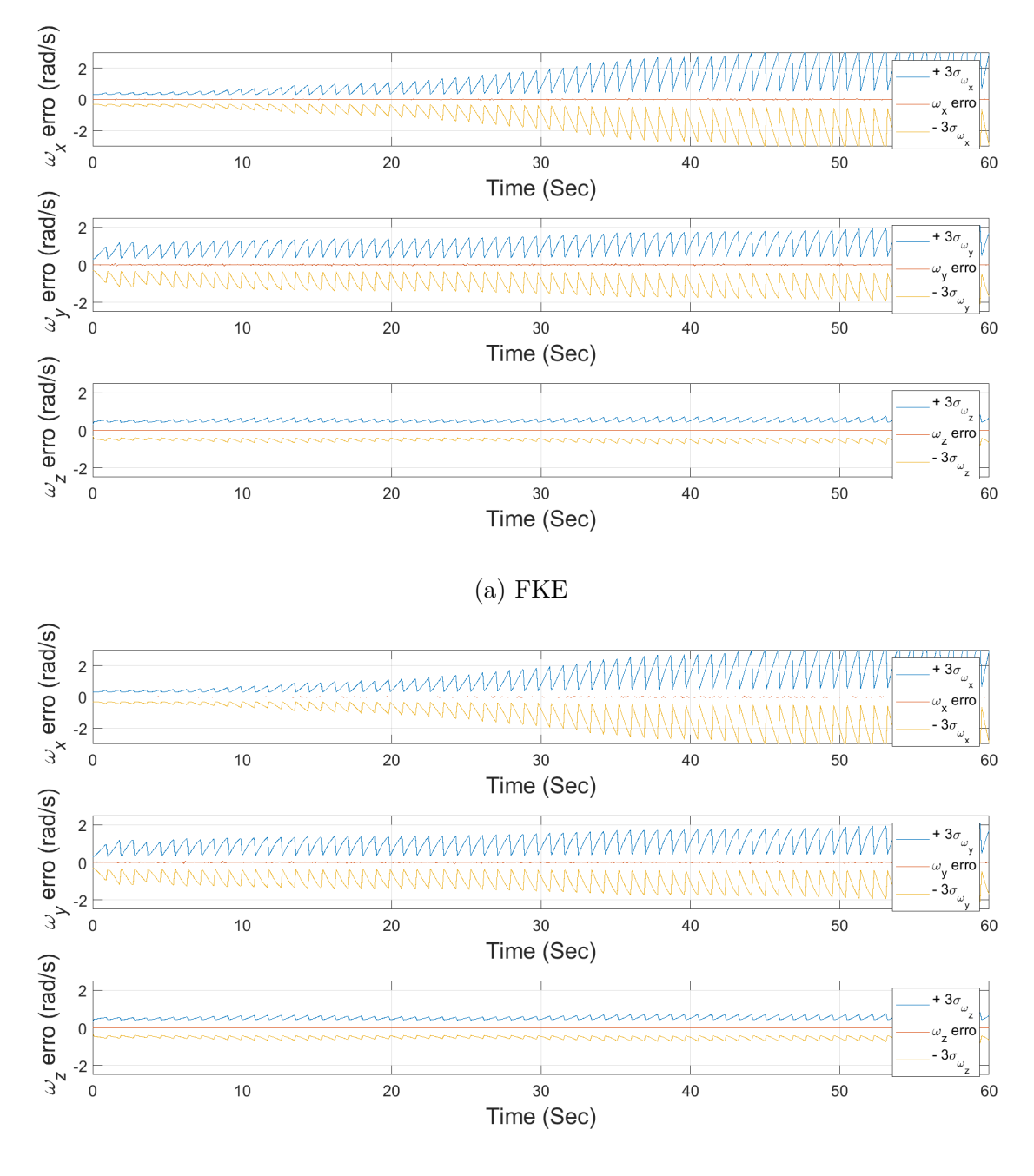

(b)  $FH_{\infty}E$ 

Figura 28 – Erro de estimativa de viés das velocidades angulares para o voo reto e nivelado. Fonte: Elaboração própria (2023)

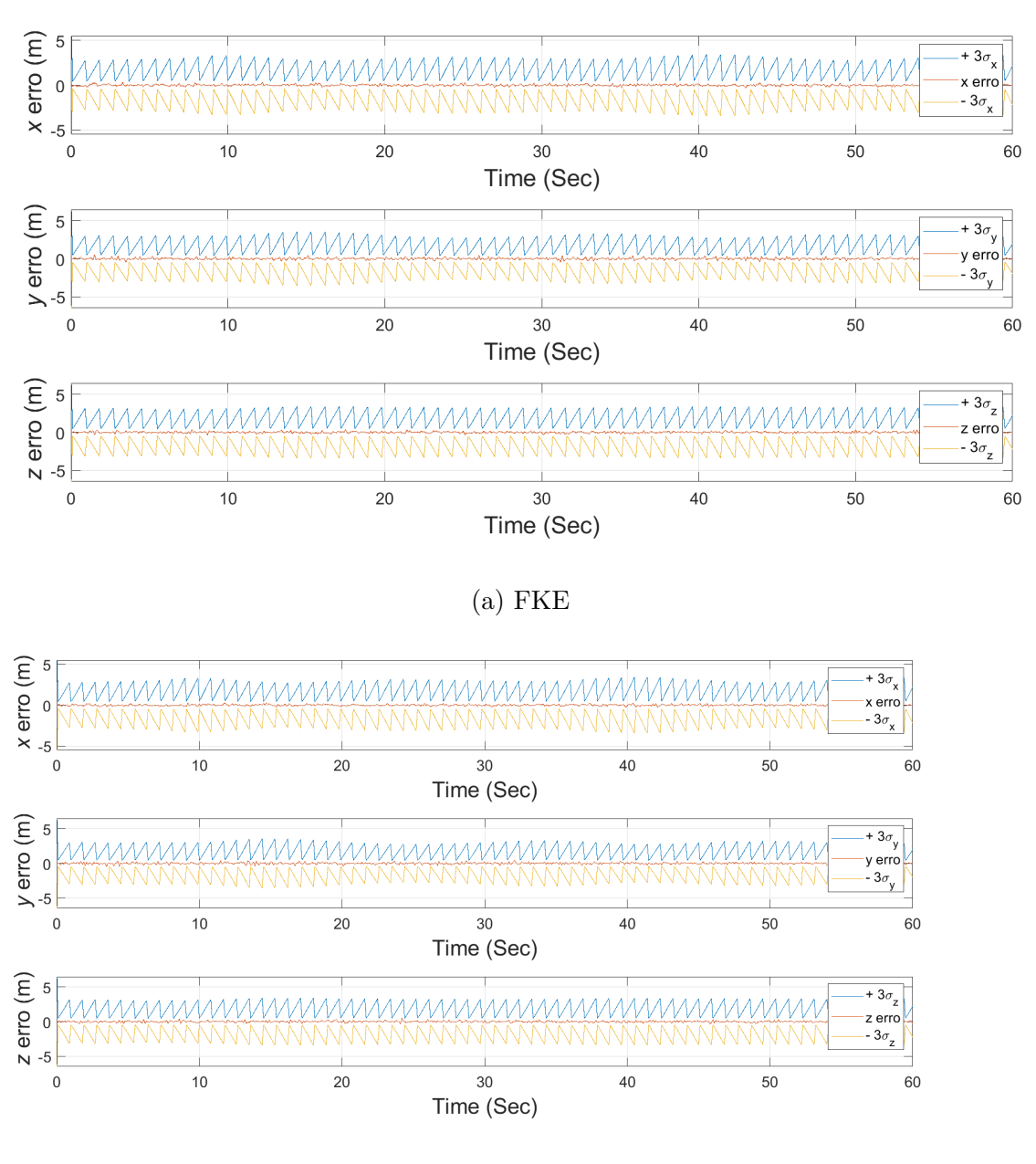

(b)  $FH_{\infty}E$ 

Figura 29 – Erro de estimativa de viés das posições para o voo reto e nivelado. Fonte: Elaboração própria (2023)

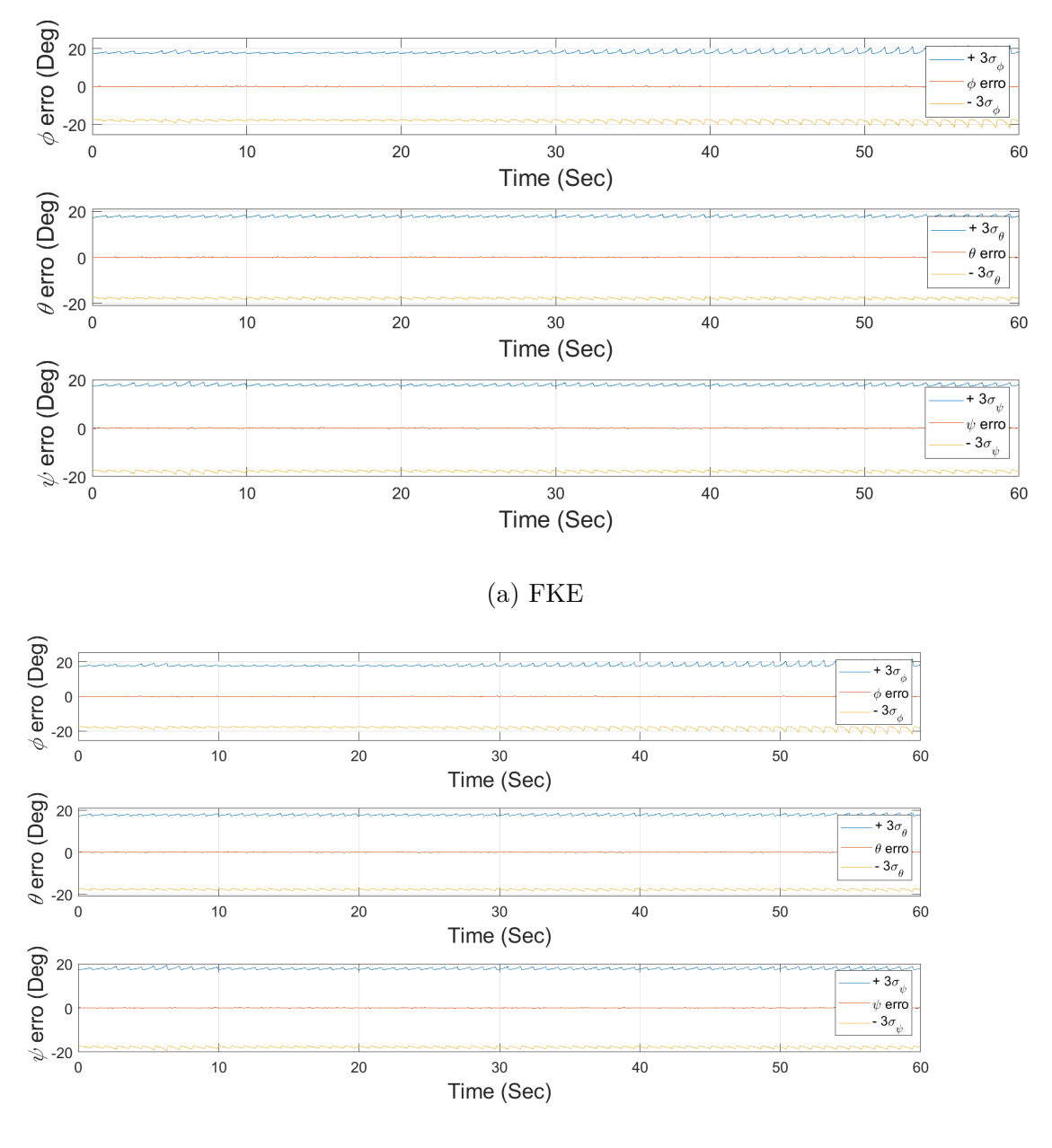

(b)  $FH_{\infty}E$ 

Figura 30 – Erro de estimativa de viés dos ângulos de rolagem, arfagem e guinada para o voo reto e nivelado. Fonte: Elaboração própria (2023)

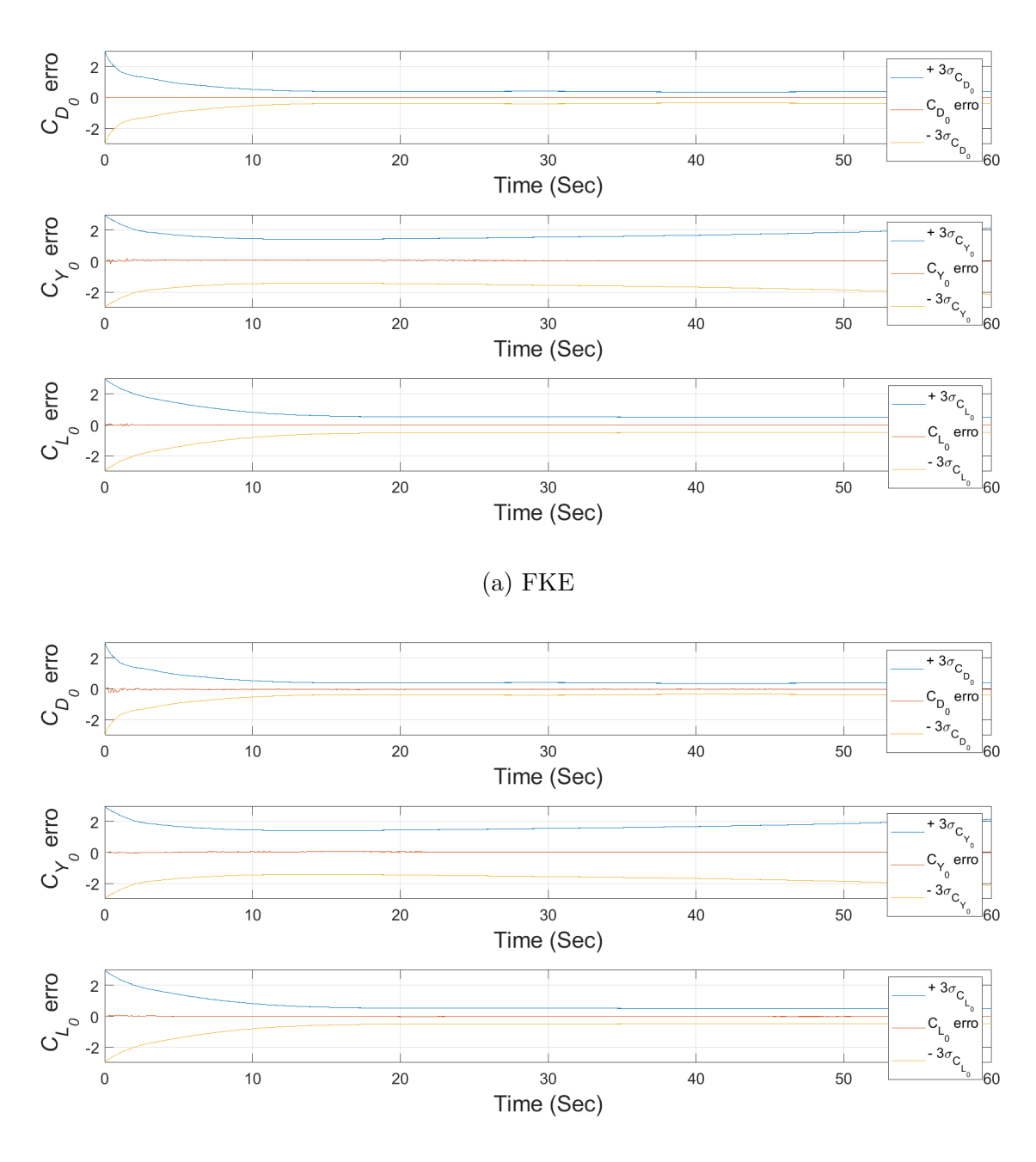

(b)  $FH_{\infty}E$ 

Figura 31 – Erro de estimativa de viés dos coeficientes parasitas de arrasto, força lateral e sustentação para o voo reto e nivelado. Fonte: Elaboração própria (2023)

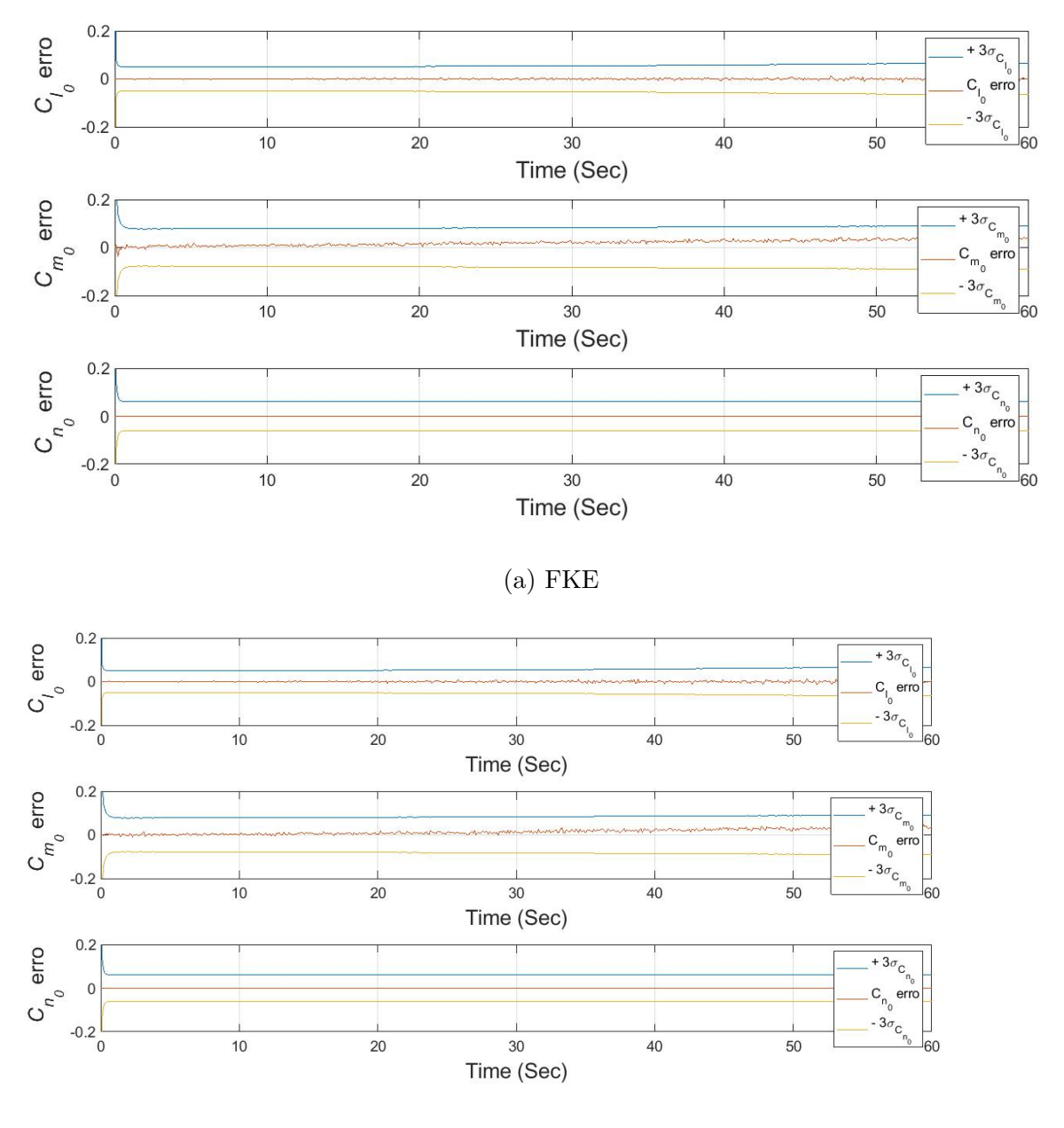

| -<br>v |  |  |
|--------|--|--|
|--------|--|--|

Figura 32 – Erro de estimativa de viés dos coeficientes parasitas de torque de rolamento, torque de arfagem e torque de guinada para o voo reto e nivelado. Fonte: Elaboração própria (2023)

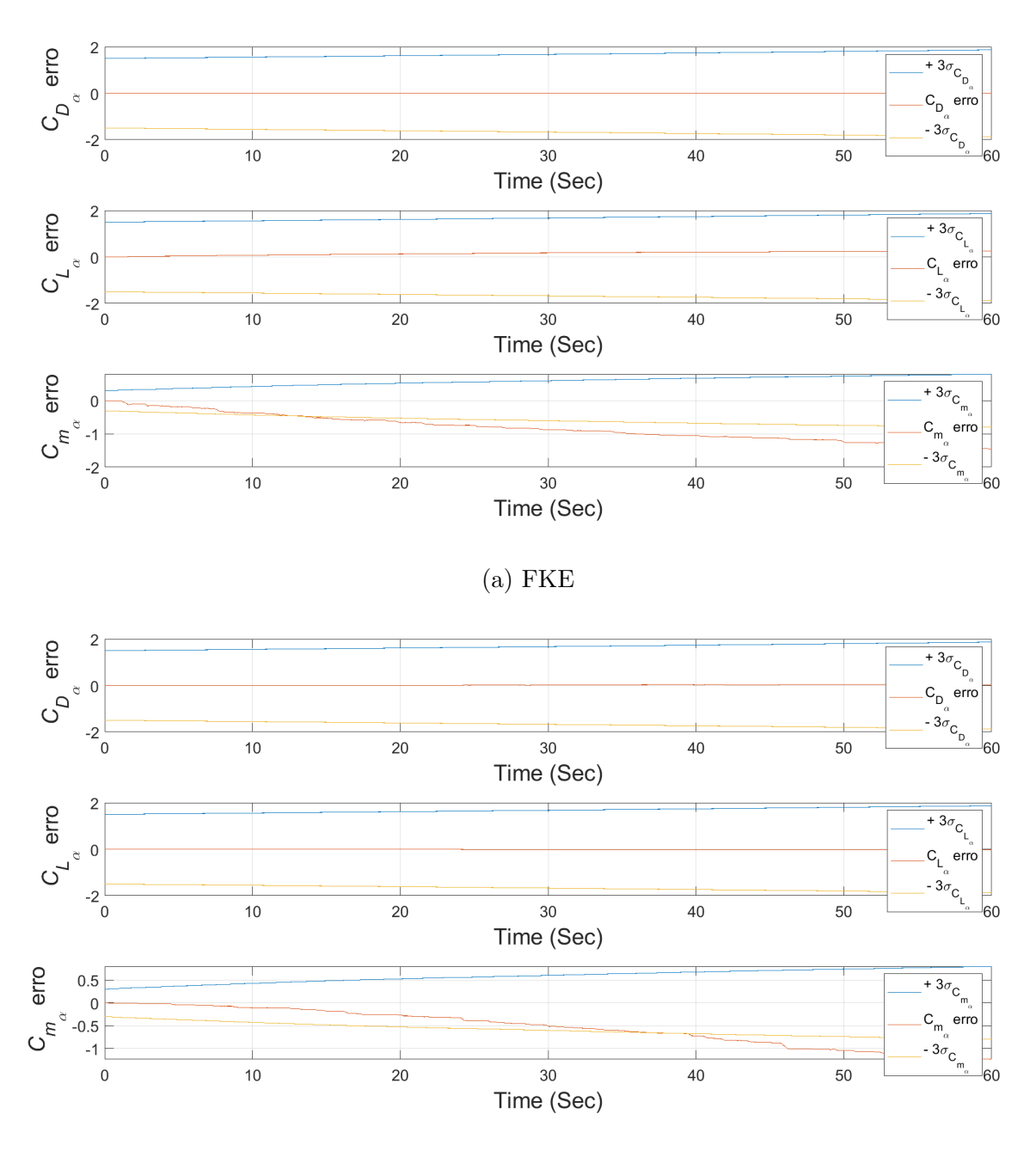

(b)  $FH_{\infty}E$ 

Figura 33 – Erro de estimativa de viés dos coeficientes de arrasto, sustentação e torque de arfagem devido ao ângulo de ataque para o voo reto e nivelado. Fonte: Elaboração própria (2023)

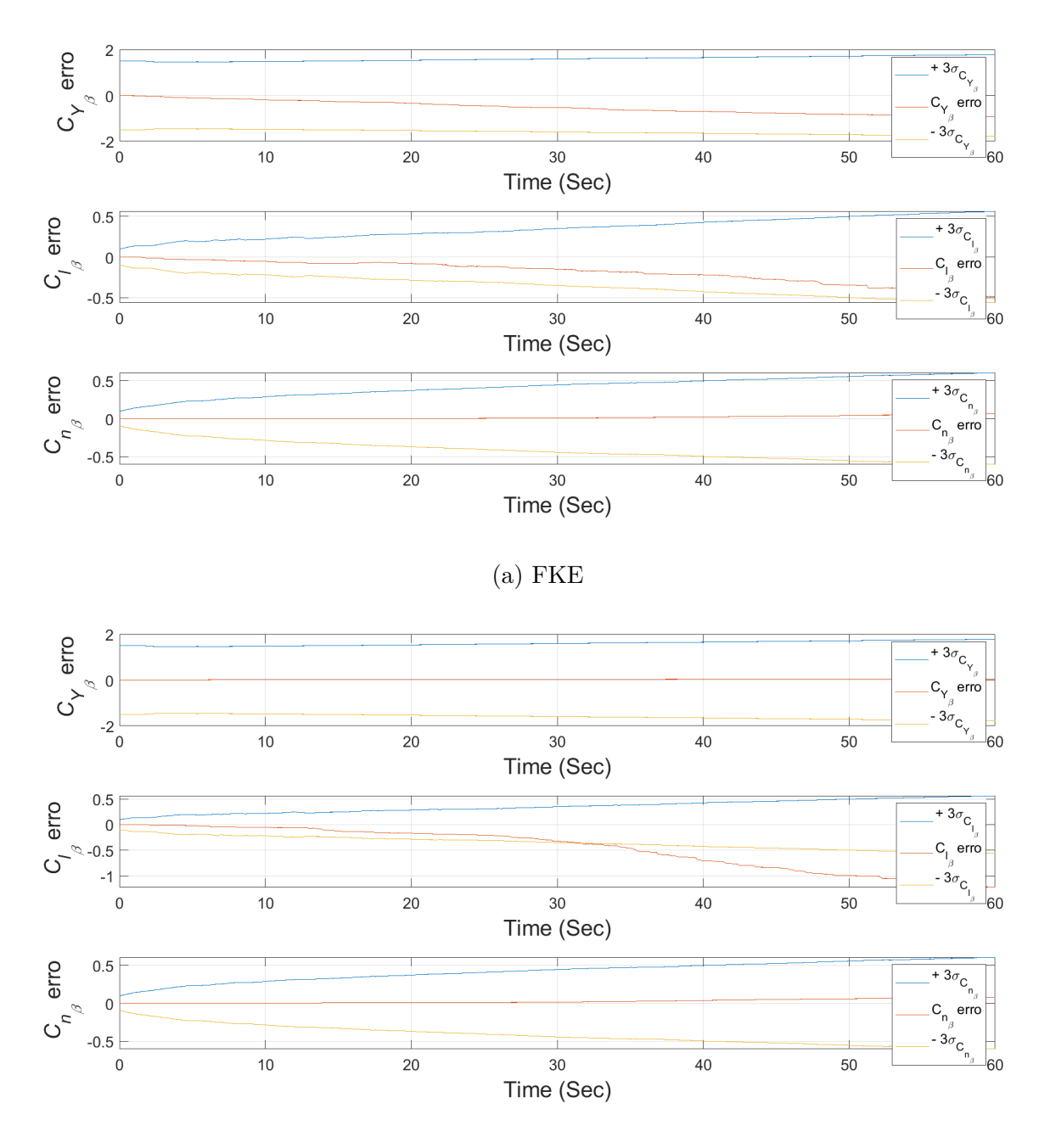

(b)  $FH_{\infty}E$ 

Figura 34 – Erro de estimativa de viés dos coeficientes de força lateral, torque de rolamento e torque de guinada devido ao ângulo de derrapagem para o voo reto e nivelado. Fonte: Elaboração própria (2023)

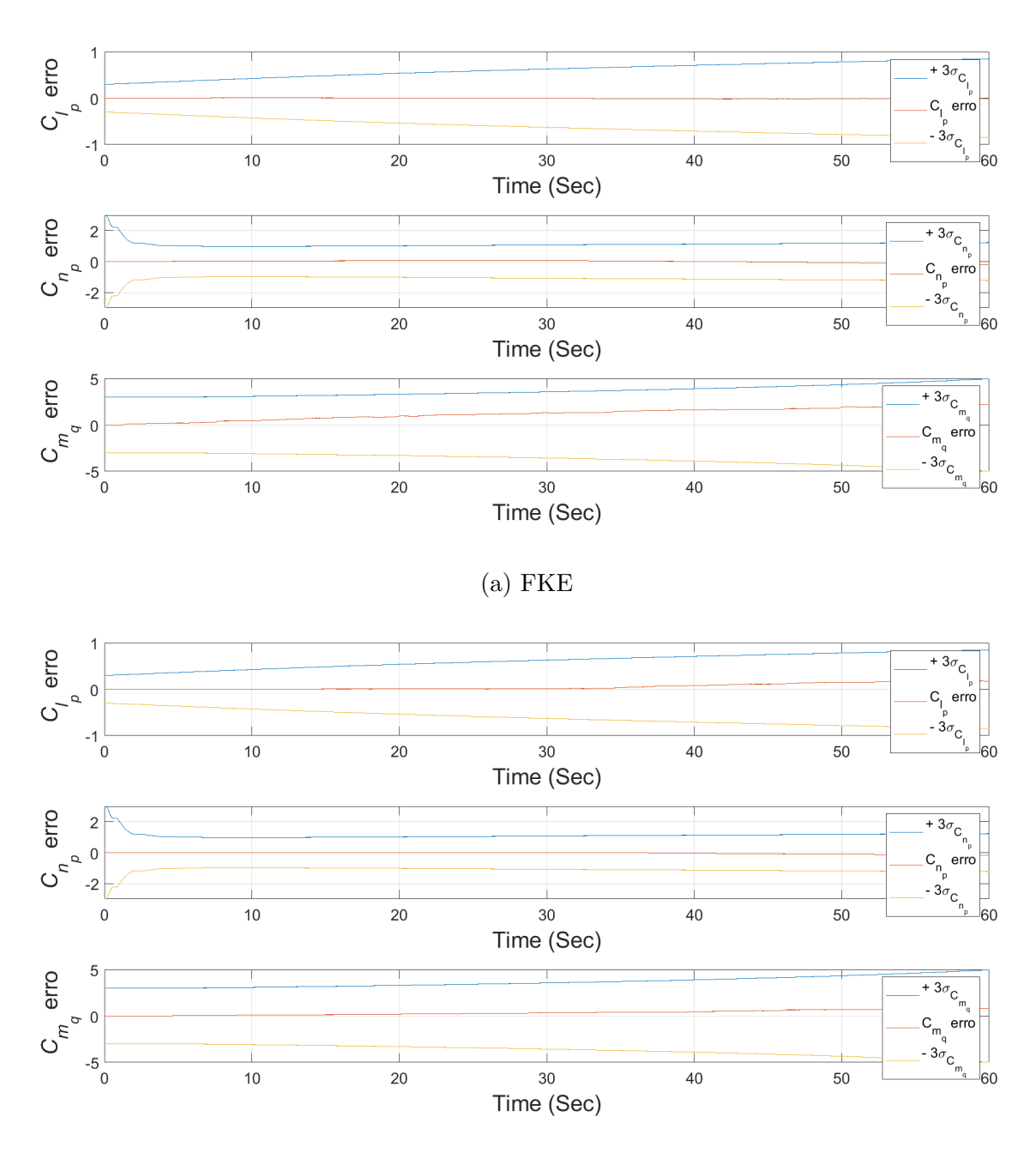

(b)  $FH_{\infty}E$ 

Figura 35 – Erro de estimativa de viés dos coeficientes de torque de rolamento e torque de guinada devido a taxa de rolagem e torque de arfagem devido a taxa de arfagem para o voo reto e nivelado. Fonte: Elaboração própria (2023)

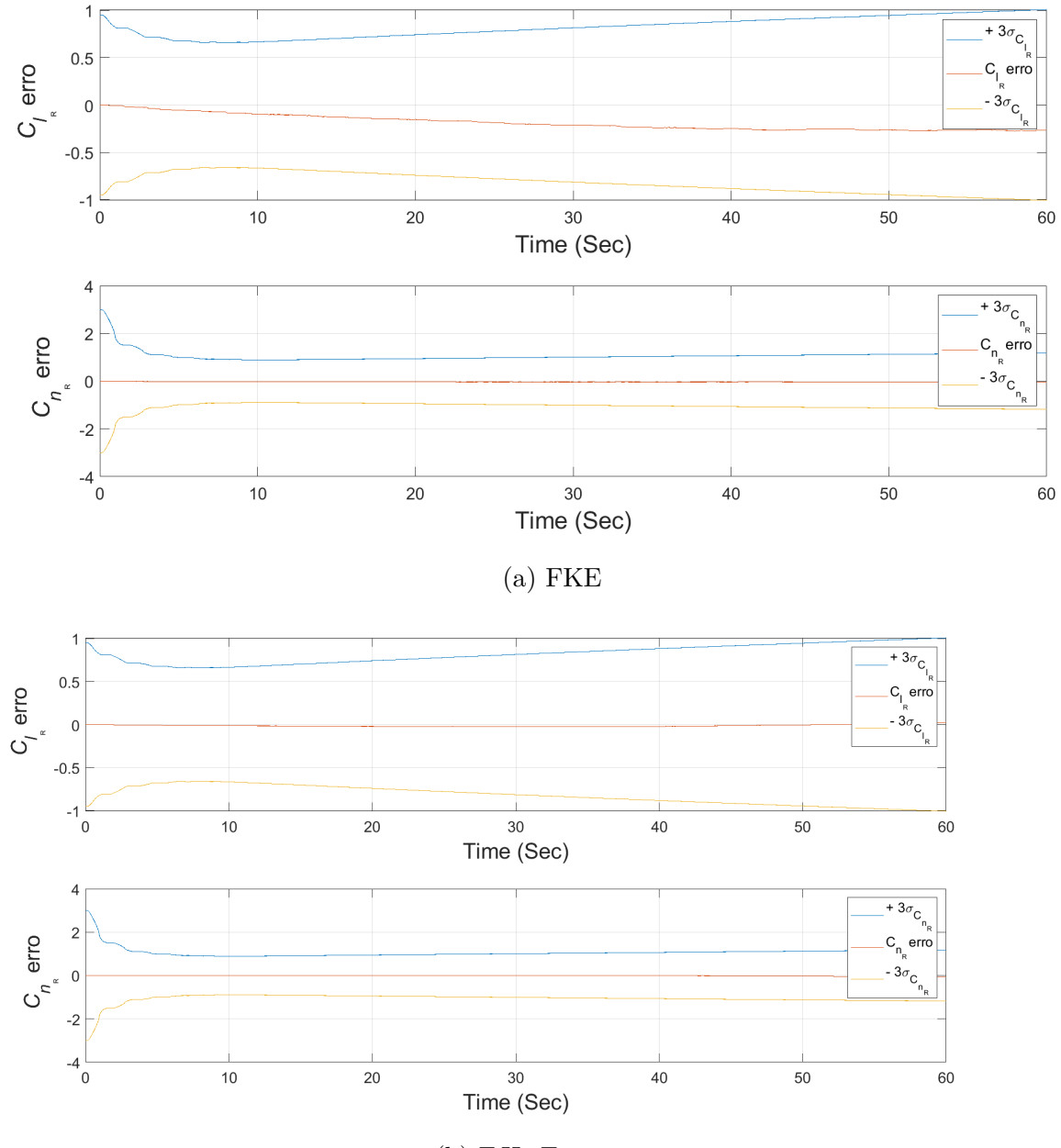

(b)  $FH_{\infty}E$ 

Figura 36 – Erro de estimativa de viés dos coeficientes de torque de rolamento e torque de guinada devido ao ângulo de deflexão do leme para o voo reto e nivelado. Fonte: Elaboração própria (2023)

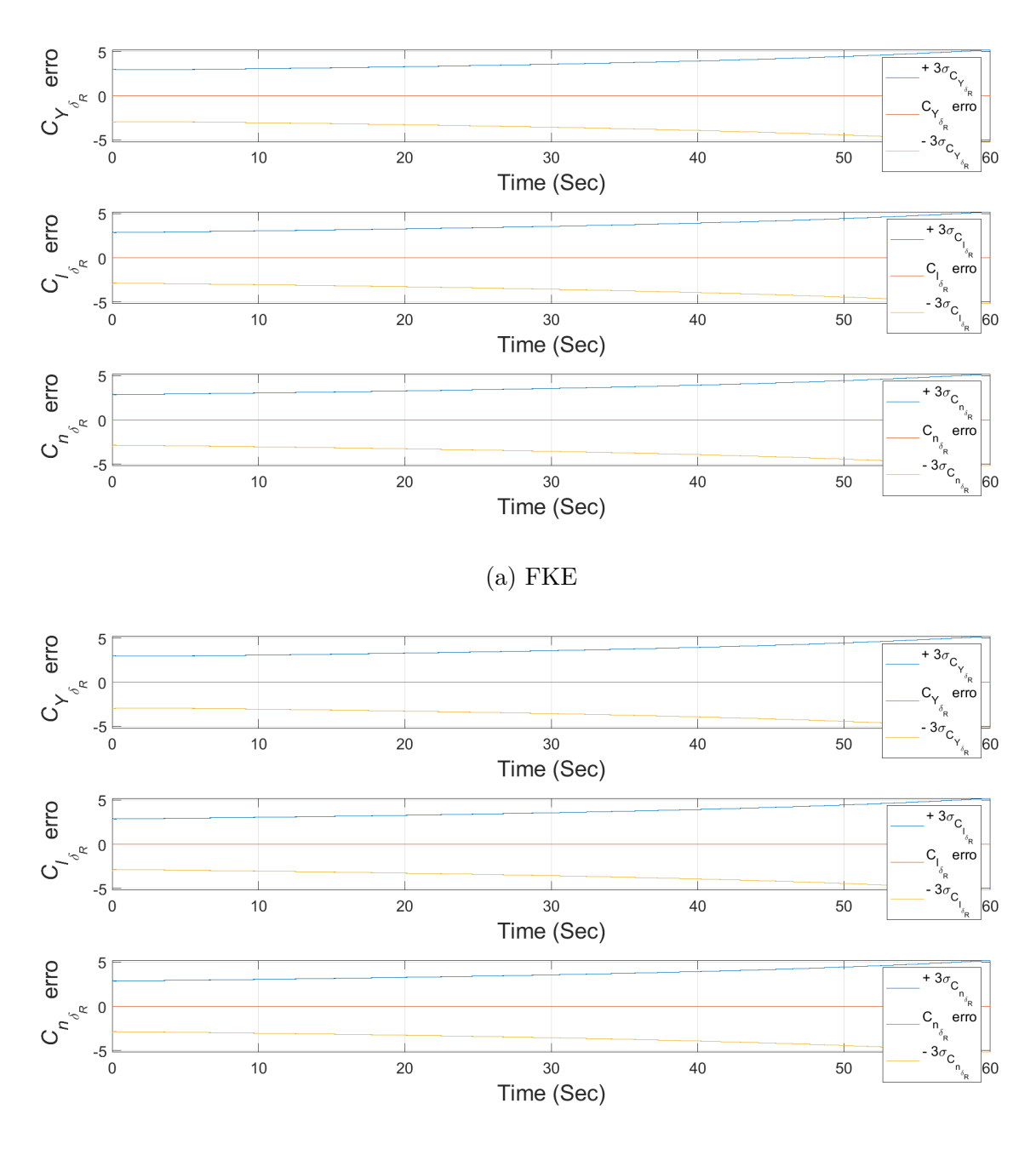

(b)  $FH_{\infty}E$ 

Figura 37 – Erro de estimativa de viés dos coeficientes de força lateral, torque de rolamento e torque de guinada devido a taxa de variação do ângulo de deflexão do leme para o voo reto e nivelado. Fonte: Elaboração própria (2023)

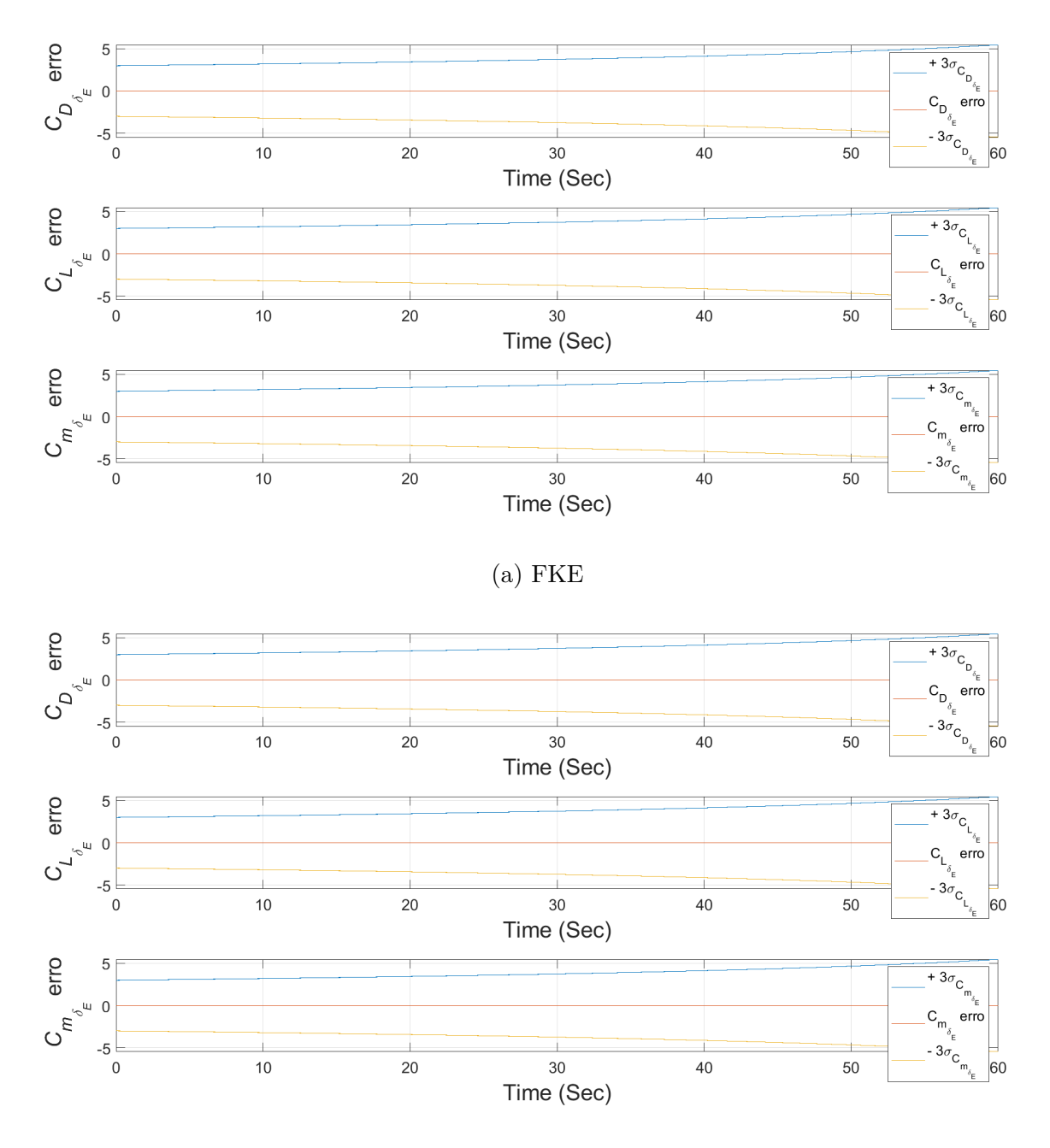

(b)  $FH_{\infty}E$ 

Figura 38 – Erro de estimativa de viés dos coeficientes de arrasto, sustentação e torque de arfagem devido ao ângulo de deflexão do profundor para o voo reto e nivelado. Fonte: Elaboração própria (2023)

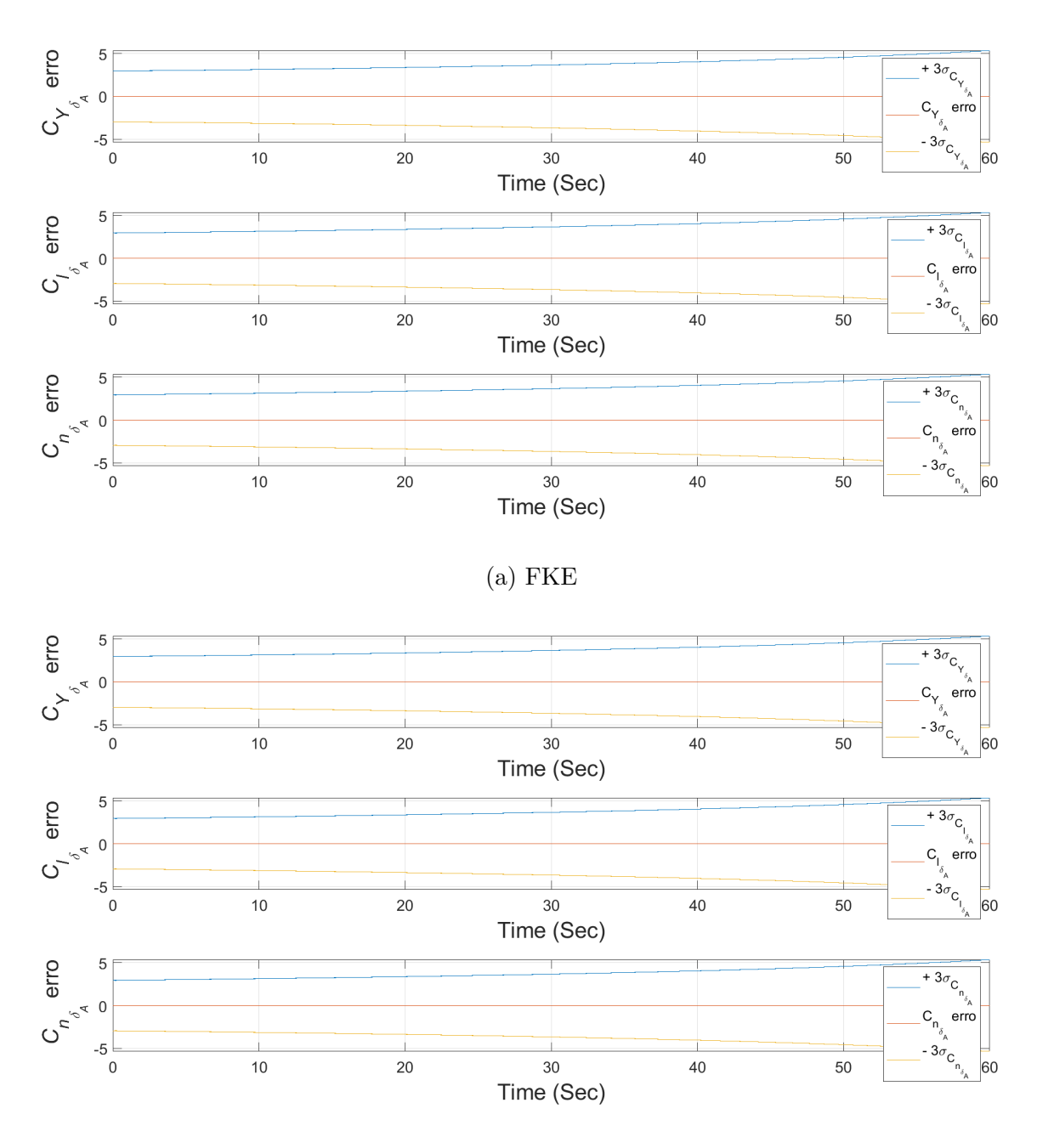

#### (b)  $FH_{\infty}E$

Figura 39 – Erro de estimativa de viés dos coeficientes de força lateral, torque de rolamento e torque de guinada devido ao ângulo de deflexão do aileron para o voo reto e nivelado. Fonte: Elaboração própria (2023)

 $\overline{a}$ 

A Tabela 6 mostra o valor médio e desvio padrão do erro estimado dos estados analisados, mostrados nas Figuras 27 a 39, para cada método de estimação para o voo reto e nivelado. Nota-se com a análise dos resultados que os erros médios são menores, em sua maioria, pela estimativa realizada pelo Filtro  $H_{\infty}$  Estendido do que pelo Filtro de Kalman Estendido. No entanto, os desvios padrões obtidos com o FKE são predominantemente menores do que os obtidos com o  $FH_{\infty}E$ .

| Estado           | FKE $(X \pm \sigma_{X_k})$ | $\mathbf{F} H_{\infty} \mathbf{E} (X \pm \sigma_{X_k})$ |
|------------------|----------------------------|---------------------------------------------------------|
| $v_1$            | $-0,0442 \pm 0,1273$       | $-0,0711 \pm 0,1227$                                    |
| $v_2$            | $-0,0578 \pm 1,4370$       | $-0.0438 \pm 1.0510$                                    |
| $v_3$            | $0,0000 \pm 0,7383$        | $-0,0009 \pm 0,7138$                                    |
| $\omega_1$       | $0,0006 \pm 0,0203$        | $0,0004 \pm 0,0205$                                     |
| $\omega_2$       | $0,0000 \pm 0,0215$        | $0,0001 \pm 0,0203$                                     |
| $\omega_3$       | $-0,0002 \pm 0,0026$       | $-0,0001 \pm 0,0033$                                    |
| $\mathbf X$      | $0,0056 \pm 0,0946$        | $-0,0122 \pm 0,1039$                                    |
| y                | $0,0026 \pm 0,1465$        | $-0,0003 \pm 0,1468$                                    |
| Ζ                | $0,0006 \pm 0,1240$        | $0,0027 \pm 0,1307$                                     |
| $\phi$           | $0,0001 \pm 0,0019$        | $0,0000 \pm 0,0020$                                     |
| $\theta$         | $0,0000 \pm 0,0020$        | $0,0001 \pm 0,0020$                                     |
| $\psi$           | $0,0000 \pm 0,0017$        | $0,0000 \pm 0,0018$                                     |
| $C_{D_0}$        | $-0,0045 \pm 0,0021$       | $0,0468 \pm 0,0244$                                     |
| $C_{Y_0}$        | $-0,0565 \pm 0,0220$       | $-0.0483 \pm 0.0177$                                    |
| $C_{L_0}$        | $0,0061 \pm 0,0138$        | $0,0016 \pm 0,0081$                                     |
| $C_{l_0}$        | $0,0000 \pm 0,0027$        | $0,0000 \pm 0,0041$                                     |
| $C_{m_0}$        | $-0,0226 \pm 0,0115$       | $-0,0155 \pm 0,0115$                                    |
| $C_{n_0}$        | $0,0000 \pm 0,0004$        | $0,0000 \pm 0,0004$                                     |
| $C_{D_{\alpha}}$ | $0,0028 \pm 0,0014$        | $0,0016 \pm 0,0084$                                     |
| $C_{L_{\alpha}}$ | $-0,2121 \pm 0,0868$       | $0,0114 \pm 0,0064$                                     |
| $C_{m_{\alpha}}$ | $0,7925 \pm 0,3725$        | $0,5476 \pm 0,3727$                                     |
| $C_{Y_\beta}$    | $0,4473 \pm 0,2326$        | $-0,0364 \pm 0,0179$                                    |
| $C_{l_{\beta}}$  | $0,3248 \pm 0,2440$        | $0,5896 \pm 0,4823$                                     |
| $C_{n_\beta}$    | $-0.0187 \pm 0.0189$       | $-0.0368 \pm 0.0327$                                    |
| $C_{l_p}$        | $-0,0401 \pm 0,0419$       | $-0.0735 \pm 0.0889$                                    |
| $C_{n_p}$        | $0,0748 \pm 0,1328$        | $0,0603 \pm 0,0701$                                     |
| $C_{m_q}$        | $-1,2007 \pm 0,5705$       | $-0,3650 \pm 0,2282$                                    |
| $C_{l_R}$        | $0,1691 \pm 0,0660$        | $0,0122 \pm 0,0211$                                     |
| $C_{n_R}$        | $0,0313 \pm 0,0179$        | $0,0121 \pm 0,0344$                                     |

Tabela 6 – Erro médio e desvio padrão dos estados estimados para o voo reto e nivelado. Fonte: Elaboração Própria (2023)

| Estado               | FKE $(\bar{X} \pm \sigma_{X_k})$ | $\mathbf{F} H_{\infty} \mathbf{E} \left( \bar{X} \pm \sigma_{X_k} \right)$ |
|----------------------|----------------------------------|----------------------------------------------------------------------------|
| $C_{D_{\delta_E}}$   | $0,0000 \pm 0,0000$              | $0,0001 \pm 0,0000$                                                        |
| $C_{L_{\delta_E}}$   | $0,0000 \pm 0,0000$              | $0,0000 \pm 0,0000$                                                        |
| $C_{m_{\delta_F}}$   | $0,0000 \pm 0,0000$              | $0,0000 \pm 0,0000$                                                        |
| $C_{Y_{\delta_R}}$   | $0,0000 \pm 0,0000$              | $0,0000 \pm 0,0000$                                                        |
| $C_{l_{\delta_R}}$   | $0,0000 \pm 0,0000$              | $0,0000 \pm 0,0000$                                                        |
| $C_{n_{\delta_R}}$   | $0,0000 \pm 0,0000$              | $0,0000 \pm 0,0000$                                                        |
| $C_{Y_{\delta_A}}$   | $0,0000 \pm 0,0000$              | $0,0000 \pm 0,0000$                                                        |
| $C_{l_{\delta_A}}$   | $0,0000 \pm 0,0000$              | $0,0000 \pm 0,0000$                                                        |
| $C_{n_{\delta_{A}}}$ | $0,0000 \pm 0,0000$              | $0,0000 \pm 0,0000$                                                        |

Tabela 6 – Erro médio e desvio padrão dos estados estimados para o voo reto e nivelado. Fonte: Elaboração Própria (2023) (continuação)

Em vista disso, conclui-se que as estimativas em sua maioria realizadas pelo FKE são mais uniformes em torno de um valor, enquanto que, as estimativas realizadas pelo  $FH_{\infty}E$  são mais dispersas. Logo, no geral, os estados estimados pelo Filtro de Kalman Estendido se aproximam melhor os dados reais. Esses resultados não estão de acordo com os resultados esperados, baseados nos estudos de Silva (2016).

O tempo de processamento computacional também foi analisado, conforme indicado na Tabela 7. Obteve-se que o Filtro  $H_{\infty}$  Estendido foi mais lento que o Filtro de Kalman Estendido. Esses valores estão de acordo com o esperado pela literatura (Silva, 2016), devido a robustez do  $FH_{\infty}E$ , dado a sua maior gama de operações matemáticas quando comparado com o FKE. Destaca-se que o mesmo programa e a mesma máquina foram utilizados na execução dos dois filtros, para assim obter resultados comparáveis entre si.

Tabela 7 – Tempo de processamento computacional para o voo reto e nivelado. Fonte; Elaboração Própria (2023)

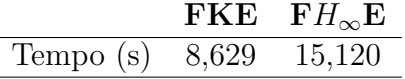

### 6 CONCLUSÃO

A intenção deste trabalho foi apresentar a dinâmica do modelo longitudinal e látero-direcional, bem como a aplicação dos coeficientes aerodinâmicos e dos métodos de estimação não-lineares, Filtro de Kalman Estendido e Filtro  $H_{\infty}$  Estendido, a fim de obter os estados estimados da posição, das velocidades e dos coeficientes aerodinâmicos da aeronave Ipanema EMB-203.

O uso desta aeronave neste estudo se justifica pela sua importância no agronegócio, que é uma das bases da economia do Brasil. O Ipanema se destaca por fornecer uma aplicação de defensivos agrícolas com ampla cobertura e alta eficácia, sem prejudicar o solo e sem disseminar doenças. Além disso, é o primeiro avião produzido em série no mundo que utiliza biocombustível.

Assim, a estimação dos estados foi feita com o auxílio do software MATLAB, implementando os métodos de filtragem FKE e  $FH_{\infty}E$ , a fim de verificar a precisão destes e compara-los. A partir dos resultados obtidos, apresentados no Capítulo 5, observase que o propósito foi alcançado, obtendo a convergência da maioria dos estados para ambas filtragens e ambos os casos, com exceção de dois estados, o coeficiente de torque de arfagem devido ao ângulo de ataque e o coeficiente de torque de rolamento devido ao ângulo de derrapagem. O fato de  $C_{m_\alpha}$  e  $C_{l_\beta}$  terem saído do intervalo de confiança tanto para o voo reto e nivelado quanto para o voo de curva coordenada confirma a explicação da instabilidade estática da aeronave em análise e de  $C_{l_{\beta}}$  poder variar com muitos parâmetros.

Ademais, o Filtro de Kalman Estendido demandou menor poder computacional, de forma que o Filtro  $H_{\infty}$  Estendido precisou no caso I, em média, de 75% a mais de tempo. Apesar disso, os resultados obtidos com FKE foram melhores estimados do que pelo  $FH_{\infty}E$ , dado o menor desvio padrão para a maioria dos estados, se mostrando como uma filtragem mais estável para os dois casos em estudo.

Dessa forma, os resultados alcançados não estão de acordo com os resultados esperados, para o caso I, bem como para o caso II, pois esperava-se uma melhor estimação do  $FH_{\infty}E$  frente ao FKE. Entretanto, considerando que a diferença entre o desvio padrão entre um filtro e outro é pequena e que ambos se mantiveram dentro do intervalo de confiança, com exceção para o  $C_{m_\alpha}$  e  $C_{L_\beta}$ , ambos os filtros são vistos como validos para serem utilizados em aplicações de estimação de estados de uma aeronave em que o estado verdadeiro não é conhecido, por terem estimado dados aceitáveis.

#### 6.1 Trabalhos futuros

Propõe-se para trabalhos futuros aplicar a estimação dos estados analisados neste trabalho, considerando os dados iniciais fornecidos pela Embraer, para outros métodos de estimação, como o filtro de Kalman *Unscented*, o filtro de partículas e suas ramificações. Isso permitiria ampliar a comparação da precisão entre os métodos de estimação para o caso em estudo.

Sugere-se ainda utilizar dados reais para realizar a estimação dos estados do Ipanema e compara-los com os estados estimados a partir de dados simulados deste trabalho, a fim de verificar se há uma diferença significativa entre os resultados. Isso validaria por completo o uso do Filtro de Kalman Estendido e do Filtro  $H_{\infty}$  Estendido para a estimação dos estados de posição, velocidades e coeficientes aerodinâmicos, sejam eles simulados ou reais.

### Referências

- Pedro Alberto Barbetta. *Estatística aplicada às ciências sociais*. Ed. UFSC, 2008. Citado na página 51.
- Elaine Caire. A história da origem da curva normal. 2012. Citado na página 52.
- Hao Chen, Shanhe Lou, and Chen Lv. Hybrid physics-data-driven online modelling: Framework, methodology and application to electric vehicles. *Mechanical Systems and Signal Processing*, 185:109791, 2023. Citado na página 37.
- Girish Chowdhary and Ravindra Jategaonkar. Aerodynamic parameter estimation from flight data applying extended and unscented kalman filter. *Aerospace science and technology*, 14(2):106–117, 2010. Citado 2 vezes nas páginas 33 e 51.
- IBGE/Elaboração CNA. Panorama do agro. Disponível em:  $\langle \text{https://www.cnabrasil.org.br/cna/panorama-do-} \rangle$ agro: :text=Atualmente%2C%20o%20Brasil%20%C3%A9%20o,Uni%C3%A3o%20Euro peia%2C%20EUA%20e%20China.>, 2021. Acesso em: 27 de março de 2023. Citado na página 37.
- John L Crassidis and John L Junkins. *Optimal estimation of dynamic systems*, volume 2. Chapman and Hall/CRC, 2012. Citado 5 vezes nas páginas 15, 44, 45, 46 e 47.
- Probabilidade e Estatística para Engenharias utilizando o R (RStudio). Distribuição normal (gaussiana). Disponível em: <https://www.inf.ufsc.br/ andre.zibetti/probabilidade/normal.html>. Acesso em: 18 de abril de 2023. Citado 2 vezes nas páginas 15 e 53.
- EMBRAER. *Manual de Serviços*. Botucatu, 11 edition, 2022. Citado 2 vezes nas páginas 21 e 60.
- Bernard Etkin and Lloyd D Reid. *Dynamics of flight: stability and control*, volume 3. John Wiley Sons, Inc., 1996. Citado 3 vezes nas páginas 41, 43 e 75.
- RJ Evans, GC Goodwin, RA Feik, C Martin, and R Lozano-Leal. Aircraft flight data compatibility checking using maximum likelihood and extended kalman filter estimation. *IFAC Proceedings Volumes*, 18(5):487–492, 1985. Citado na página 34.
- Andy Field. *Descobrindo a estatística usando o SPSS-5*. Penso Editora, 2009. Citado 2 vezes nas páginas 51 e 52.
- Roberta Veloso Garcia, HK Kuga, and MC Zanardi. Filtro não-linear de kalman sigmaponto com algoritmo unscented aplicado a estimativa dinâmica da atitude de satélites artificiais. *Instituto Nacional de Pesquisas Espaciais. São José dos Campos/SP*, pages 32–37, 2011. Citado na página 36.
- Juan Garcia-Velo and Bruce K Walker. Aerodynamic parameter estimation for highperformance aircraft using extended kalman filtering. *Journal of Guidance, Control, and Dynamics*, 20(6):1257–1260, 1997. Citado na página 35.
- Henrique Daniel Hamisch et al. Projeto de um filtro de kalman estendido para estimação da localização geográfica de pessoas em ambientes externos. 2021. Citado na página 37.
- Kenneth W Iliff. Parameter estimation for flight vehicles. *Journal of Guidance, Control, and Dynamics*, 12(5):609–622, 1989. Citado na página 35.
- Ravindra V Jategaonkar and E Plaetschke. Algorithms for aircraft parameter estimation accounting for process and measurement noise. *Journal of Aircraft*, 26(4):360–372, 1989. Citado na página 34.
- Alexander Kokolios. Use of a kalman filter for the determination of aircraft aerodynamic characteristics from flight test data. In *32nd Aerospace Sciences Meeting and Exhibit*, page 10, 1994. Citado na página 35.
- Darby Freitas de Albuquerque Lopes. *Estimativa da atitude e posição e controle robusto de um helicóptero autônomo*. PhD thesis, Universidade de São Paulo, 2010. Citado na página 36.
- Robert Luppold, J Roman, G Gallops, and L Kerr. Estimating in-flight engine performance variations using kalman filter concepts. In *25th Joint Propulsion Conference*, page 2584, 1989. Citado na página 34.
- Gabriel Dadalto Mendes Martins, Isutomu de Lima Naruto, and Patricia Danner. Estudo de aplicação de filtragem estocástica ao problema de rastreamento de trajetórias de um drone. B.S. thesis, Universidade Tecnológica Federal do Paraná, 2018. Citado na página 36.
- Li Meng, Liu Li, and SM Veres. Aerodynamic parameter estimation of an unmanned aerial vehicle based on extended kalman filter and its higher order approach. In *2010 2nd International Conference on Advanced Computer Control*, volume 5, pages 526–531. IEEE, 2010. Citado 2 vezes nas páginas 33 e 53.
- Douglas C Montgomery and George C Runger. *Applied statistics and probability for engineers*. John wiley & sons, 2010. Citado na página 51.
- Pedro A Morettin and Wilton O Bussab. *Estatística básica*. Saraiva Educação SA, 2017. Citado na página 51.
- Pedro Paglione and Maria Cecília Zanardi. *Estabilidade e Controle de Aeronaves*. Instituto Tecnológico de Aeronáutica, 1990. Citado 7 vezes nas páginas 15, 41, 42, 43, 62, 75 e 123.
- Luiz Eduardo Miranda. J. Rodrigues. Fundamentos da engenharia aeronáutica aplicações ao projeto sae-aerodesign. *São Paulo*, 2011. Citado na página 75.
- Stanley F Schmidt. The kalman filter-its recognition and development for aerospace applications. *Journal of Guidance and Control*, 4(1):4–7, 1981. Citado na página 34.
- William R Silva, Roberta V Garcia, G Santilli, HK Kuga, MCFPS Zanardi, and PCPM Pardal. Rao-blackwellized particle filter for the cbers-4 attitude and gyros bias estimation. *Acta Astronautica*, 193:679–690, 2022. Citado 2 vezes nas páginas 51 e 52.
- William Reis Silva. Filtro h-infinito estendido de segunda ordem e filtro de partículas regularizado com"roughening"aplicados na estimação de atitude de satélites artificiais. *Instituto Nacional de Pesquisas Espaciais - INPE*, 2016. Citado 10 vezes nas páginas 33, 38, 39, 54, 55, 56, 57, 65, 90 e 146.
- Dan Simon. *Optimal state estimation: Kalman, H infinity, and nonlinear approaches*. John Wiley & Sons, 2006. Citado 3 vezes nas páginas 54, 57 e 58.
- Dan Simon and Donald L Simon. Aircraft turbofan engine health estimation using constrained kalman filtering. *J. Eng. Gas Turbines Power*, 127(2):323–328, 2005. Citado na página 36.
- Allan J Volponi, Hans DePold, Ranjan Ganguli, and Chen Daguang. The use of kalman filter and neural network methodologies in gas turbine performance diagnostics: a comparative study. *J. Eng. Gas Turbines Power*, 125(4):917–924, 2003. Citado na página 35.
- Andreas Wenz and Tor Arne Johansen. Estimation of wind velocities and aerodynamic coefficients for uavs using standard autopilot sensors and a moving horizon estimator. In *2017 International Conference on Unmanned Aircraft Systems (ICUAS)*, pages 1267– 1276. IEEE, 2017. Citado 2 vezes nas páginas 33 e 38.
- Zhibo Xue, Cheng Zhang, Zhaopu Li, and Jingjing Cheng. An on-site temperature prediction method for passive thermal management of high-temperature logging apparatus. *Measurement and Control*, 55(9-10):1180–1189, 2022. Citado na página 37.

Fengjiao Zhang, Yan Wang, Jingyu Hu, Guodong Yin, Song Chen, Hongdang Zhang, and Dong Zhou. A novel comprehensive scheme for vehicle state estimation using dual extended h-infinity kalman filter. *Electronics*, 10(13):1526, 2021. Citado na página 37. Apêndices

# APÊNDICE A – Desenvolvimento matriz espaço de estados

A matriz de espaço de estados  $X$  é dada por:

$$
X = [X_1 \quad X_2 \quad \cdots \quad X_n]^T
$$
  
\n
$$
= [v_1 \quad v_2 \quad v_3 \quad \omega_1 \quad \omega_2 \quad \omega_3 \quad x \quad y \quad z \quad \phi \quad \theta \quad \psi
$$
  
\n
$$
C_{D_0} \quad C_{Y_0} \quad C_{L_0} \quad C_{L_0} \quad C_{L_0} \quad C_{m_0} \quad C_{m_0} \quad C_{D_{\alpha}} \quad C_{L_{\alpha}} \quad C_{L_{\alpha}} \quad C_{m_{\alpha}} \quad C_{Y_{\beta}} \quad C_{L_{\beta}} \quad C_{L_{\beta}} \quad
$$

em que  $n = 1, 2, ...38$ .

Sendo:

$$
\dot{X} = [f_1 \t f_2 \t \cdots \t f_n]^T \n= [i_1 \t i_2 \t i_3 \t \dot{\omega}_1 \t \dot{\omega}_2 \t \dot{\omega}_3 \t \dot{x} \t \dot{y} \t \dot{z} \t \dot{\phi} \t \dot{\theta} \t \dot{\psi} \n\dot{C}_{D_0} \t \dot{C}_{Y_0} \t \dot{C}_{L_0} \t \dot{C}_{L_0} \t \dot{C}_{R_0} \t \dot{C}_{R_0} \t \dot{C}_{R_0} \t \dot{C}_{R_0} \t \dot{C}_{L_{\alpha}} \t \dot{C}_{L_{\alpha}} \t \dot{C}_{R_{\alpha}} \t \dot{C}_{Y_{\beta}} \t \dot{C}_{L_{\beta}} \t \dot{C}_{R_{\beta}} \t \dot{C}_{R_{\beta}} \t \dot{C}_{R_{\beta}} \t \dot{C}_{R_{\beta}} \t \dot{C}_{R_{\beta}} \t \dot{C}_{R_{\beta}} \t \dot{C}_{R_{\delta}} \t \dot{C}_{R_{\delta}} \t (A.2)
$$

em que  $n = 1, 2, ... 38$ .

Assim, abrindo as componentes de  $\dot{X}$ , tem-se que:

$$
f_1 = \dot{v}_1 = -g\sin\theta + \left(\frac{-D\cos\alpha + L\sin\alpha + T\cos\alpha}{m}\right) + v_2\omega_3 - v_3\omega_2 \tag{A.3}
$$

$$
f_2 = \dot{v}_2 = g \cos \theta \sin \phi + \frac{Y}{m} + v_3 \omega_1 - v_1 \omega_3 \tag{A.4}
$$

$$
f_3 = \dot{v}_3 = g\cos\theta\cos\phi + \left(\frac{-D\sin\alpha - L\cos\alpha + T\sin\alpha}{m}\right) + v_1\omega_2 - v_2\omega_1 \tag{A.5}
$$

$$
f_4 = \dot{\omega_1} = \frac{I_{xy}N + I_{zz}\bar{L} - I_{xz}(I_{yy - I_{xx}})\omega_1\omega_2 - I_{xz}^2\omega_2\omega_3 + I_{xz}I_{zz}\omega_1\omega_2 - I_{zz}(I_{zz} - I_{yy})\omega_2\omega_3}{I_{xx}I_{zz} - I_{xz}^2}
$$
(A.6)

$$
f_5 = \dot{\omega_2} = \frac{M - (I_{xx} - I_{zz})\omega_1\omega_2 - I_{xz}(\omega_1^2 - \omega_3^2)}{I_{yy}}
$$
(A.7)

$$
f_6 = \dot{\omega_3} = \frac{I_{xx}N + I_{xz}\bar{L} + I_{xz}^2\omega_1\omega_2 - I_{xz}(I_{zz} - I_{yy})\omega_2\omega_3 - I_{xx}(I_{yy} - I_{xx})\omega_1\omega_2 - I_{xx}I_{xz}\omega_2\omega_3}{I_{zz}I_{xx} - I_{xz}^2}
$$
(A.8)

 $f_7 = \dot{x} = \cos \theta \cos \psi v_1 + (\sin \phi \sin \theta \cos \psi - \cos \phi \sin \psi)v_2 + (\cos \phi \sin \theta \cos \psi + \sin \phi \sin \psi)v_3$ (A.9)

 $f_8 = \dot{y} = \cos \theta \sin \psi v_1 + (\sin \phi \sin \theta \sin \psi + \cos \phi \cos \psi)v_2 + (\cos \phi \sin \theta \sin \psi - \sin \phi \cos \psi)v_3$ (A.10)

$$
f_9 = \dot{z} = -\sin\theta v_1 + \sin\phi\cos\theta v_2 + \cos\phi\cos\theta v_3 \tag{A.11}
$$

$$
f_{10} = \dot{\phi} = w_1 + \sin\phi \tan\theta \omega_2 + \cos\phi \tan\theta \omega_3 \tag{A.12}
$$

$$
f_{11} = \dot{\theta} = \cos\phi\omega_2 - \sin\phi\omega_3 \tag{A.13}
$$

$$
f_{12} = \dot{\psi} = \sin \phi \sec \theta \omega_2 + \cos \phi \sec \theta \omega_3 \tag{A.14}
$$

As demais componentes são nulas.

# APÊNDICE B – Desenvolvimento da matriz Jacobiana do processo dinâmico

Dada a matriz dinâmica  $F$ :

$$
F = \begin{bmatrix} \frac{df_1}{d_{X_1}} & \frac{df_1}{d_{X_2}} & \cdots & \frac{df_1}{d_{X_n}}\\ \frac{df_2}{d_{X_1}} & \frac{df_2}{d_{X_2}} & \cdots & \frac{df_2}{d_{X_n}}\\ \vdots & \vdots & \ddots & \vdots\\ \frac{df_n}{d_{X_1}} & \frac{df_n}{d_{X_2}} & \cdots & \frac{df_n}{d_{X_n}} \end{bmatrix}
$$
(B.1)

em que  $n = 1, 2, ...38$ .

Tem-se que para  $f_1 = \dot{v_1}$ :

$$
\frac{df_1}{dv_1} = \frac{1}{m} \frac{d}{dv_1} (for \text{gal})
$$
\n
$$
= \frac{1}{m} \frac{d}{dv_1} (-D \cos \alpha + L \sin \alpha + T \cos \alpha)
$$
\n
$$
= \frac{1}{m} (-\frac{dD}{dv_1} \cos \alpha + D \sin \alpha \frac{d\alpha}{dv_1} + \frac{dL}{dv_1} \sin \alpha + L \cos \alpha \frac{d\alpha}{dv_1} - T \sin \alpha \frac{d\alpha}{dv_1})
$$
\n(B.2)

$$
\frac{df_1}{dv_2} = \frac{1}{m} \frac{d}{dv_2} (for \text{gal}) + \omega_3
$$
\n
$$
= \frac{1}{m} \frac{d}{dv_2} (-D \cos \alpha + L \sin \alpha + T \cos \alpha) + \omega_3
$$
\n
$$
= \frac{1}{m} (-\frac{dD}{dv_2} \cos \alpha + D \sin \alpha \frac{d\alpha}{dv_2} + \frac{dL}{dv_2} \sin \alpha + L \cos \alpha \frac{d\alpha}{dv_2} - T \sin \alpha \frac{d\alpha}{dv_2}) + \omega_3
$$
\n(B.3)

$$
\frac{df_1}{dv_3} = \frac{1}{m} \frac{d}{dv_3} (for \text{ca1}) - \omega_2
$$
\n
$$
= \frac{1}{m} \frac{d}{dv_3} (-D \cos \alpha + L \sin \alpha + T \cos \alpha) - \omega_2
$$
\n
$$
= \frac{1}{m} (-\frac{dD}{dv_3} \cos \alpha + D \sin \alpha \frac{d\alpha}{dv_3} + \frac{dL}{dv_3} \sin \alpha + L \cos \alpha \frac{d\alpha}{dv_3} - T \sin \alpha \frac{d\alpha}{dv_3}) - \omega_2
$$
\n(B.4)

$$
\frac{df_1}{d\omega_1} = 0\tag{B.5}
$$

$$
\frac{df_1}{d\omega_2} = -v_3\tag{B.6}
$$

$$
\frac{df_1}{d\omega_3} = v_2 \tag{B.7}
$$

$$
\frac{df_1}{d\phi} = 0\tag{B.8}
$$

$$
\frac{df_1}{d\theta} = -g\cos\theta\tag{B.9}
$$

$$
\frac{df_1}{d\psi} = 0\tag{B.10}
$$

Para  $f_2 = \dot{v_2}$ :

$$
\frac{df_2}{dv_1} = \frac{1}{m} \frac{d}{dv_1} (for \text{g}a2) - \omega_3
$$
\n
$$
= \frac{1}{m} \frac{dY}{dv_1} - \omega_3
$$
\n(B.11)

$$
\frac{df_2}{dv_2} = \frac{1}{m} \frac{d}{dv_2} (for \text{g}a2) = \frac{1}{m} \frac{d}{dv_2}
$$
 (B.12)

$$
\frac{df_2}{dv_3} = \frac{1}{m} \frac{d}{dv_3} (for \text{g}a2) + \omega_1
$$
\n
$$
= \frac{1}{m} \frac{dY}{dv_3} + \omega_1
$$
\n(B.13)

$$
\frac{df_2}{d\omega_1} = v_3 \tag{B.14}
$$

$$
\frac{df_2}{d\omega_2} = 0\tag{B.15}
$$

$$
\frac{df_2}{d\omega_3} = -v_1\tag{B.16}
$$

$$
\frac{df_2}{d\phi} = g\cos\theta\cos\phi\tag{B.17}
$$

$$
\frac{df_2}{d\theta} = -g\sin\theta\sin\phi\tag{B.18}
$$

$$
\frac{df_2}{d\psi} = 0\tag{B.19}
$$

Para  $f_3 = \dot{v_3}$ :

$$
\frac{df_3}{dv_1} = \frac{1}{m} \frac{d}{dv_1} (for \text{qa3}) + \omega_2
$$
\n
$$
= \frac{1}{m} \left( -\frac{dD}{dv_1} \sin \alpha - D \cos \alpha \frac{d\alpha}{dv_1} - \frac{dL}{dv_1} \cos \alpha + L \sin \alpha \frac{d\alpha}{dv_1} + T \cos \alpha \frac{d\alpha}{dv_1} \right) + \omega_2
$$
\n(B.20)

$$
\frac{df_3}{dv_2} = \frac{1}{m} \frac{d}{dv_2} (for \text{g}a3) - \omega_1
$$
\n
$$
= \frac{1}{m} \left( -\frac{dD}{dv_2} \sin \alpha - D \cos \alpha \frac{d\alpha}{dv_2} - \frac{dL}{dv_2} \cos \alpha + L \sin \alpha \frac{d\alpha}{dv_2} + T \cos \alpha \frac{d\alpha}{dv_2} \right) - \omega_1
$$
\n(B.21)

$$
\frac{df_3}{dv_3} = \frac{1}{m} \frac{d}{dv_3} (for \text{ca3})
$$
\n
$$
= \frac{1}{m} \left( -\frac{dD}{dv_3} \sin \alpha - D \cos \alpha \frac{d\alpha}{dv_3} - \frac{dL}{dv_3} \cos \alpha + L \sin \alpha \frac{d\alpha}{dv_3} + T \cos \alpha \frac{d\alpha}{dv_3} \right)
$$
\n(B.22)

$$
\frac{df_3}{d\omega_1} = -v_2 \tag{B.23}
$$

$$
\frac{df_3}{d\omega_2} = v_1 \tag{B.24}
$$

$$
\frac{df_3}{d\omega_3} = 0\tag{B.25}
$$

$$
\frac{df_3}{d\phi} = -g\cos\theta\sin\phi\tag{B.26}
$$

$$
\frac{df_3}{d\theta} = -g\sin\theta\cos\phi\tag{B.27}
$$

$$
\frac{df_3}{d\psi} = 0\tag{B.28}
$$

Para  $f_4 = \dot{\omega_1}$ :

$$
\frac{df_4}{dv_1} = \frac{1}{I_{xx}I_{zz} - I_{xz}^2} (I_{xz}\frac{dN}{dv_1} + I_{zz}\frac{d\bar{L}}{dv_1})
$$
\n(B.29)

$$
\frac{df_4}{dv_2} = \frac{1}{I_{xx}I_{zz} - I_{xz}^2} (I_{xz}\frac{dN}{dv_2} + I_{zz}\frac{d\bar{L}}{dv_2})
$$
(B.30)

$$
\frac{df_4}{dv_3} = \frac{1}{I_{xx}I_{zz} - I_{xz}^2} (I_{xz}\frac{dN}{dv_3} + I_{zz}\frac{d\bar{L}}{dv_3})
$$
(B.31)

$$
\frac{df_4}{d\omega_1} = \frac{1}{I_{xx}I_{zz} - I_{xz}^2} (I_{xz}\frac{dN}{d\omega_1} + I_{zz}\frac{d\bar{L}}{d\omega_1} - I_{xz}(I_{yy} - I_{xx})\omega_2 + I_{xz}I_{zz}\omega_2)
$$
(B.32)

$$
\frac{df_4}{d\omega_2} = \frac{1}{I_{xx}I_{zz} - I_{xz}^2} (I_{xz}\frac{dN}{d\omega_2} + I_{zz}\frac{d\bar{L}}{d\omega_2} - I_{xz}(I_{yy} - I_{xx})\omega_1 - I_{xz}^2\omega_3 + I_{xz}I_{zz}\omega_1 - I_{zz}(I_{zz} - I_{yy})\omega_3)
$$
\n(B.33)

$$
\frac{df_4}{d\omega_3} = \frac{1}{I_{xx}I_{zz} - I_{xz}^2} (I_{xz}\frac{dN}{d\omega_3} + I_{zz}\frac{d\bar{L}}{d\omega_3} - I_{xz}^2\omega_2 - I_{zz}(I_{zz} - I_{yy})\omega_2)
$$
(B.34)

Para  $f_5 = \dot{\omega_2}$ :

$$
\frac{df_5}{dv_1} = \frac{1}{I_{yy}} \frac{dM}{dv_1} \tag{B.35}
$$

$$
\frac{df_5}{dv_2} = \frac{1}{I_{yy}} \frac{dM}{dv_2} \tag{B.36}
$$

$$
\frac{df_5}{dv_3} = \frac{1}{I_{yy}} \frac{dM}{dv_3} \tag{B.37}
$$

$$
\frac{df_5}{d\omega_1} = \frac{1}{I_{yy}} \left( \frac{dM}{d\omega_1} - (I_{xx} - I_{zz})\omega_2 - 2I_{xz}\omega_1 \right)
$$
(B.38)

$$
\frac{df_5}{d\omega_2} = \frac{1}{I_{yy}} \left( \frac{dM}{d\omega_2} - (I_{xx} - I_{zz})\omega_1 \right) \tag{B.39}
$$

$$
\frac{df_5}{d\omega_3} = \frac{1}{I_{yy}} \left(\frac{dM}{d\omega_3} + 2I_{xz}\omega_3\right) \tag{B.40}
$$

Para  $f_6 = \dot{\omega_3}$ :

$$
\frac{df_6}{dv_1} = \frac{1}{I_{zz}I_{xx} - I_{xz}^2} (I_{xx}\frac{dN}{dv_1} + I_{xz}\frac{d\bar{L}}{dv_1})
$$
\n(B.41)

$$
\frac{df_6}{dv_2} = \frac{1}{I_{zz}I_{xx} - I_{xz}^2} (I_{xx}\frac{dN}{dv_2} + I_{xz}\frac{d\bar{L}}{dv_2})
$$
(B.42)

$$
\frac{df_6}{dv_3} = \frac{1}{I_{zz}I_{xx} - I_{xz}^2} (I_{xx}\frac{dN}{dv_3} + I_{xz}\frac{d\bar{L}}{dv_3})
$$
(B.43)

$$
\frac{df_6}{d\omega_1} = \frac{1}{I_{zz}I_{zz} - I_{xz}^2} (I_{xx}\frac{dN}{d\omega_1} + I_{xz}\frac{d\bar{L}}{d\omega_1} + I_{xz}^2\omega_2 - I_{xx}(I_{yy} - I_{xx})\omega_2)
$$
(B.44)

$$
\frac{df_6}{d\omega_2} = \frac{1}{I_{zz}I_{xx} - I_{xz}^2} (I_{xx}\frac{dN}{d\omega_2} + I_{xz}\frac{d\bar{L}}{d\omega_2} + I_{xz}^2\omega_1 - I_{xz}(I_{zz} - I_{yy})\omega_3 - I_{xx}(I_{yy} - I_{xx})\omega_1 - I_{xx}I_{xz}\omega_3)
$$
\n(B.45)

$$
\frac{df_6}{d\omega_3} = \frac{1}{I_{zz}I_{xx} - I_{xz}^2} (I_{xx}\frac{dN}{d\omega_3} + I_{xz}\frac{d\bar{L}}{d\omega_3} - I_{xz}(I_{zz} - I_{yy})\omega_2 - I_{xx}I_{xz}\omega_2)
$$
(B.46)

Para  $f_7 = \dot{x}$ :

$$
\frac{df_7}{dv_1} = \cos\theta\cos\psi\tag{B.47}
$$

$$
\frac{df_7}{dv_2} = \sin\phi\sin\theta\cos\psi - \cos\phi\sin\psi
$$
 (B.48)

$$
\frac{df_7}{dv_3} = \cos\phi\sin\theta\cos\psi + \sin\phi\sin\psi
$$
 (B.49)

$$
\frac{df_7}{d_\phi} = (\cos\phi\sin\theta\cos\psi + \sin\phi\sin\psi)v_2 + (-\sin\phi\sin\theta\cos\psi + \cos\phi\sin\psi)v_3
$$
 (B.50)

$$
\frac{df_7}{d_\theta} = -\sin\theta\cos\psi v_1 + \sin\phi\cos\theta\cos\psi v_2 + \cos\phi\cos\theta\cos\psi v_3
$$
 (B.51)

$$
\frac{df_7}{d\psi} = -\cos\theta\sin\psi v_1 + (-\sin\phi\sin\theta\sin\psi - \cos\phi\cos\psi)v_2 + (-\cos\phi\sin\theta\sin\psi + \sin\phi\cos\psi)v_3
$$
\n(B.52)

Para  $f_8 = \dot{y}$ :

$$
\frac{df_8}{dv_1} = \cos\theta \sin\psi \tag{B.53}
$$

$$
\frac{df_8}{dv_2} = \sin\phi\sin\theta\sin\psi + \cos\phi\cos\psi
$$
 (B.54)

$$
\frac{df_8}{dv_3} = \cos\phi\sin\theta\sin\psi - \sin\phi\cos\psi
$$
 (B.55)

$$
\frac{df_8}{d_\phi} = (\cos\phi\sin\theta\sin\psi - \sin\phi\cos\psi)v_2 + (-\sin\phi\sin\theta\sin\psi - \cos\phi\cos\psi)v_3
$$
 (B.56)

$$
\frac{df_8}{d_\theta} = -\sin\theta\sin\psi v_1 + \sin\phi\cos\theta\sin\psi v_2 + \cos\phi\cos\theta\sin\psi v_3
$$
 (B.57)

 $df_8$  $d_\psi$  $= \cos \theta \cos \psi v_1 + (\sin \phi \sin \theta \cos \psi - \cos \phi \sin \psi)v_2 + (\cos \phi \sin \theta \cos \psi + \sin \phi \sin \psi)v_3$ (B.58)

Para  $f_9 = \dot{z}$ :

$$
\frac{df_9}{dv_1} = -\sin\theta\tag{B.59}
$$

$$
\frac{df_9}{dv_2} = \sin\phi\cos\theta\tag{B.60}
$$

$$
\frac{df_9}{dv_3} = \cos\phi\cos\theta\tag{B.61}
$$

$$
\frac{df_9}{dv_\phi} = \cos\phi\cos\theta v_2 - \sin\phi\cos\theta v_3\tag{B.62}
$$

$$
\frac{df_9}{dv_\theta} = -\cos\theta v_1 - \sin\phi\sin\theta v_2 - \cos\phi\sin\theta v_3
$$
\n(B.63)

$$
\frac{df_9}{d_\psi} = 0\tag{B.64}
$$

Para  $f_{10} = \dot{\phi}$ :

$$
\frac{df_{10}}{d_{\omega_1}} = 1\tag{B.65}
$$

$$
\frac{df_{10}}{d_{\omega_2}} = \sin\phi \tan\theta \tag{B.66}
$$

$$
\frac{df_{10}}{d_{\omega_3}} = \cos\phi \tan\theta \tag{B.67}
$$

$$
\frac{df_{10}}{d_{\phi}} = \cos\phi \tan\theta \omega_2 - \sin\phi \tan\theta \omega_3 \tag{B.68}
$$

$$
\frac{df_{10}}{d_{\theta}} = \sin \phi \sec^2 \theta \omega_2 + \cos \phi \sec^2 \theta \omega_3
$$
 (B.69)
107

$$
\frac{df_{10}}{d_{\psi}} = 0\tag{B.70}
$$

Para  $f_{11} = \dot{\theta}$ :

$$
\frac{df_{11}}{d_{\omega_1}} = 0\tag{B.71}
$$

$$
\frac{df_{11}}{d_{\omega_2}} = \cos\phi \tag{B.72}
$$

$$
\frac{df_{11}}{d_{\omega_3}} = -\sin\phi\tag{B.73}
$$

$$
\frac{df_{11}}{d_{\phi}} = \sin \phi \omega_2 - \cos \phi \omega_3 \tag{B.74}
$$

$$
\frac{df_{11}}{d_{\theta}} = 0\tag{B.75}
$$

$$
\frac{df_{11}}{d_{\psi}} = 0
$$
 (B.76)

Para  $f_{12} = \dot{\psi}$ :

$$
\frac{df_{12}}{d_{\omega_1}} = 0 \tag{B.77}
$$

$$
\frac{df_{12}}{d_{\omega_2}} = \sin\phi \sec\theta
$$
 (B.78)

$$
\frac{df_{12}}{d_{\omega_3}} = \cos\phi \sec\theta \tag{B.79}
$$

$$
\frac{df_{12}}{d_{\phi}} = \cos\phi \sec\theta \omega_2 - \sin\phi \sec\theta \omega_3
$$
 (B.80)

$$
\frac{df_{12}}{d_{\theta}} = \cos\phi \sec\theta \omega_2 - \sin\phi \sec\theta \omega_3
$$
 (B.81)

$$
\frac{df_{12}}{d_{\psi}} = 0
$$
 (B.82)

Tem-se ainda que, para  $f_1 = \dot{v_1}$ :

$$
\frac{df_1}{dC_{D_0}} = \frac{1}{m}(-\frac{dD}{dC_{D_0}}\cos\alpha)
$$
 (B.83)

$$
\frac{df_1}{dC_{L_0}} = \frac{1}{m} \left( + \frac{dL}{dC_{L_0}} \sin \alpha \right) \tag{B.84}
$$

$$
\frac{df_1}{dC_{D_{\alpha}}} = \frac{1}{m} \left( -\frac{dD}{dC_{D_{\alpha}}} \cos \alpha \right)
$$
\n(B.85)

$$
\frac{df_1}{dC_{L_{\alpha}}} = \frac{1}{m} \left( + \frac{dL}{dC_{L_{\alpha}}} \sin \alpha \right)
$$
\n(B.86)

$$
\frac{df_1}{dC_{D_{\delta_E}}} = \frac{1}{m}(-\frac{dD}{dC_{D_{\delta_E}}} \cos \alpha)
$$
\n(B.87)

$$
\frac{df_1}{dC_{L_{\delta_E}}} = \frac{1}{m} \left( + \frac{dL}{dC_{L_{\delta_E}}} \sin \alpha \right)
$$
\n(B.88)

Para  $f_2 = \dot{v_2}$ :

$$
\frac{df_2}{dC_{Y_0}} = \frac{1}{m} \left(\frac{dY}{dC_{Y_0}}\right)
$$
\n(B.89)

$$
\frac{df_2}{dC_{Y_\beta}} = \frac{1}{m} \left(\frac{dY}{dC_{Y_\beta}}\right) \tag{B.90}
$$

$$
\frac{df_2}{dC_{Y_{\delta_R}}} = \frac{1}{m} (\frac{dY}{dC_{Y_{\delta_R}}})
$$
\n(B.91)

$$
\frac{df_2}{dC_{Y_{\delta_A}}} = \frac{1}{m} \left(\frac{dY}{dC_{Y_{\delta_A}}}\right) \tag{B.92}
$$

Para  $f_3 = \dot{v_3}$ :

$$
\frac{df_3}{dC_{D_0}} = \frac{1}{m} \left( -\frac{dD}{dC_{D_0}} \sin \alpha \right) \tag{B.93}
$$

$$
\frac{df_3}{dC_{L_0}} = \frac{1}{m}(-\frac{dL}{dC_{L_0}}\cos\alpha)
$$
 (B.94)

$$
\frac{df_3}{dC_{D_{\alpha}}} = \frac{1}{m} \left( -\frac{dD}{dC_{D_{\alpha}}} \sin \alpha \right) \tag{B.95}
$$

$$
\frac{df_3}{dC_{L_{\alpha}}} = \frac{1}{m}(-\frac{dL}{dC_{L_{\alpha}}} \cos \alpha)
$$
\n(B.96)

$$
\frac{df_3}{dC_{D_{\delta_E}}} = \frac{1}{m} \left( -\frac{dD}{dC_{D_{\delta_E}}} \sin \alpha \right) \tag{B.97}
$$

$$
\frac{df_3}{dC_{L_{\delta_E}}} = \frac{1}{m} \left( -\frac{dL}{dC_{L_{\delta_E}}} \cos \alpha \right) \tag{B.98}
$$

Para  $f_4 = \dot{\omega_1}$ :

$$
\frac{df_4}{dC_{l_0}} = \frac{1}{I_{xx}I_{zz} - I_{xz}^2} (I_{zz}\frac{d\bar{L}}{dC_{l_0}}\tag{B.99}
$$

$$
\frac{df_4}{dC_{n_0}} = \frac{1}{I_{xx}I_{zz} - I_{xz}^2} (I_{xz}\frac{dN}{dC_{n_0}})
$$
\n(B.100)

$$
\frac{df_4}{dC_{l_\beta}} = \frac{1}{I_{xx}I_{zz} - I_{xz}^2} (I_{zz}\frac{d\bar{L}}{dC_{l_\beta}})
$$
(B.101)

$$
\frac{df_4}{dC_{n_\beta}} = \frac{1}{I_{xx}I_{zz} - I_{xz}^2} (I_{xz}\frac{dN}{dC_{n_\beta}})
$$
(B.102)

$$
\frac{df_4}{dC_{l_p}} = \frac{1}{I_{xx}I_{zz} - I_{xz}^2} (I_{zz}\frac{d\bar{L}}{dC_{l_p}})
$$
\n(B.103)

$$
\frac{df_4}{dC_{n_p}} = \frac{1}{I_{xx}I_{zz} - I_{xz}^2} (I_{xz}\frac{dN}{dC_{n_p}})
$$
\n(B.104)

$$
\frac{df_4}{dC_{l_R}} = \frac{1}{I_{xx}I_{zz} - I_{xz}^2} (I_{zz}\frac{d\bar{L}}{dC_{l_R}})
$$
(B.105)

$$
\frac{df_4}{dC_{n_R}} = \frac{1}{I_{xx}I_{zz} - I_{xz}^2} (I_{xz}\frac{dN}{dC_{n_R}})
$$
\n(B.106)

$$
\frac{df_4}{dC_{l_{\delta_R}}} = \frac{1}{I_{xx}I_{zz} - I_{xz}^2} (I_{zz}\frac{d\bar{L}}{dC_{l_{\delta_R}}})
$$
(B.107)

$$
\frac{df_4}{dC_{n_{\delta_R}}} = \frac{1}{I_{xx}I_{zz} - I_{xz}^2} (I_{xz}\frac{dN}{dC_{n_{\delta_R}}})
$$
(B.108)

$$
\frac{df_4}{dC_{l_{\delta_A}}} = \frac{1}{I_{xx}I_{zz} - I_{xz}^2} (I_{zz}\frac{d\bar{L}}{dC_{l_{\delta_A}}})
$$
(B.109)

$$
\frac{df_4}{dC_{n_{\delta_A}}} = \frac{1}{I_{xx}I_{zz} - I_{xz}^2} (I_{xz}\frac{dN}{dC_{n_{\delta_A}}})
$$
(B.110)

Para  $f_5 = \dot{\omega_2}$ :

$$
\frac{df_5}{dC_{m_0}} = \frac{1}{I_{yy}} \frac{dM}{dC_{m_0}}
$$
(B.111)

$$
\frac{df_5}{dC_{m_\alpha}} = \frac{1}{I_{yy}} \frac{dM}{dC_{m_\alpha}}
$$
(B.112)

$$
\frac{df_5}{dC_{m_{\delta_E}}} = \frac{1}{I_{yy}} \frac{dM}{dC_{m_{\delta_E}}} \tag{B.113}
$$

$$
\frac{df_5}{dC_{m_q}} = \frac{1}{I_{yy}} \frac{dM}{dC_{m_q}}
$$
(B.114)

Para  $f_6 = \dot{\omega_3}$ :

$$
\frac{df_6}{dC_{l_0}} = \frac{1}{I_{zz}I_{xx} - I_{xz}^2} (I_{xz}\frac{d\bar{L}}{dC_{l_0}}\tag{B.115}
$$

$$
\frac{df_6}{dC_{n_0}} = \frac{1}{I_{zz}I_{xx} - I_{xz}^2} (I_{xx}\frac{dN}{dC_{n_0}})
$$
\n(B.116)

$$
\frac{df_6}{dC_{l_\beta}} = \frac{1}{I_{zz}I_{xx} - I_{xz}^2} (I_{xz}\frac{d\bar{L}}{dC_{l_\beta}})
$$
(B.117)

$$
\frac{df_6}{dC_{n_\beta}} = \frac{1}{I_{zz}I_{xx} - I_{xz}^2} (I_{xx}\frac{dN}{dC_{n_\beta}})
$$
\n(B.118)

$$
\frac{df_6}{dC_{l_p}} = \frac{1}{I_{zz}I_{xx} - I_{xz}^2} (I_{xz}\frac{d\bar{L}}{dC_{l_p}})
$$
\n(B.119)

$$
\frac{df_6}{dC_{n_p}} = \frac{1}{I_{zz}I_{xx} - I_{xz}^2} (I_{xx}\frac{dN}{dC_{n_p}})
$$
\n(B.120)

$$
\frac{df_6}{dC_{l_R}} = \frac{1}{I_{zz}I_{xx} - I_{xz}^2} (I_{xz}\frac{d\bar{L}}{dC_{l_R}})
$$
\n(B.121)

$$
\frac{df_6}{dC_{n_R}} = \frac{1}{I_{zz}I_{xx} - I_{xz}^2} (I_{xx}\frac{dN}{dC_{n_R}})
$$
\n(B.122)

$$
\frac{df_6}{dC_{l_{\delta_R}}} = \frac{1}{I_{zz}I_{zz} - I_{xz}^2} (I_{xz}\frac{d\bar{L}}{dC_{l_{\delta_R}}})
$$
(B.123)

$$
\frac{df_6}{dC_{n_{\delta_R}}} = \frac{1}{I_{zz}I_{xx} - I_{xz}^2} (I_{xx}\frac{dN}{dC_{n_{\delta_R}}})
$$
(B.124)

$$
\frac{df_6}{dC_{l_{\delta_A}}} = \frac{1}{I_{zz}I_{xx} - I_{xz}^2} (I_{xz}\frac{d\bar{L}}{dC_{l_{\delta_A}}})
$$
(B.125)

$$
\frac{df_6}{dC_{n_{\delta_A}}} = \frac{1}{I_{zz}I_{xx} - I_{xz}^2} (I_{xx}\frac{dN}{dC_{n_{\delta_A}}})
$$
(B.126)

Calcula-se também as derivadas parciais das forças e momentos aerodinâmicos. Para D, tem-se que:

$$
\frac{dD}{dv_1} = \frac{1}{2}\rho S(\frac{dC_D}{dv_1}||v||^2 + 2C_D v_1)
$$
\n(B.127)

$$
\frac{dD}{dv_2} = \frac{1}{2}\rho S(\frac{dC_D}{dv_2}||v||^2 + 2C_D v_2)
$$
\n(B.128)

$$
\frac{dD}{dv_3} = \frac{1}{2}\rho S(\frac{dC_D}{dv_3}||v||^2 + 2C_D v_3)
$$
\n(B.129)

Para L:

$$
\frac{dL}{dv_1} = \frac{1}{2}\rho S(\frac{dC_L}{dv_1}||v||^2 + 2C_L v_1)
$$
\n(B.130)

$$
\frac{dL}{dv_2} = \frac{1}{2}\rho S(\frac{dC_L}{dv_2}||v||^2 + 2C_L v_2) = \rho S C_L v_2
$$
\n(B.131)

$$
\frac{dL}{dv_3} = \frac{1}{2}\rho S(\frac{dC_L}{dv_3}||v||^2 + 2C_L v_3)
$$
\n(B.132)

Para Y:

$$
\frac{dY}{dv_1} = \frac{1}{2}\rho S(\frac{dC_Y}{dv_1}||v||^2 + 2C_Yv_1)
$$
\n(B.133)

$$
\frac{dY}{dv_2} = \frac{1}{2}\rho S(\frac{dC_Y}{dv_2}||v||^2 + 2C_Yv_2)
$$
\n(B.134)

$$
\frac{dY}{dv_3} = \frac{1}{2}\rho S(\frac{dC_Y}{dv_3}||v||^2 + 2C_Yv_3)
$$
\n(B.135)

Para  $\overline{L}$ :

$$
\frac{d\bar{L}}{dv_1} = \frac{1}{2}\rho Sb(\frac{dC_l}{dv_1}||v||^2 + 2C_l v_1)
$$
\n(B.136)

$$
\frac{d\bar{L}}{dv_2} = \frac{1}{2}\rho Sb(\frac{dC_l}{dv_2}||v||^2 + 2C_l v_2)
$$
\n(B.137)

$$
\frac{d\bar{L}}{dv_3} = \frac{1}{2}\rho Sb(\frac{dC_l}{dv_3}||v||^2 + 2C_l v_3)
$$
\n(B.138)

$$
\frac{d\bar{L}}{d\omega_1} = \frac{1}{2}\rho Sb(\frac{dC_l}{d\omega_1}||v||^2)
$$
\n(B.139)

$$
\frac{d\bar{L}}{d\omega_2} = \frac{1}{2}\rho Sb(\frac{dC_l}{d\omega_2}||v||^2) = 0
$$
\n(B.140)

$$
\frac{d\bar{L}}{d\omega_3} = \frac{1}{2}\rho Sb(\frac{dC_l}{d\omega_3}||v||^2)
$$
\n(B.141)

Para M:

$$
\frac{dM}{dv_1} = \frac{1}{2}\rho S\bar{c}(\frac{dC_m}{dv_1}||v||^2 + 2C_m v_1)
$$
\n(B.142)

$$
\frac{dM}{dv_2} = \frac{1}{2}\rho S\bar{c}(\frac{dC_m}{dv_2}||v||^2 + 2C_m v_2) = \rho S\bar{c}C_m v_2
$$
\n(B.143)

$$
\frac{dM}{dv_3} = \frac{1}{2}\rho S\bar{c}(\frac{dC_m}{dv_3}||v||^2 + 2C_m v_3)
$$
\n(B.144)

$$
\frac{dM}{d\omega_1} = \frac{1}{2}\rho S\bar{c}(\frac{dC_m}{d\omega_1}||v||^2) = 0
$$
\n(B.145)

$$
\frac{dM}{d\omega_2} = \frac{1}{2}\rho S\bar{c}(\frac{dC_m}{d\omega_2}||v||^2)
$$
\n(B.146)

$$
\frac{dM}{d\omega_3} = \frac{1}{2}\rho S\bar{c}(\frac{dC_m}{d\omega_3}||v||^2)
$$
\n(B.147)

Para N:

$$
\frac{dN}{dv_1} = \frac{1}{2}\rho Sb(\frac{dC_n}{dv_1}||v||^2 + 2C_n v_1)
$$
\n(B.148)

$$
\frac{dN}{dv_2} = \frac{1}{2}\rho Sb(\frac{dC_n}{dv_2}||v||^2 + 2C_n v_2)
$$
\n(B.149)

$$
\frac{dN}{dv_3} = \frac{1}{2}\rho Sb(\frac{dC_n}{dv_3}||v||^2 + 2C_n v_3)
$$
\n(B.150)

$$
\frac{dN}{d\omega_1} = \frac{1}{2}\rho Sb(\frac{dC_n}{d\omega_1}||v||^2)
$$
\n(B.151)

$$
\frac{dN}{d\omega_2} = \frac{1}{2}\rho S b \left(\frac{dC_n}{d\omega_2}||v||^2\right) = 0\tag{B.152}
$$

$$
\frac{dN}{d\omega_3} = \frac{1}{2}\rho Sb(\frac{dC_n}{d\omega_3}||v||^2)
$$
\n(B.153)

Tem-se ainda que para D:

$$
\frac{dD}{dC_{D_0}} = \frac{1}{2}\rho ||v||^2 S \frac{dC_D}{dC_{D_0}}
$$
(B.154)

$$
\frac{dD}{dC_{D_{\alpha}}} = \frac{1}{2}\rho ||v||^{2} S \frac{dC_{D}}{dC_{D_{\alpha}}}
$$
(B.155)

$$
\frac{dD}{dC_{D_{\delta_E}}} = \frac{1}{2}\rho ||v||^2 S \frac{dC_D}{dC_{D_{\delta_E}}} \tag{B.156}
$$

Para L:

$$
\frac{dL}{dC_{L_0}} = \frac{1}{2}\rho||v||^2 S \frac{dC_L}{dC_{L_0}}
$$
\n(B.157)

$$
\frac{dL}{dC_{L_{\alpha}}} = \frac{1}{2}\rho||v||^{2}S\frac{dC_{L}}{dC_{L_{\alpha}}}
$$
(B.158)

$$
\frac{dL}{dC_{L_{\delta_E}}} = \frac{1}{2}\rho ||v||^2 S \frac{dC_L}{dC_{L_{\delta_E}}} \tag{B.159}
$$

Para Y:

$$
\frac{dY}{dC_{Y_0}} = \frac{1}{2}\rho||v||^2 S \frac{dC_Y}{dC_{Y_0}}
$$
(B.160)

$$
\frac{dY}{dC_{Y_{\beta}}} = \frac{1}{2}\rho||v||^{2}S\frac{dC_{Y}}{dC_{Y_{\beta}}}
$$
(B.161)

$$
\frac{dY}{dC_{Y_{\delta_R}}} = \frac{1}{2}\rho||v||^2 S \frac{dC_Y}{dC_{Y_{\delta_R}}}
$$
(B.162)

$$
\frac{dY}{dC_{Y_{\delta_A}}} = \frac{1}{2}\rho||v||^2 S \frac{dC_Y}{dC_{Y_{\delta_A}}} \tag{B.163}
$$

Para M:

$$
\frac{dM}{dC_{m_0}} = \frac{1}{2}\rho ||v||^2 S \bar{c} \frac{dC_m}{dC_{m_0}}
$$
(B.164)

$$
\frac{dM}{dC_{m_{\alpha}}} = \frac{1}{2}\rho||v||^{2}S\bar{c}\frac{dC_{m}}{dC_{Y_{\beta}}}
$$
(B.165)

$$
\frac{dM}{dC_{m_{\delta_E}}} = \frac{1}{2}\rho||v||^2Sc\frac{dC_m}{dC_{m_{\delta_E}}}
$$
(B.166)

$$
\frac{dM}{dC_{m_q}} = \frac{1}{2}\rho ||v||^2 S \bar{c} \frac{dC_m}{dC_{m_q}}
$$
(B.167)

Para $\bar{L}$ :

$$
\frac{d\bar{L}}{dC_{l_0}} = \frac{1}{2}\rho||v||^2Sb\frac{dC_l}{dC_{l_0}}
$$
(B.168)

$$
\frac{d\bar{L}}{dC_{l_{\beta}}} = \frac{1}{2}\rho||v||^{2}Sb\frac{dC_{l}}{dC_{l_{\beta}}}
$$
(B.169)

$$
\frac{d\bar{L}}{dC_{l_{\delta_{R}}}} = \frac{1}{2}\rho||v||^{2}Sb\frac{dC_{l}}{dC_{l_{\delta_{R}}}}
$$
(B.170)

$$
\frac{d\bar{L}}{dC_{l_{\delta_A}}} = \frac{1}{2}\rho||v||^2Sb\frac{dC_l}{dC_{l_{\delta_A}}}
$$
(B.171)

 $\overline{a}$ 

$$
\frac{dL}{dC_{l_p}} = \frac{1}{2}\rho||v||^2 S b \frac{dC_l}{dC_{l_p}}
$$
\n(B.172)

$$
\frac{d\bar{L}}{dC_{l_R}} = \frac{1}{2}\rho||v||^2Sb\frac{dC_l}{dC_{l_R}}
$$
(B.173)

Para N:

$$
\frac{dN}{dC_{n_0}} = \frac{1}{2}\rho ||v||^2 S b \frac{dC_n}{dC_{n_0}}
$$
\n(B.174)

$$
\frac{dN}{dC_{n_{\beta}}} = \frac{1}{2}\rho||v||^{2}Sb\frac{dC_{n}}{dC_{n_{\beta}}}
$$
(B.175)

$$
\frac{dN}{dC_{n_{\delta_R}}} = \frac{1}{2}\rho||v||^2Sb\frac{dC_n}{dC_{n_{\delta_R}}}
$$
(B.176)

$$
\frac{dN}{dC_{n_{\delta_A}}} = \frac{1}{2}\rho||v||^2Sb\frac{dC_n}{dC_{n_{\delta_A}}}
$$
(B.177)

$$
\frac{dN}{dC_{n_p}} = \frac{1}{2}\rho||v||^2Sb\frac{dC_n}{dC_{n_p}}
$$
(B.178)

$$
\frac{dN}{dC_{n_R}} = \frac{1}{2}\rho ||v||^2 S b \frac{dC_n}{dC_{n_R}}
$$
(B.179)

Por fim, calcula-se as derivadas parciais dos coeficientes aerodinâmicos. Para  $\mathcal{C}_D,$ tem-se que:

$$
\frac{dC_D}{dv_1} = C_{D_{\alpha}} \frac{d\alpha}{dv_1}
$$
\n(B.180)

$$
\frac{dC_D}{dv_2} = C_{D_\alpha} \frac{d\alpha}{dv_2} = 0
$$
\n(B.181)

$$
\frac{dC_D}{dv_3} = C_{D_\alpha} \frac{d\alpha}{dv_3} \tag{B.182}
$$

Para  $C_L$ :

$$
\frac{dC_L}{dv_1} = C_{L_{\alpha}} \frac{d\alpha}{dv_1}
$$
\n(B.183)

$$
\frac{dC_L}{dv_2} = C_{L_{\alpha}} \frac{d\alpha}{dv_2} = 0
$$
\n(B.184)

$$
\frac{dC_L}{dv_3} = C_{L_{\alpha}} \frac{d\alpha}{dv_3}
$$
 (B.185)

Para  $C_Y$ :

$$
\frac{dC_Y}{dv_1} = C_{Y_\beta} \frac{d\beta}{dv_1}
$$
\n(B.186)

$$
\frac{dC_Y}{dv_2} = C_{Y_\beta} \frac{d\beta}{dv_2}
$$
\n(B.187)

$$
\frac{dC_Y}{dv_3} = C_{Y_\beta} \frac{d\beta}{dv_3} \tag{B.188}
$$

$$
\frac{dC_l}{dv_1} = C_{l_\beta} \frac{d\beta}{dv_1}
$$
\n(B.189)

$$
\frac{dC_l}{dv_2} = C_{l_\beta} \frac{d\beta}{dv_2}
$$
\n(B.190)

$$
\frac{dC_l}{dv_3} = C_{l_\beta} \frac{d\beta}{dv_3} \tag{B.191}
$$

$$
\frac{dC_l}{d\omega_1} = C_{l_p} \frac{b}{2||v_{ss}||} \tag{B.192}
$$

$$
\frac{dC_l}{d\omega_2} = 0\tag{B.193}
$$

$$
\frac{dC_l}{d\omega_3} = C_{l_R} \frac{b}{2||v_{ss}||}
$$
\n(B.194)

Para  $C_m$ :

$$
\frac{dC_m}{dv_1} = C_{m_\alpha} \frac{d\alpha}{dv_1} \tag{B.195}
$$

$$
\frac{dC_m}{dv_2} = C_{m_\alpha} \frac{d\alpha}{dv_2} = 0
$$
\n(B.196)

$$
\frac{dC_m}{dv_3} = C_{m\alpha} \frac{d\alpha}{dv_3} \tag{B.197}
$$

$$
\frac{dC_m}{d\omega_1} = 0\tag{B.198}
$$

$$
\frac{dC_m}{d\omega_2} = C_{m_q} \frac{\bar{c}}{2||v_{ss}||} \tag{B.199}
$$

$$
\frac{dC_m}{d\omega_3} = 0\tag{B.200}
$$

Para 
$$
C_n
$$
:

$$
\frac{dC_n}{dv_1} = C_{n\beta} \frac{d\beta}{dv_1}
$$
\n(B.201)

$$
\frac{dC_n}{dv_2} = C_{n_\beta} \frac{d\beta}{dv_2} \tag{B.202}
$$

$$
\frac{dC_n}{dv_3} = C_{n_\beta} \frac{d\beta}{dv_3} \tag{B.203}
$$

$$
\frac{dC_n}{d\omega_1} = C_{n_p} \frac{b}{2||v_{ss}||}
$$
\n(B.204)

$$
\frac{dC_n}{d\omega_2} = 0\tag{B.205}
$$

$$
\frac{dC_n}{d\omega_3} = C_{n_R} \frac{b}{2||v_{ss}||} \tag{B.206}
$$

Tem-se ainda que para 
$$
C_D
$$
:

$$
\frac{dC_{D}}{dC_{D_0}} = 1\tag{B.207}
$$

$$
\frac{dC_D}{dC_{D_{\alpha}}} = \alpha \tag{B.208}
$$

$$
\frac{dC_D}{dC_{D_{\delta_E}}} = \delta_E \tag{B.209}
$$

Para  $C_L$ :

$$
\frac{dC_L}{dC_{L_0}} = 1\tag{B.210}
$$

$$
\frac{dC_L}{dC_{L_{\alpha}}} = \alpha \tag{B.211}
$$

$$
\frac{dC_L}{dC_{L_{\delta_E}}} = \delta_E \tag{B.212}
$$

Para  $C_Y$ :

$$
\frac{dC_Y}{dC_{Y_0}} = 1\tag{B.213}
$$

$$
\frac{dC_Y}{dC_{Y_\beta}} = \beta \tag{B.214}
$$

$$
\frac{dC_Y}{dC_{Y_{\delta_R}}} = \delta_R \tag{B.215}
$$

$$
\frac{dC_Y}{dC_{Y_{\delta_A}}} = \delta_A \tag{B.216}
$$

Para  $C_m$ :

$$
\frac{dC_m}{dC_{m_0}} = 1\tag{B.217}
$$

$$
\frac{dC_m}{dC_{m_\alpha}} = \alpha \tag{B.218}
$$

$$
\frac{dC_m}{dC_{m_{\delta_E}}} = \delta_E \tag{B.219}
$$

$$
\frac{dC_m}{dC_{m_q}} = \frac{(\omega_2 - \omega_{2ss})\bar{c}}{2||v_{ss}||} \tag{B.220}
$$

Para  $C_l$ :

$$
\frac{dC_l}{dC_{l_0}} = 1\tag{B.221}
$$

$$
\frac{dC_l}{dC_{l_\beta}} = \beta \tag{B.222}
$$

$$
\frac{dC_l}{dC_{l_{\delta_R}}} = \delta_R \tag{B.223}
$$

$$
\frac{dC_l}{dC_{l_{\delta_A}}} = \delta_A \tag{B.224}
$$

$$
\frac{dC_l}{dC_{l_p}} = \frac{(\omega_1 - \omega_{1ss})b}{2||v_{ss}||} \tag{B.225}
$$

$$
\frac{dC_l}{dC_{l_R}} = \frac{(\omega_3 - \omega_{3ss})b}{2||v_{ss}||}
$$
(B.226)

$$
\text{Para } C_n:
$$

$$
\frac{dC_n}{dC_{n_0}} = 1\tag{B.227}
$$

$$
\frac{dC_n}{dC_{n_\beta}} = \beta \tag{B.228}
$$

$$
\frac{dC_n}{dC_{n_{\delta_R}}} = \delta_R \tag{B.229}
$$

$$
\frac{dC_n}{dC_{n_{\delta_A}}} = \delta_A \tag{B.230}
$$

$$
\frac{dC_n}{dC_{n_p}} = \frac{(\omega_1 - \omega_{1ss})b}{2||v_{ss}||} \tag{B.231}
$$

$$
\frac{dC_n}{dC_{n_R}} = \frac{(\omega_3 - \omega_{3ss})b}{2||v_{ss}||}
$$
\n(B.232)

Calculando agora as derivadas parciais de  $v,$   $\alpha$  e  $\beta,$  tem-se que para  $v:$ 

$$
\frac{d||v||}{dv_1} = \frac{1}{2} \frac{2v_1}{\sqrt{v_1^2 + v_2^2 + v_3^2}} = \frac{v_1}{\sqrt{v_1^2 + v_2^2 + v_3^2}}
$$
(B.233)

$$
\frac{d||v||}{dv_2} = \frac{v_2}{\sqrt{v_1^2 + v_2^2 + v_3^2}}
$$
(B.234)

$$
\frac{d||v||}{dv_3} = \frac{v_3}{\sqrt{v_1^2 + v_2^2 + v_3^2}}\tag{B.235}
$$

### Para $\alpha,$ utilizando o método de substituição, tem-se que:

$$
\frac{d\alpha}{dv_1} = \frac{d}{dv_1} \left( \arctan\left(\frac{v_3}{v_1}\right) \right)
$$
\n
$$
= \frac{d}{du} (\arctan u) \frac{du}{dv_1}
$$
\n
$$
= \frac{1}{1 + u^2} \frac{-v_3}{v_1^2}
$$
\n
$$
= \frac{1}{1 + \left(\frac{v_3}{v_1}\right)^2} \frac{-v_3}{v_1^2}
$$
\n
$$
= \frac{-v_3}{v_1^2 + v_3^2}
$$
\n(B.236)

$$
\frac{d\alpha}{dv_2} = 0\tag{B.237}
$$

$$
\frac{d\alpha}{dv_3} = \frac{d}{dv_3} \left( \arctan\left(\frac{v_3}{v_1}\right) \right)
$$
  
= 
$$
\frac{d}{du} (\arctan u) \frac{du}{dv_3}
$$
  
= 
$$
\frac{1}{1 + (\frac{v_3}{v_1})^2} \frac{1}{v_1}
$$
  
= 
$$
\frac{v_1}{v_1^2 + v_3^2}
$$
 (B.238)

E para $\beta,$ também utilizando o método de substituição, tem-se que:

$$
\frac{d\beta}{dv_1} = \frac{d}{dv_1} \left( \arcsin \frac{v_2}{(v_1^2 + v_2^2 + v_3^2)^{\frac{1}{2}}} \right)
$$
\n
$$
= \frac{d}{du} \arcsin u \frac{du}{dv_1}
$$
\n
$$
= \frac{1}{\sqrt{1 - \left(\frac{v_2}{(v_1^2 + v_2^2 + v_3^2)^{\frac{1}{2}}}\right)^2}} (v_2 - \frac{1}{2}(v_1^2 + v_2^2 + v_3^2)^{-\frac{3}{2}} 2v_1)
$$
\n
$$
= \frac{1}{\sqrt{1 - \left(\frac{v_2}{(v_1^2 + v_2^2 + v_3^2)^{\frac{1}{2}}}\right)^2}} (-v_1 v_2 (v_1^2 + v_2^2 + v_3^2)^{-\frac{3}{2}})
$$
\n
$$
(B.239)
$$

$$
\frac{d\beta}{dv_2} = \frac{d}{dv_2} \left( \arcsin \frac{v_2}{(v_1^2 + v_2^2 + v_3^2)^{\frac{1}{2}}} \right)
$$
\n
$$
= \frac{d}{du} \arcsin u \frac{du}{dv_2}
$$
\n
$$
= \frac{1}{\sqrt{1 - u^2}} \left( \frac{1}{(v_1^2 + v_2^2 + v_3^2)^{\frac{1}{2}}} - v_2 \left( \frac{1}{2} (v_1^2 + v_2^2 + v_3^2)^{\frac{-3}{2}} 2v_2 \right) \right)
$$
\n
$$
= \frac{1}{\sqrt{1 - \left( \frac{v_2}{(v_1^2 + v_2^2 + v_3^2)^{\frac{1}{2}}} \right)^2}} \left( \frac{1}{(v_1^2 + v_2^2 + v_3^2)^{\frac{1}{2}}} - v_2^2 (v_1^2 + v_2^2 + v_3^2)^{-\frac{3}{2}}} \right)
$$
\n(B.240)

$$
\frac{d\beta}{dv_3} = \frac{d}{dv_3} \left( \arcsin \frac{v_2}{(v_1^2 + v_2^2 + v_3^2)^{\frac{1}{2}}} \right)
$$
\n
$$
= \frac{d}{du} \arcsin u \frac{du}{dv_3}
$$
\n
$$
= \frac{1}{\sqrt{1 - u^2}} \left( -v_2 \frac{1}{2} (v_1^2 + v_2^2 + v_3^2)^{-\frac{3}{2}} 2v_3 \right)
$$
\n
$$
= \frac{1}{\sqrt{1 - \left( \frac{v_2}{(v_1^2 + v_2^2 + v_3^2)^{\frac{1}{2}}} \right)^2}} (-v_3 v_2 (v_1^2 + v_2^2 + v_3^2)^{-\frac{3}{2}}
$$
\n(B.241)

As demais componentes são nulas.

# APÊNDICE C – Caso II: Voo curvilíneo horizontal estabilizado com ângulo de derrapagem nulo

## C.1 Modelagem do voo curvilíneo horizontal estabilizado com ângulo de derrapagem nulo

Para uma curva horizontal estabilizada a direita com ângulo de derrapagem nulo, segundo Paglione and Zanardi (1990), tem-se que:

$$
\frac{\tan \phi}{\Omega} = \frac{v_x}{g} \tag{C.1}
$$

$$
\frac{\delta_r}{\Omega} = -\frac{n_R}{n_{\delta_R}} = -\frac{\frac{Sv_x l^2}{2I_{zz}}}{\frac{Sv_x^2 l}{2I_{zz}}}\frac{C_{n_R}}{C_{n_{\delta_R}}}
$$
(C.2)

$$
\frac{\delta_A}{\Omega} = -\frac{l_R}{l_{\delta_A}} = -\frac{\frac{Sv_x l^2}{2I_{xx}}}{\frac{Sv_x^2 l}{2I_{xx}}} \frac{C_{l_R}}{C_{l_{\delta_A}}}
$$
(C.3)

Considerando uma curva padrão, em que  $\Omega = 90^{\circ}/min = 1.5^{\circ}/s$ , obtém-se que:

$$
\phi = 83,05^{\circ} \tag{C.4}
$$

$$
\delta_R = -0,3270^\circ \tag{C.5}
$$

$$
\delta_A = -0,2199^\circ \tag{C.6}
$$

## C.2 Estimação de estados usando FKE e F $H_{\infty}$ E - Caso II

As Figuras de 40 a 52 apresentam os resultados dos estados estimados analisados neste trabalho pelo FKE e F $H_{\infty}E$  em voo de curva coordenada. Diferente do caso I, o caso II obteve os estados de posição e ângulos estimados com 100% de certeza por ambos os filtros, conforme apresentado nas Figuras 42 e 43. Ademais, a estimação das velocidades lineares e angulares, Figuras 40 e 41, foram as outras duas estimações que por ambos os filtros mais se aproximaram do estado real.

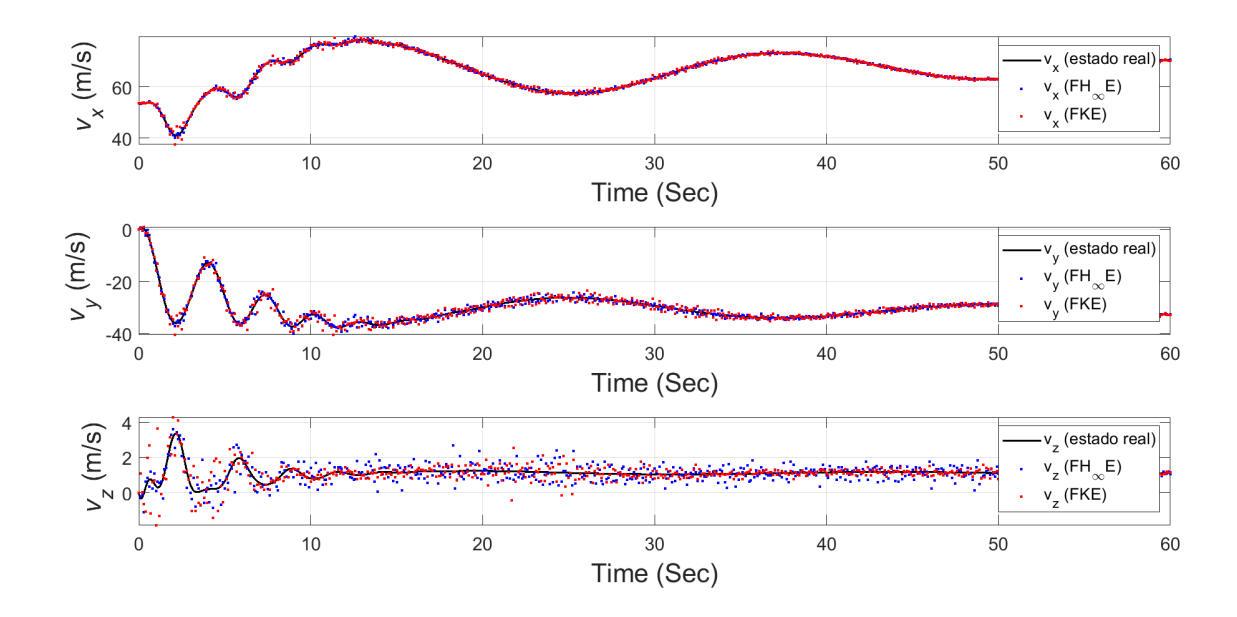

Figura 40 – Estimativa das velocidades lineares para o voo curvilíneo. Fonte: Elaboração própria (2023)

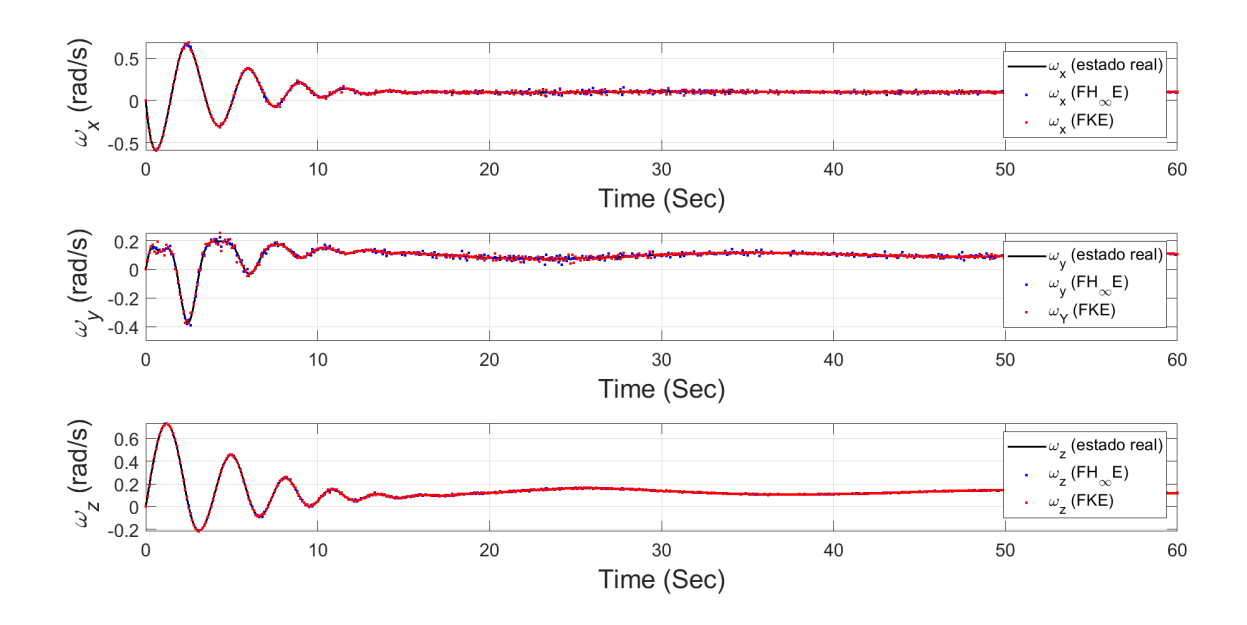

Figura 41 – Estimativa das velocidades angulares para o voo curvilíneo. Fonte: Elaboração própria (2023)

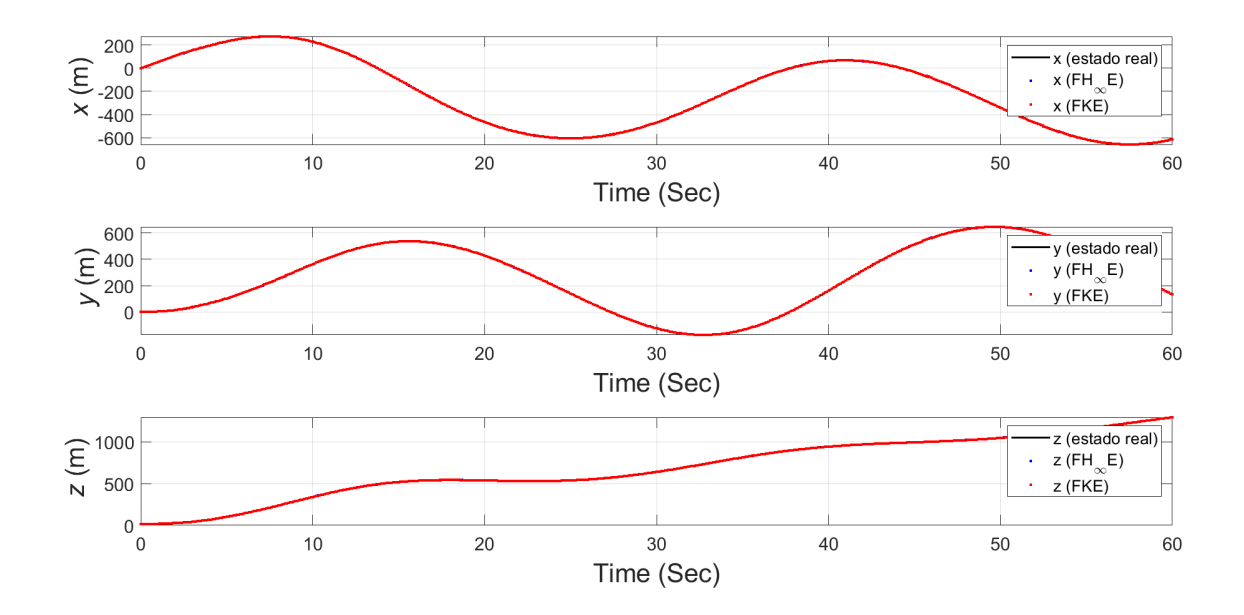

Figura 42 – Estimativa das posições para o voo curvilíneo. Fonte: Elaboração própria (2023)

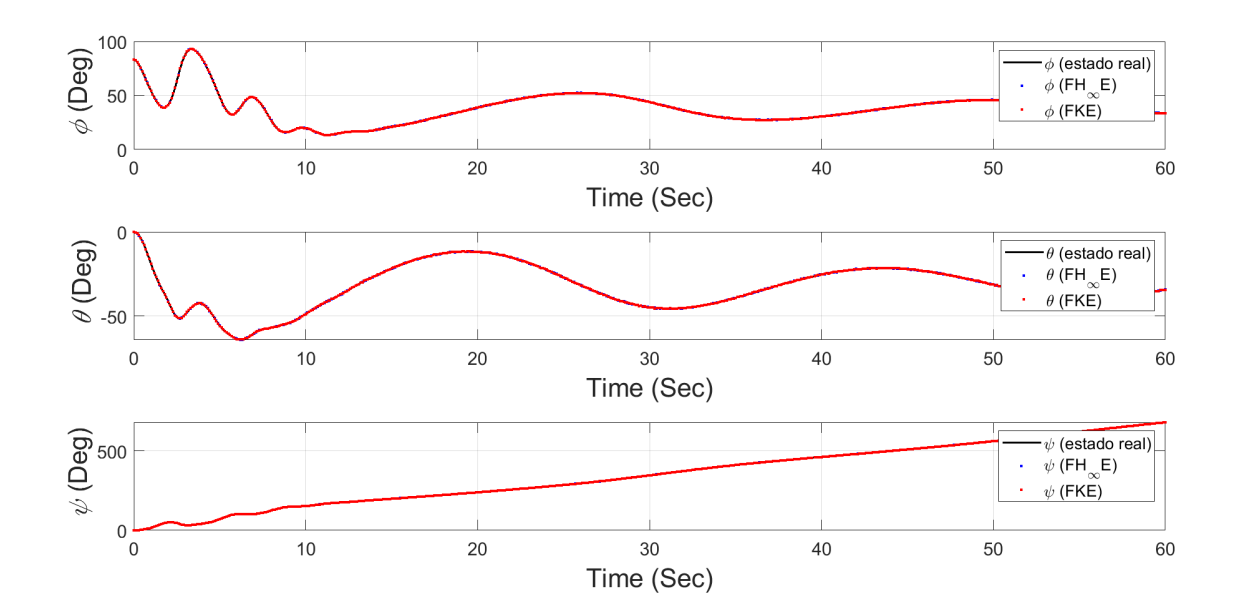

Figura 43 – Estimativa dos ângulos de rolagem, arfagem e guinada para o voo curvilíneo. Fonte: Elaboração própria (2023)

De forma oposta ao caso I, os coeficientes parasitas de força e momento das Figuras 44 e 45, foram, para as forças, melhor estimados pelo  $FH_{\infty}E$ , enquanto que para os momentos a estimação feita pelo FKE se aproximou mais dos valores reais.

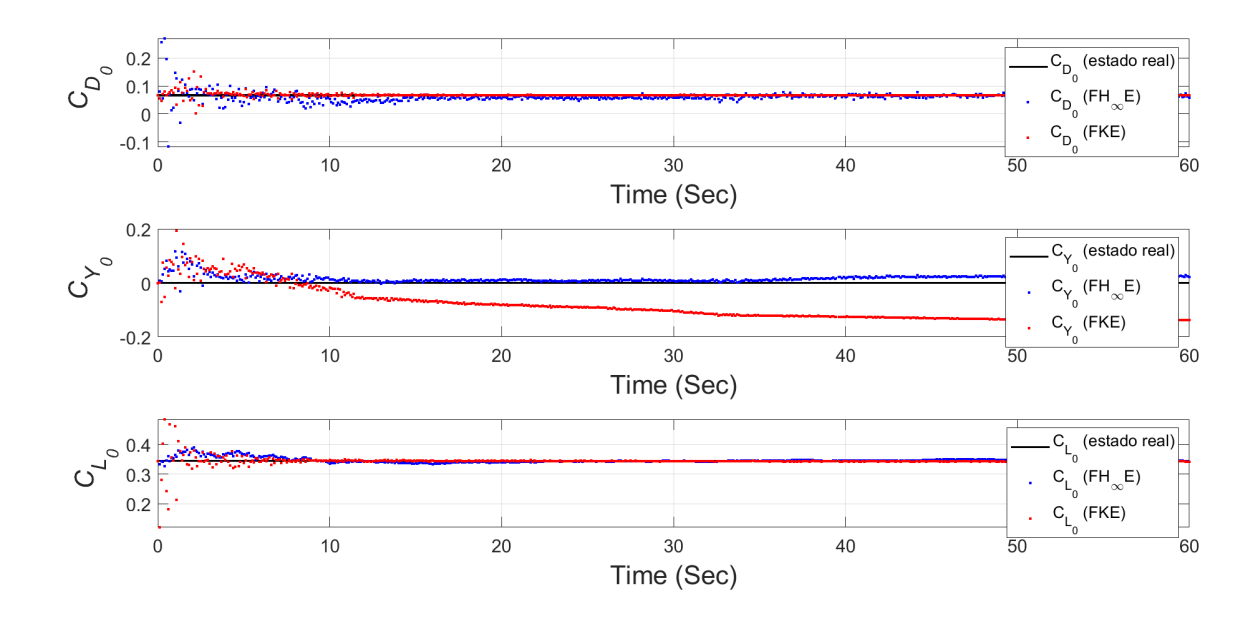

Figura 44 – Estimativa dos coeficientes parasitas de arrasto, força lateral e sustentação para o voo curvilíneo. Fonte: Elaboração própria (2023)

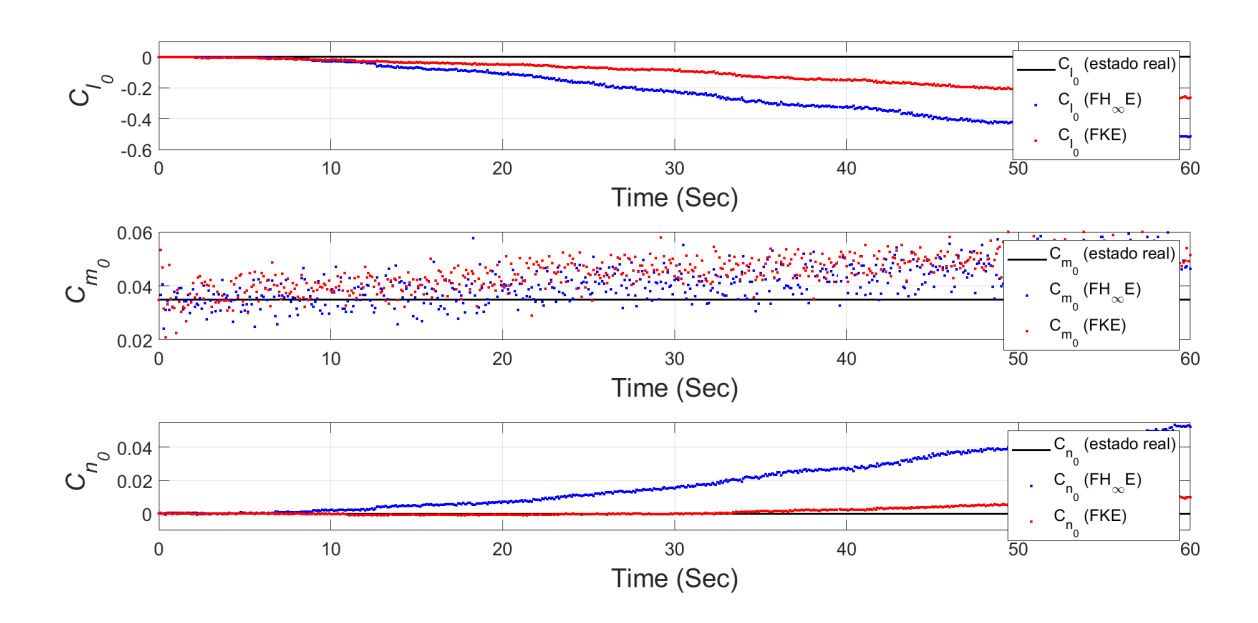

Figura 45 – Estimativa dos coeficientes parasitas de torque de rolamento, torque de arfagem e torque de guinada para o voo curvilíneo. Fonte: Elaboração própria (2023)

De forma análoga ao caso I, os coeficientes de sustentação e torque de arfagem devido ao ângulo de ataque foram melhor estimados pelo  $FH_{\infty}E$ , no entanto, o arrasto devido ao ângulo de ataque foi melhor estimado pelo FKE, conforme apresenta a Figura 46. Todavia, constata-se que ambos os filtros desviaram muito do valor real de  $C_{m_\alpha}$ .

Também de forma semelhante ao caso I, para os coeficientes em relação ao ângulo de derrapagem, a Figura 47 mostra que a filtragem de Kalman foi maioria em melhor estimação. Ela melhor estimou os coeficientes de torque de rolamento e torque de guinada devido ao ângulo de derrapagem, enquanto que a filtragem  $H_{\infty}$  resultou melhor estimativa somente para o coeficiente de força lateral devido ao ângulo de derrapagem.

Diferente do caso I, ao examinar a Figura 48, nota-se que o torque de rolamento devido a taxa de rolagem foi bem estimado pelo  $FH_{\infty}E$  e não se desviou bruscamente do valor real, como no caso I. Já para o torque de guinada devido a taxa de rolagem ambos os filtros oscilam ao redor do estado verdadeiro, como no caso I. Observa-se ainda que para o torque de arfagem devido a taxa de arfagem o  $FH_{\infty}E$  estima valores mais próximos do real do que o FKE, semelhante ao caso I.

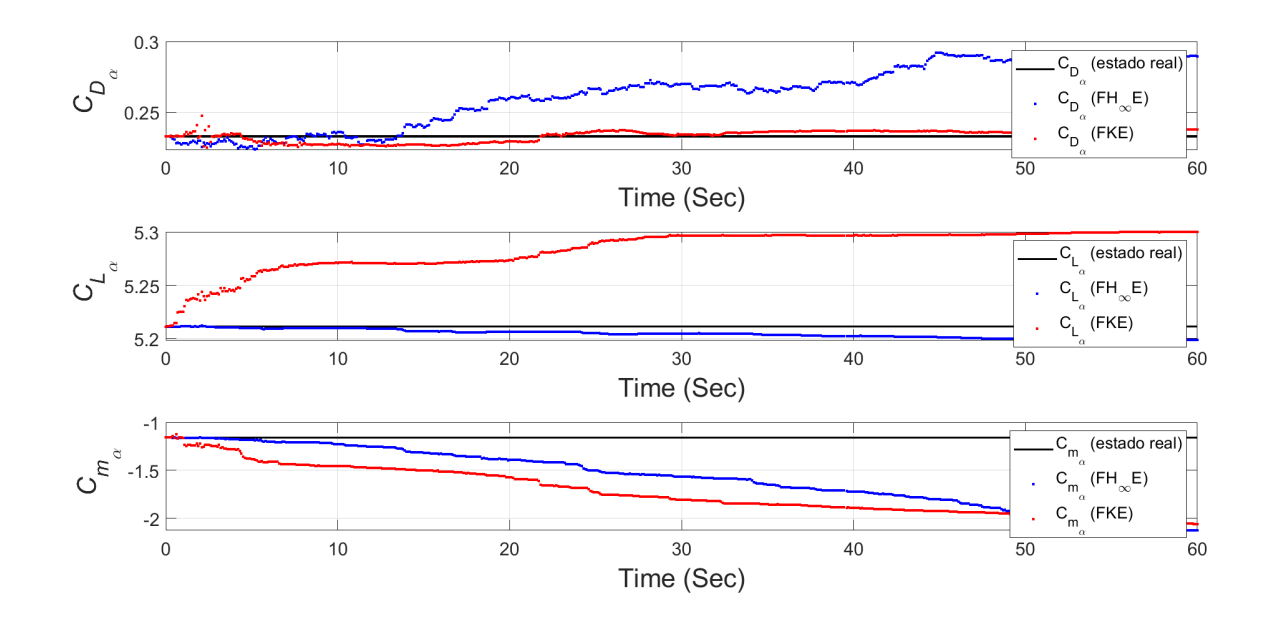

Figura 46 – Estimativa dos coeficientes de arrasto, sustentação e torque de arfagem devido ao ângulo de ataque para o voo curvilíneo. Fonte: Elaboração própria (2023)

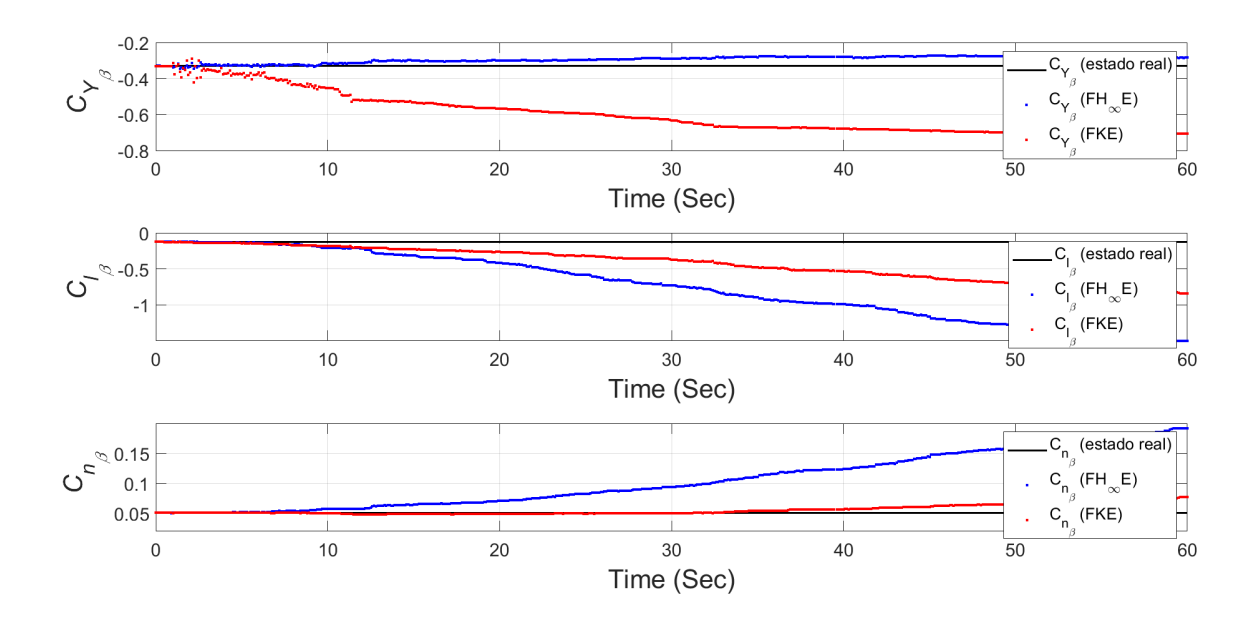

Figura 47 – Estimativa dos coeficientes de força lateral, torque de rolamento e torque de guinada devido ao ângulo de derrapagem para o voo curvilíneo. Fonte: Elaboração própria (2023)

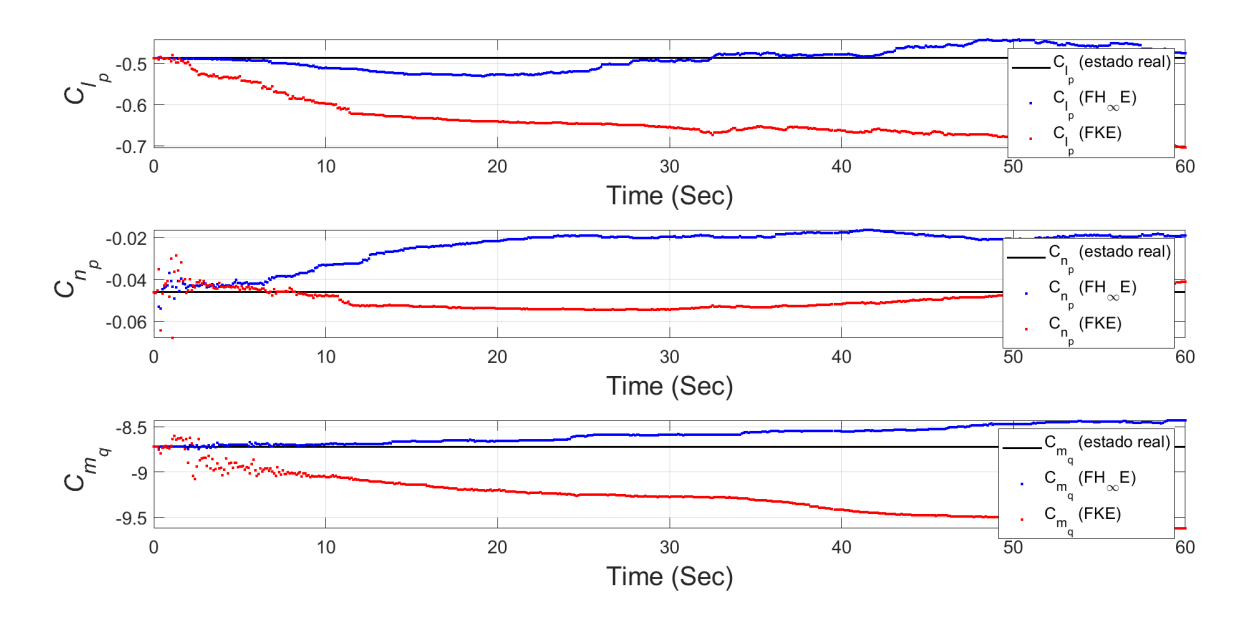

Figura 48 – Estimativa dos coeficientes de torque de rolamento e torque de guinada devido a taxa de rolagem e torque de arfagem devido a taxa de arfagem para o voo curvilíneo. Fonte: Elaboração própria (2023)

Analisando a Figura 49, nota-se que da mesma forma que no caso I, o FKE estimou os estados de coeficiente de torque de rolamento e coeficiente de torque de guinada, ambos devido ao ângulo de deflexão do leme, pior do que o  $FH_{\infty}E$ .

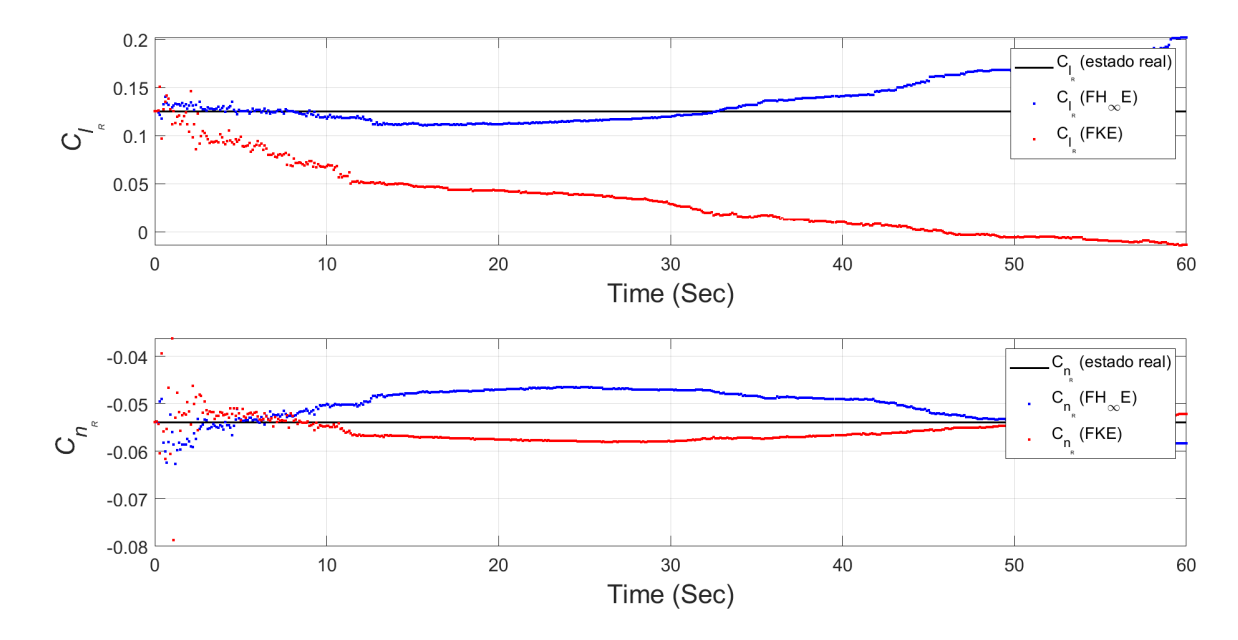

Figura 49 – Estimativa dos coeficientes de torque de rolamento e torque de guinada devido ao ângulo de deflexão do leme para o voo curvilíneo. Fonte: Elaboração própria (2023)

A estimativa dos coeficientes de força lateral, torque de rolamento e torque de guinada devido a taxa de variação do ângulo de deflexão do leme apresentada na Figura 50 não foi realizada com 100% de precisão por ambos os filtros, como no caso I. O mesmo não ocorre com os resultados de  $C_{Y_{\delta_A}},\ C_{l_{\delta_A}}$  e  $C_{n_{\delta_A}}$  apresentados na Figura 52. Desses estados, a filtragem  $H_{\infty}$  estimou melhor  $C_{Y_{\delta_R}}$  e  $C_{Y_{\delta_A}},$  enquanto que a filtragem de Kalman estimou melhor  $C_{l_{\delta_R}}, C_{n_{\delta_R}}, C_{l_{\delta_A}}$  e  $C_{n_{\delta_A}}$ .

Por fim, observando a Figura 51, pode-se considerar que os coeficientes de arrasto e sustentação devido ao ângulo de deflexão do profundor foi estimado com 100% de precisão pelo FKE, o que não ocorre para a estimação feita pelo F $H_{\infty}$ E. Já para o coeficiente de torque de arfagem devido ao ângulo de deflexão do profundor, semelhante ao caso I, apesar do  $FH_{\infty}E$  estimar um valor mais próximo do valor real, ele e o FKE desviam suas estimações do estado verdadeiro a partir de 20 segundos de simulação.

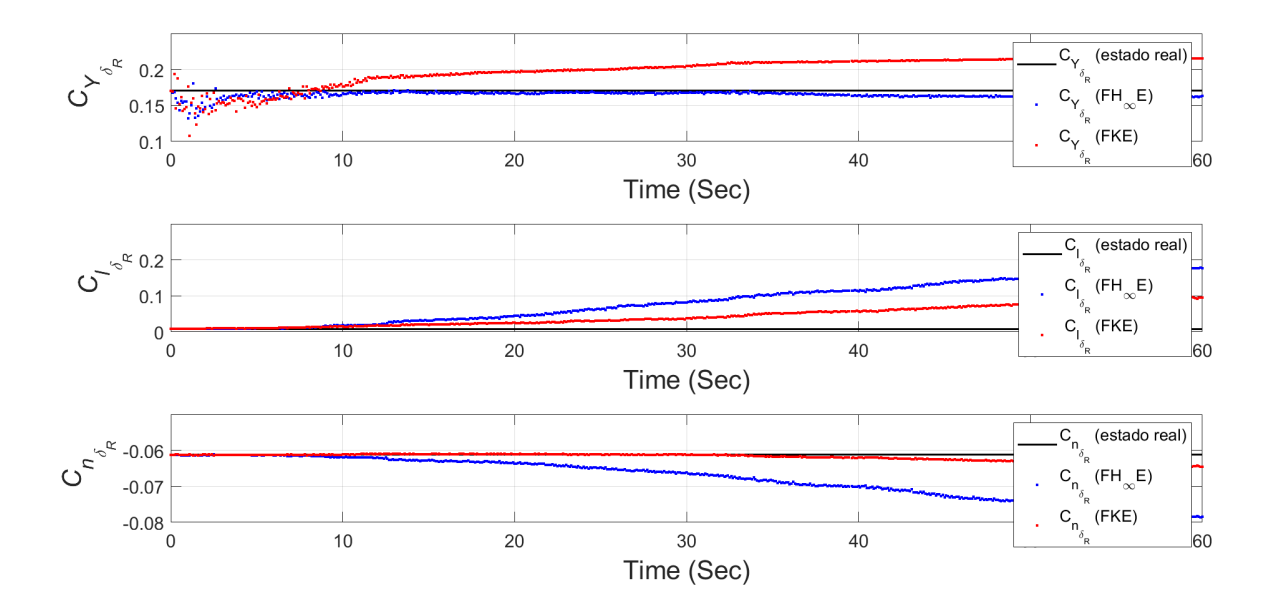

Figura 50 – Estimativa dos coeficientes de força lateral, torque de rolamento e torque de guinada devido a taxa de variação do ângulo de deflexão do leme para o voo curvilíneo. Fonte: Elaboração própria (2023)

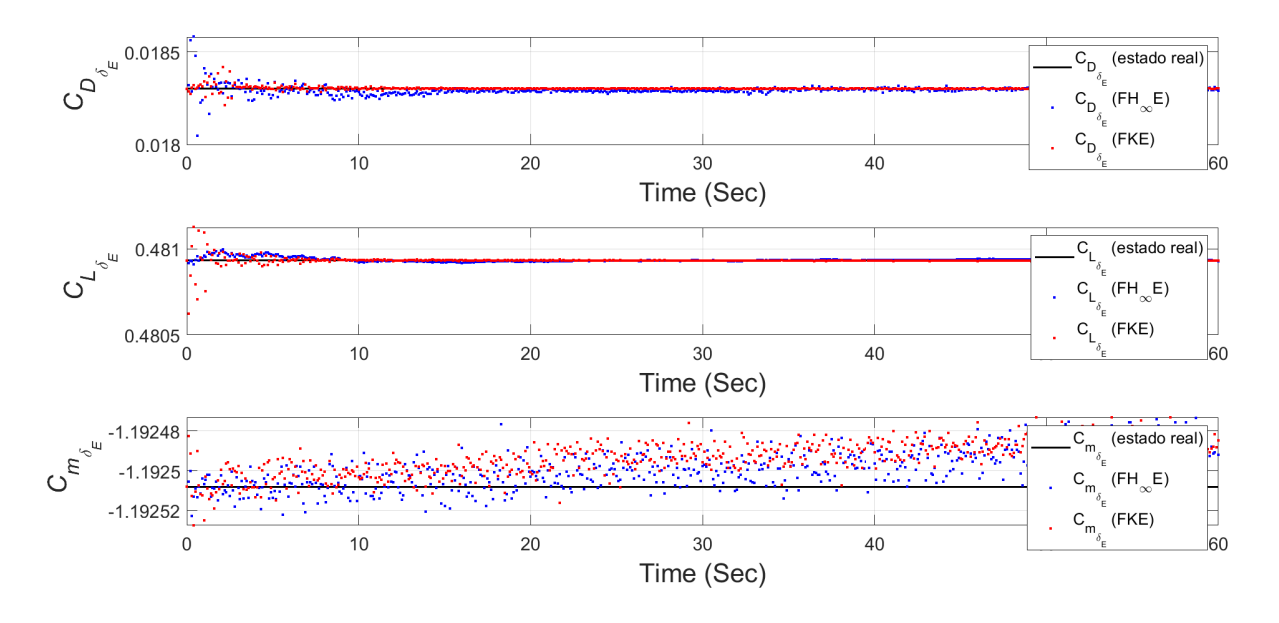

Figura 51 – Estimativa dos coeficientes de arrasto, sustentação e torque de arfagem devido ao ângulo de deflexão do profundor para o voo curvilíneo. Fonte: Elaboração própria (2023)

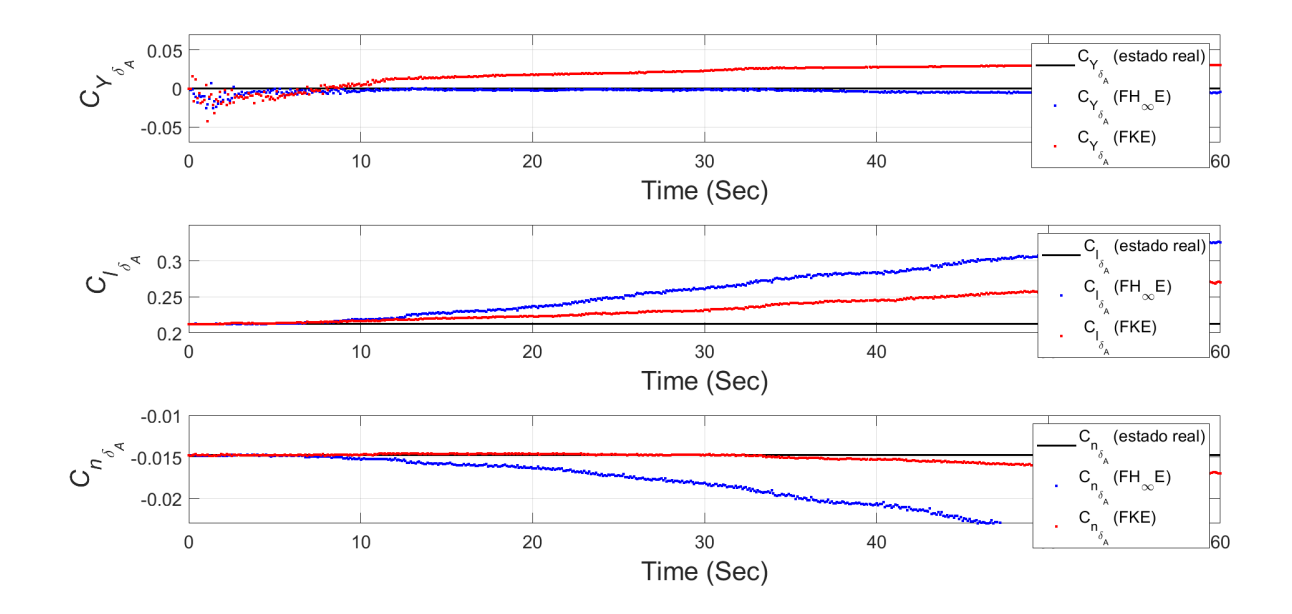

Figura 52 – Estimativa dos coeficientes de força lateral, torque de rolamento e torque de guinada devido ao ângulo de deflexão do aileron para o voo curvilíneo. Fonte: Elaboração própria (2023)

#### C.3 Análise do erro dos resultados - Caso II

As Figuras de 53 a 65 apresentam os resultados do erro estimado dos estados investigados neste trabalho para o voo curvilíneo, considerando um intervalo de confiança de 99*,* 7%. O gráfico superior de cada figura indica o erro associado a filtragem de Kalman e o gráfico inferior indica o erro associado a filtragem  $H_{\infty}$ . Destaca-se que os parâmetros de inicialização que foram utilizados são iguais para ambos os filtros, conforme apresentado no capítulo 4.

Semelhante ao caso I, voo reto e nivelado, somente os estados dos coeficientes de torque de arfagem devido ao ângulo de ataque  $(C_{m_\alpha})$  e o coeficiente de torque de rolamento devido ao ângulo de derrapagem  $(C_{l_{\beta}})$  saíram do intervalo de confiança. Assim, a mesma explicação da instabilidade estática da aeronave em análise e de  $C_{l<sub>g</sub>}$  poder variar com muitos parâmetros se aplica e se confirma, pelo mesmo desvio ter ocorrido nos dois casos de voo analisados.

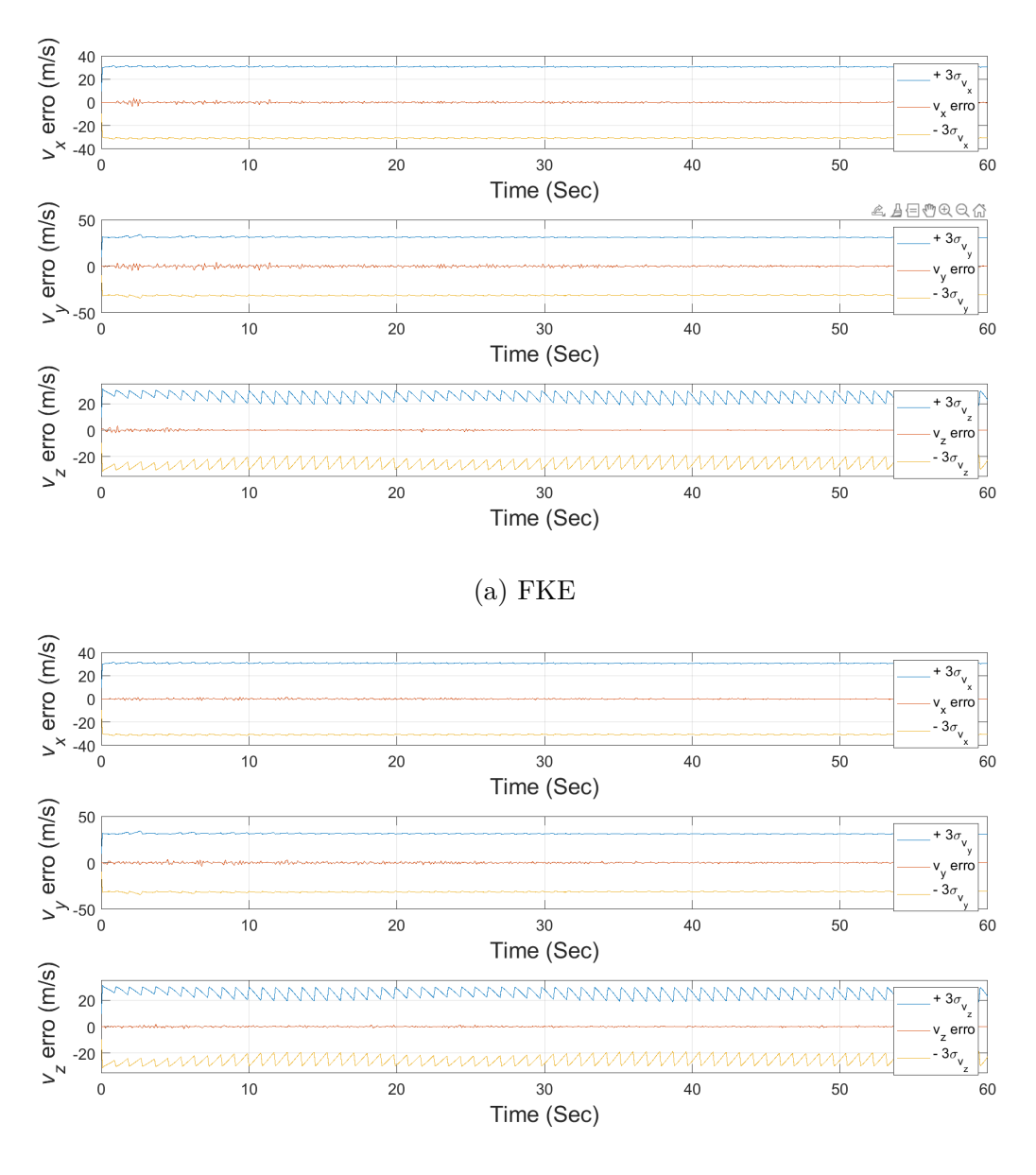

(b)  $FH_{\infty}E$ 

Figura 53 – Erro de estimativa de viés das velocidades lineares para o voo curvilíneo. Fonte: Elaboração própria (2023)

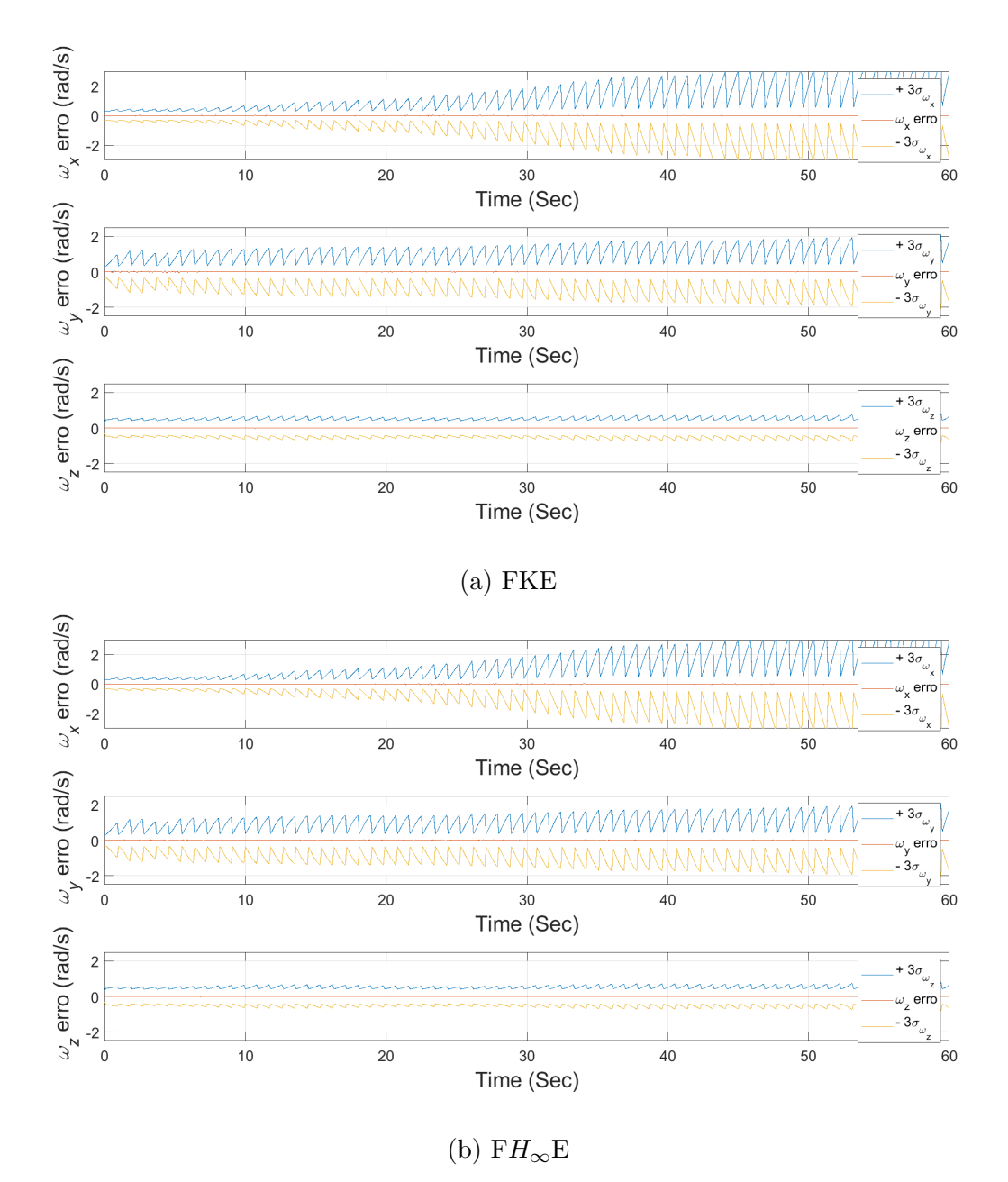

Figura 54 – Erro de estimativa de viés das velocidades angulares para o voo curvilíneo. Fonte: Elaboração própria (2023)

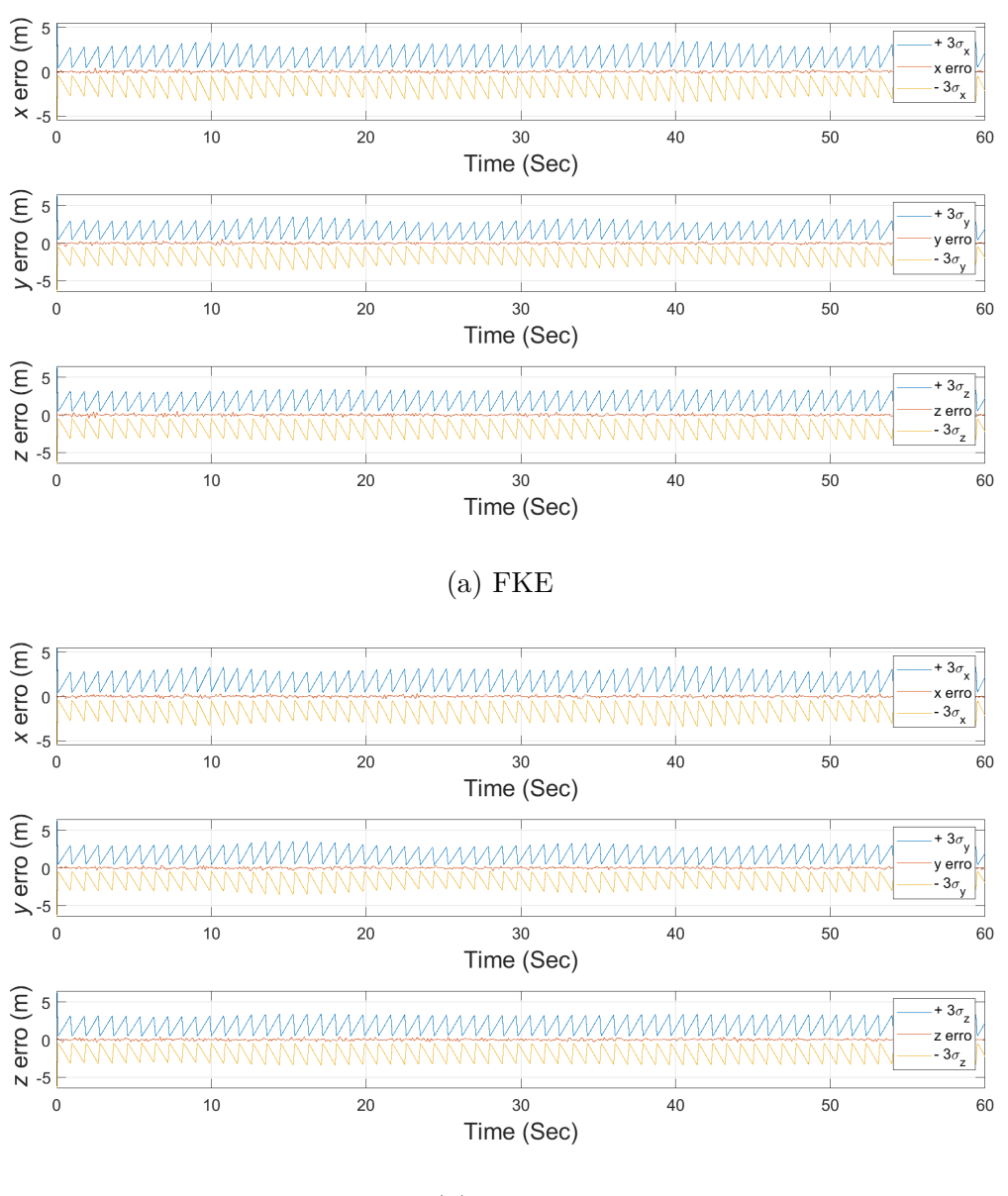

(b)  $FH_{\infty}E$ 

Figura 55 – Erro de estimativa de viés das posições para o voo curvilíneo. Fonte: Elaboração própria (2023)

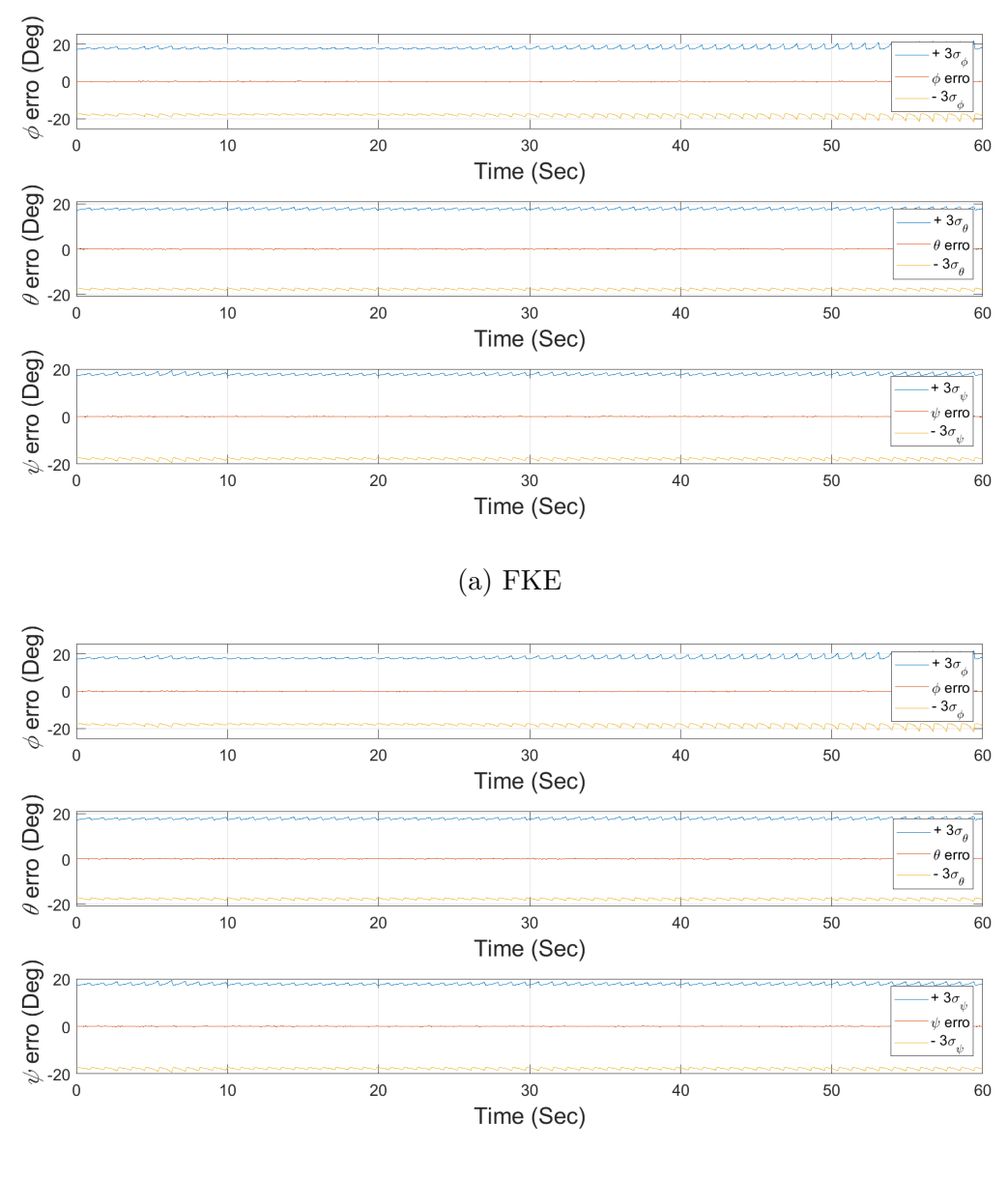

(b)  $FH_{\infty}E$ 

Figura 56 – Erro de estimativa de viés dos ângulos de rolagem, arfagem e guinada para o voo curvilíneo. Fonte: Elaboração própria (2023)

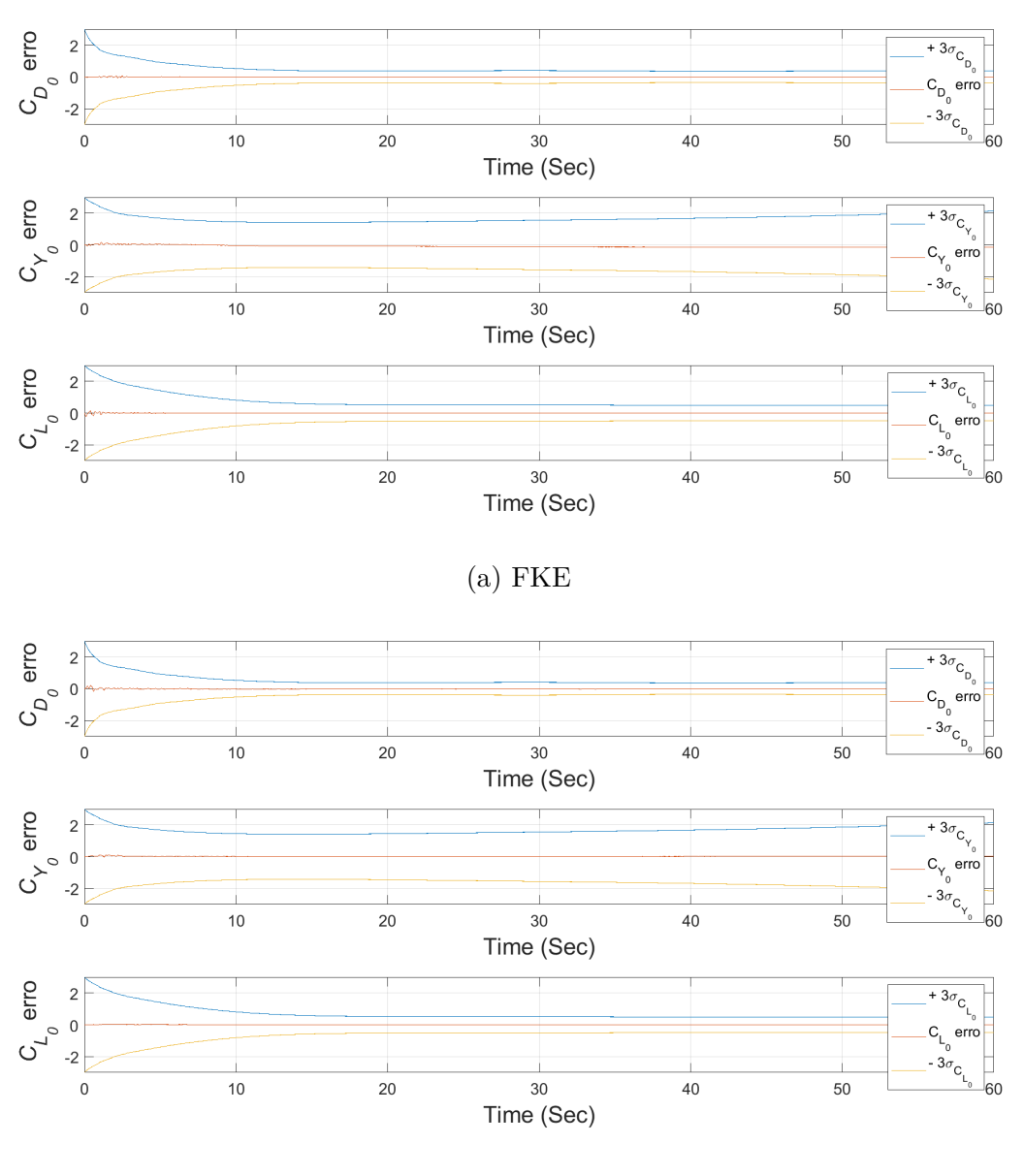

(b)  $FH_{\infty}E$ 

Figura 57 – Erro de estimativa de viés dos coeficientes parasitas de arrasto, força lateral e sustentação para o voo curvilíneo. Fonte: Elaboração própria (2023)

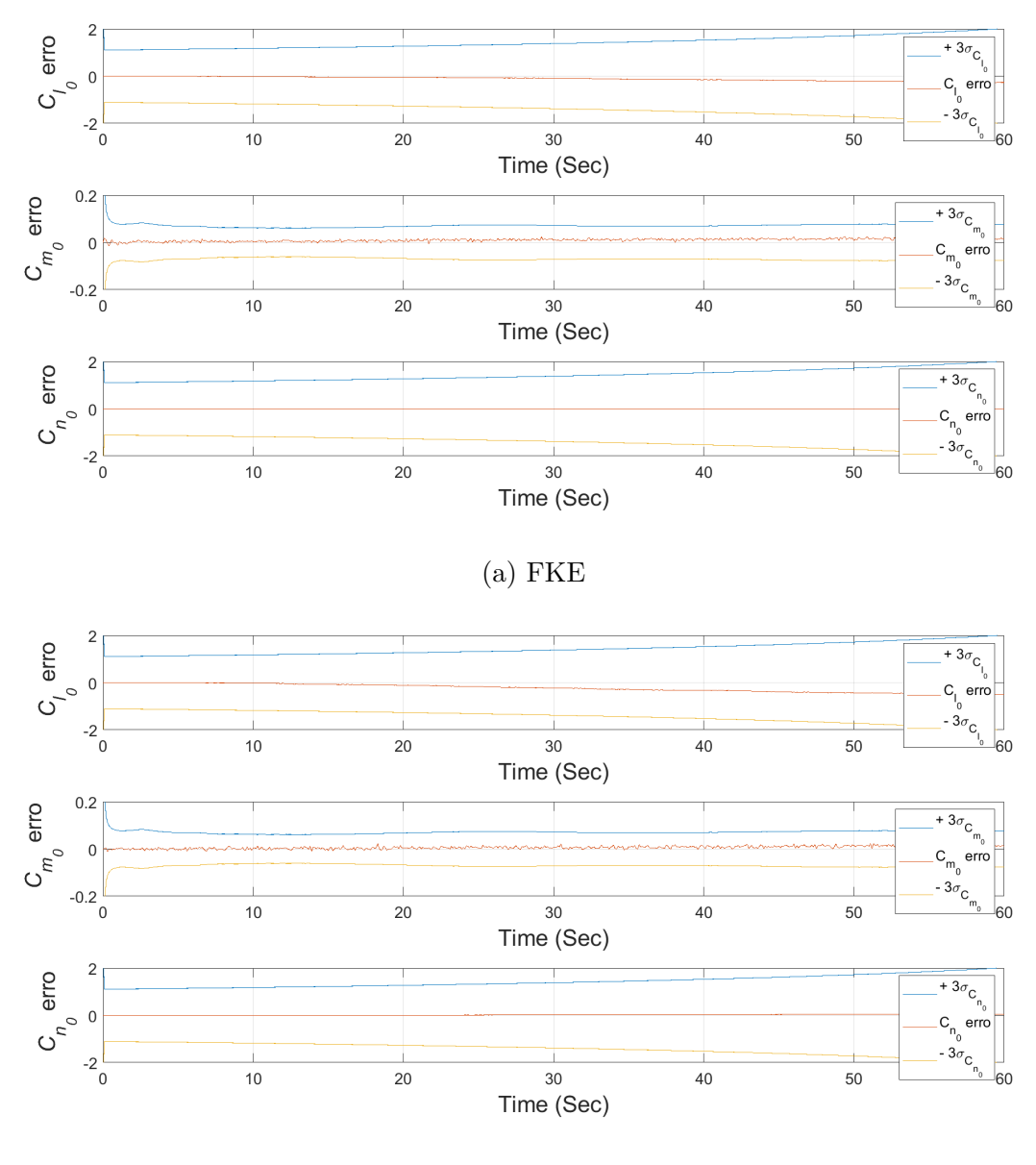

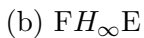

Figura 58 – Erro de estimativa de viés dos coeficientes parasitas de torque de rolamento, torque de arfagem e torque de guinada para o voo curvilíneo. Fonte: Elaboração própria (2023)

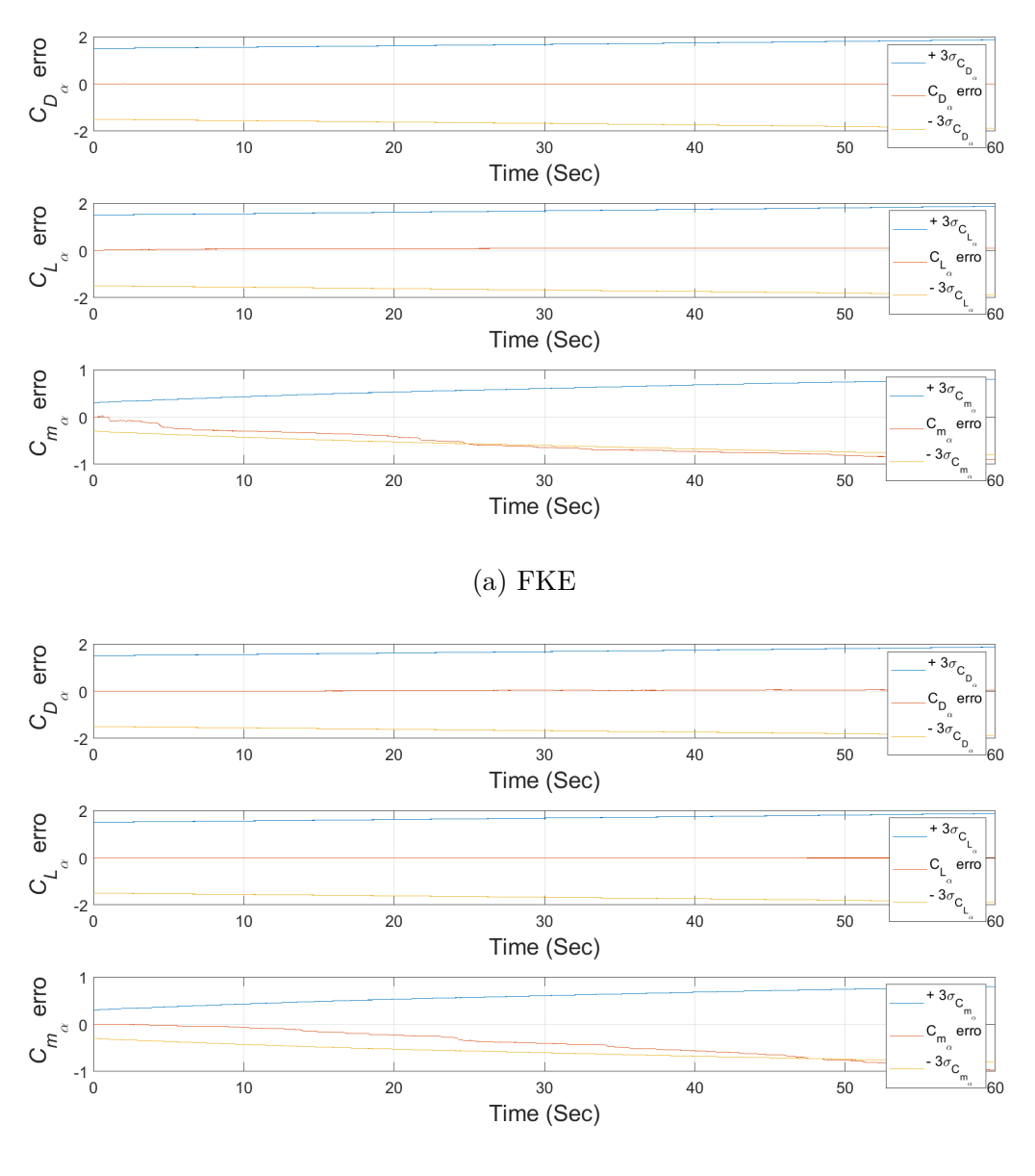

(b)  $FH_{\infty}E$ 

Figura 59 – Erro de estimativa de viés dos coeficientes de arrasto, sustentação e torque de arfagem devido ao ângulo de ataque para o voo curvilíneo. Fonte: Elaboração própria (2023)

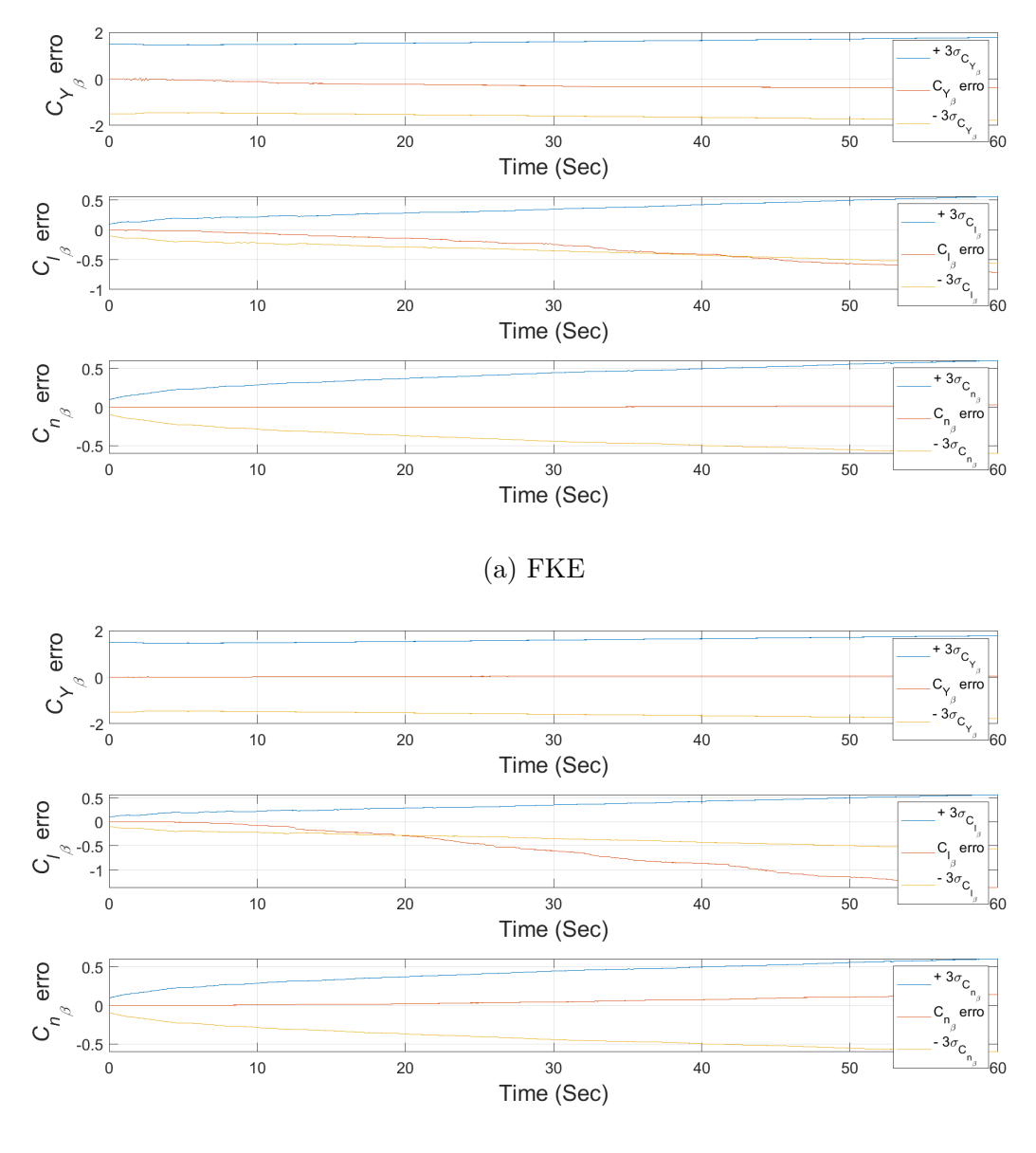

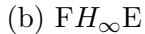

Figura 60 – Erro de estimativa de viés dos coeficientes de força lateral, torque de rolamento e torque de guinada devido ao ângulo de derrapagem para o voo curvilíneo. Fonte: Elaboração própria (2023)

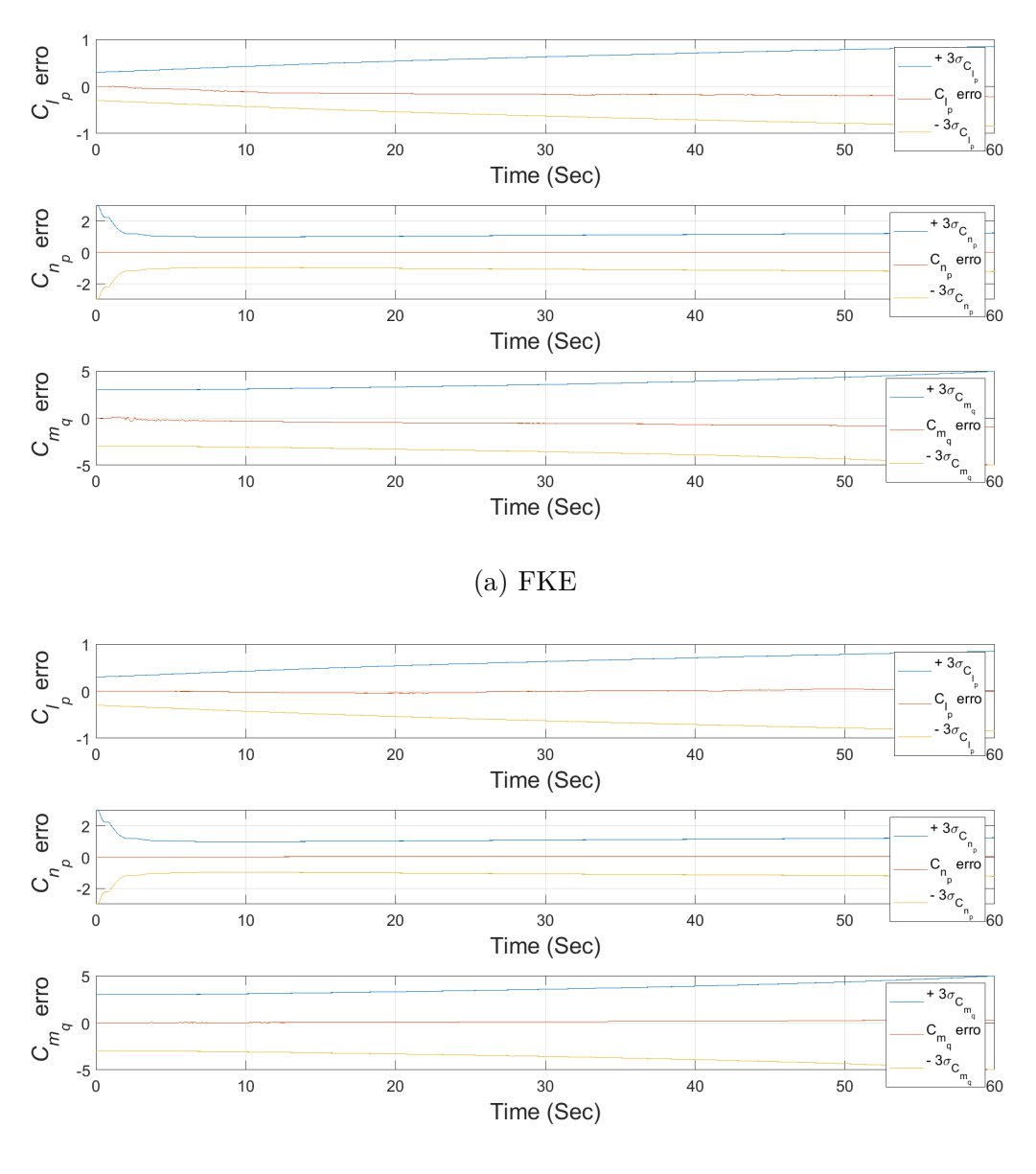

(b)  $FH_{\infty}E$ 

Figura 61 – Erro de estimativa de viés dos coeficientes de torque de rolamento e torque de guinada devido a taxa de rolagem e torque de arfagem devido a taxa de arfagem para o voo curvilíneo. Fonte: Elaboração própria (2023)

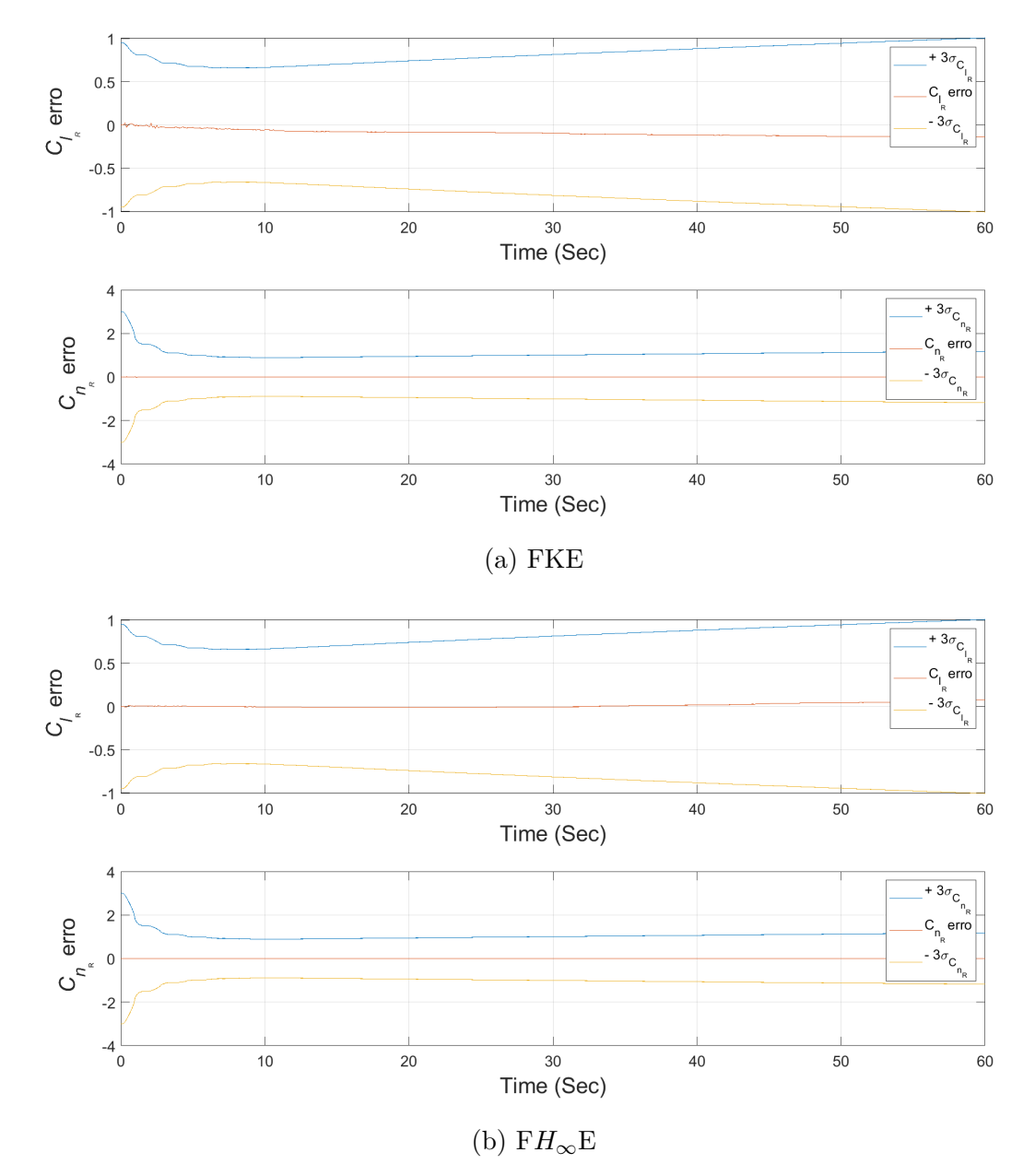

Figura 62 – Erro de estimativa de viés dos coeficientes de torque de rolamento e torque de guinada devido ao ângulo de deflexão do leme para o voo curvilíneo. Fonte: Elaboração própria (2023)

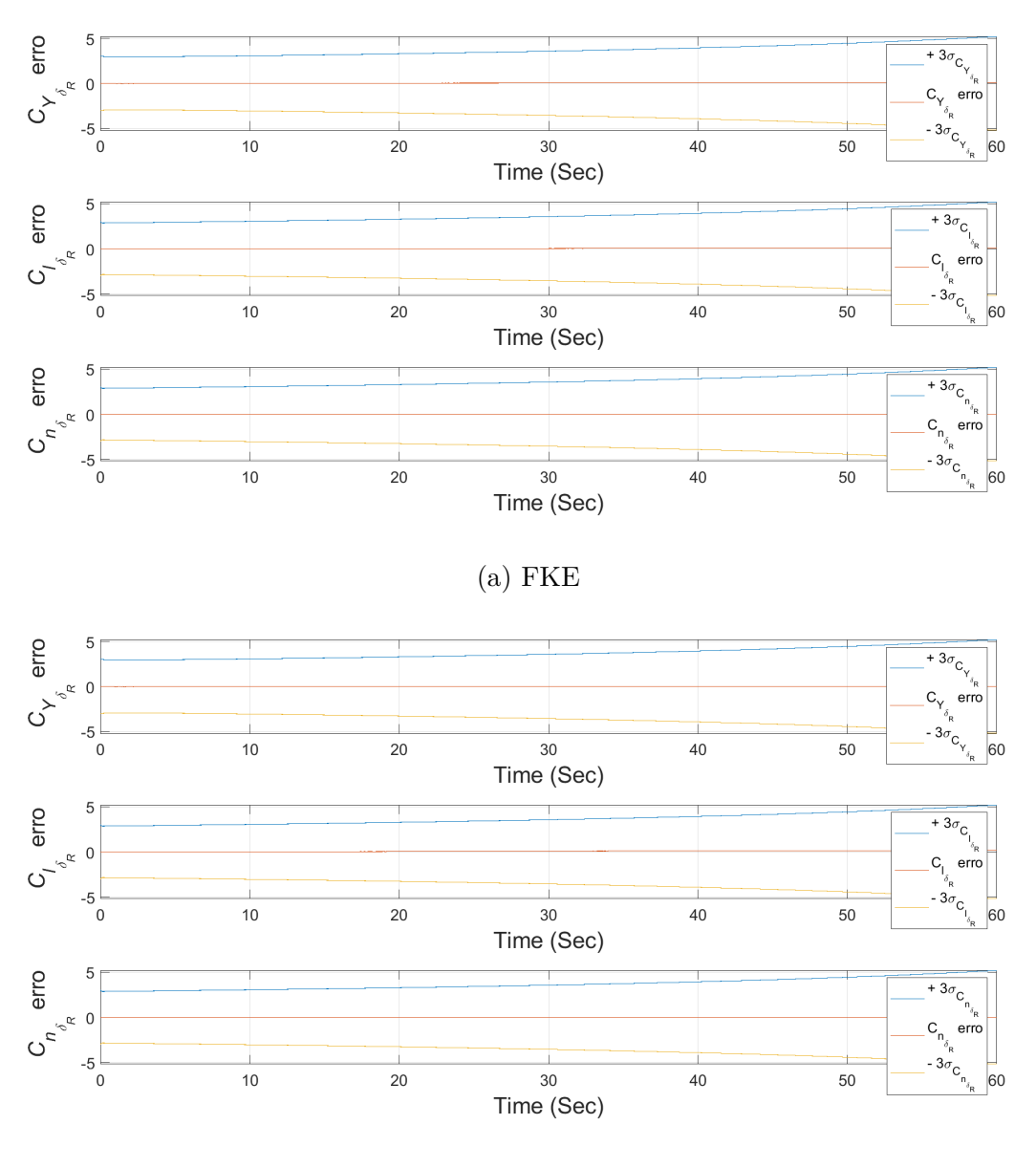

(b)  $FH_{\infty}E$ 

Figura 63 – Erro de estimativa de viés dos coeficientes de força lateral, torque de rolamento e torque de guinada devido a taxa de variação do ângulo de deflexão do leme para o voo curvilíneo. Fonte: Elaboração própria (2023)
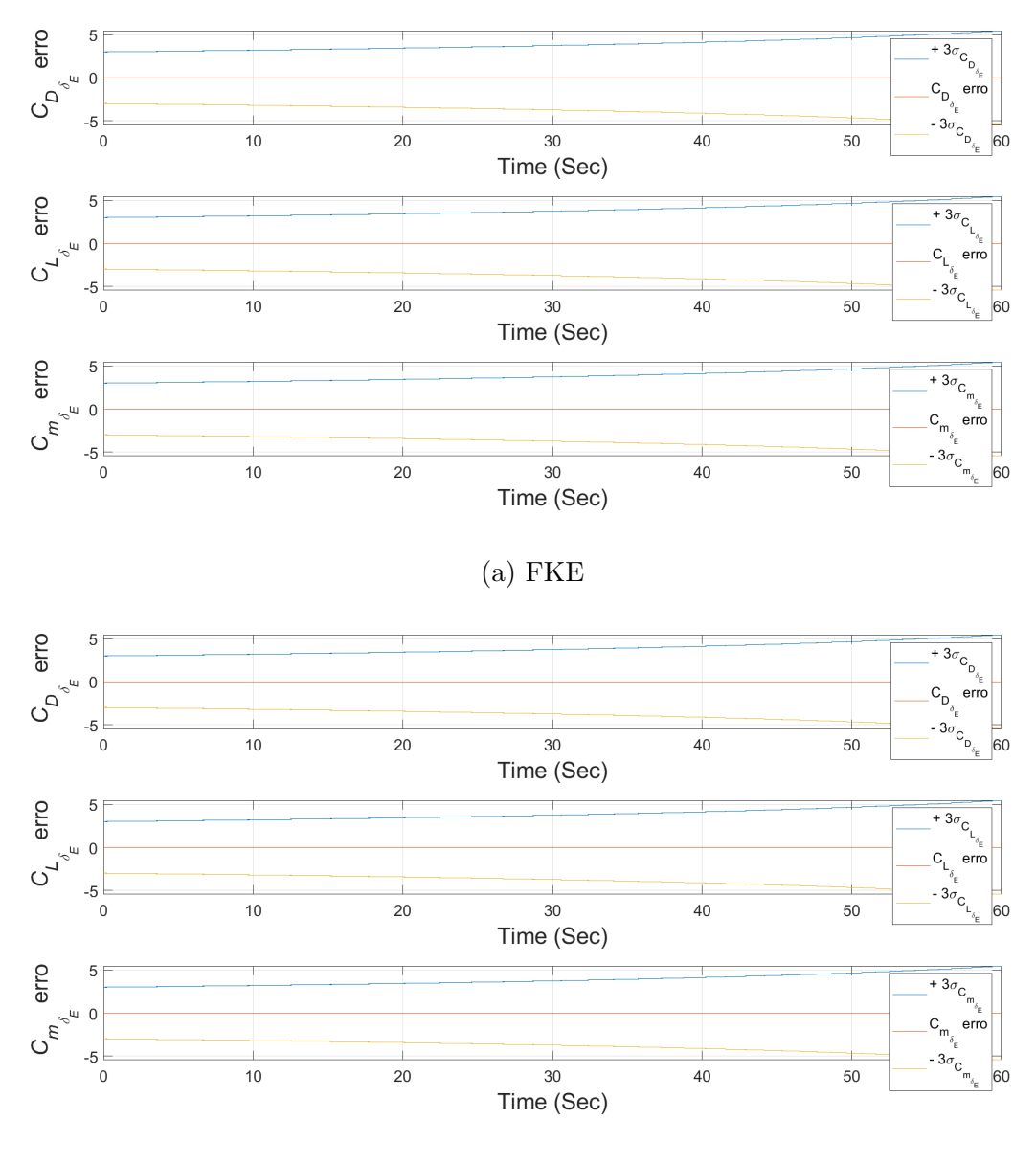

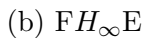

Figura 64 – Erro de estimativa de viés dos coeficientes de arrasto, sustentação e torque de arfagem devido ao ângulo de deflexão do profundor para o voo curvilíneo. Fonte: Elaboração própria (2023)

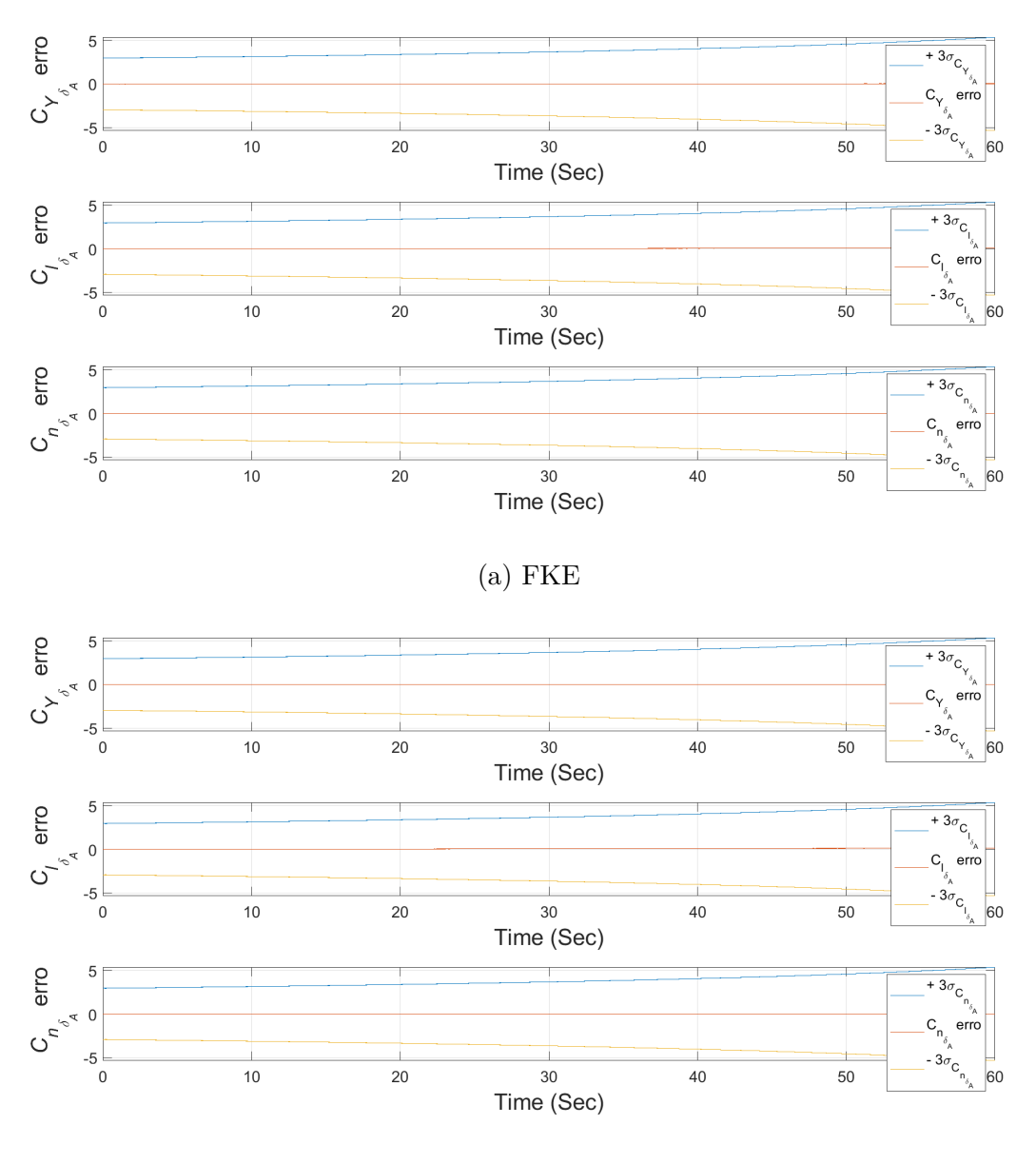

(b)  $FH_{\infty}E$ 

Figura 65 – Erro de estimativa de viés dos coeficientes de força lateral, torque de rolamento e torque de guinada devido ao ângulo de deflexão do aileron para o voo curvilíneo. Fonte: Elaboração própria (2023)

A Tabela 8 mostra o valor médio e desvio padrão do erro estimado dos estados analisados, mostrados nas Figuras 27 a 39, para cada método de estimação para o voo curvilíneo horizontal estabilizado com ângulo de derrapagem nulo. Nota-se com a análise dos resultados, assim como observado no caso I, que os erros médios são menores, em sua maioria, pela estimativa realizada pelo Filtro  $H_{\infty}$  Estendido do que pelo Filtro de Kalman Estendido. No entanto, os desvios padrões obtidos com o FKE são predominantemente menores do que os obtidos com o  $FH_{\infty}E$ .

| Estado           | FKE $(\bar{X} \pm \sigma_{X_k})$ | $\mathbf{F}H_{\infty}\mathbf{E}\left(\bar{X} \pm \sigma_{X_k}\right)$ |
|------------------|----------------------------------|-----------------------------------------------------------------------|
| $v_1$            | $-0,0303 \pm 0,5646$             | $-0,0256 \pm 0,4255$                                                  |
| $v_2$            | $-0,0155 \pm 1,1385$             | $-0.0174 \pm 0.8716$                                                  |
| $v_3$            | $0,0041 \pm 0,3481$              | $-0,0039 \pm 0,4274$                                                  |
| $\omega_1$       | $0,0003 \pm 0,0108$              | $0,0007 \pm 0,0107$                                                   |
| $\omega_2$       | $0,0000 \pm 0,0088$              | $0,0001 \pm 0,0111$                                                   |
| $\omega_3$       | $-0,0001 \pm 0,0028$             | $-0,0001 \pm 0,0032$                                                  |
| $\mathbf x$      | $-0,0055 \pm 0,1120$             | $-0,0021 \pm 0,1154$                                                  |
| y                | $0,0038 \pm 0,1193$              | $0,0054 \pm 0,1194$                                                   |
| Ζ                | $-0,0062 \pm 0,1280$             | $-0,0005 \pm 0,1275$                                                  |
| $\phi$           | $0,0001 \pm 0,0018$              | $0,0001 \pm 0,0019$                                                   |
| $\theta$         | $0,0000 \pm 0,0018$              | $-0,0001 \pm 0,0018$                                                  |
| $\psi$           | $0,0000 \pm 0,0018$              | $-0,0001 \pm 0,0019$                                                  |
| $C_{D_0}$        | $0,0004 \pm 0,0058$              | $0,0073 \pm 0,0186$                                                   |
| $C_{Y_0}$        | $0,1168 \pm 0,0624$              | $-0,0162 \pm 0,0139$                                                  |
| $C_{L_0}$        | $0,0002 \pm 0,0083$              | $0,0020 \pm 0,0092$                                                   |
| $C_{l_0}$        | $0,1129 \pm 0,0923$              | $0,2270 \pm 0,1731$                                                   |
| $C_{m_0}$        | $-0,0098 \pm 0,0059$             | $-0,0075 \pm 0,0075$                                                  |
| $C_{n_0}$        | $-0,0021 \pm 0,0040$             | $-0,0191 \pm 0,0168$                                                  |
| $C_{D_{\alpha}}$ | $-0,0119 \pm 0,0052$             | $-0,0019 \pm 0,0056$                                                  |
| $C_{L_{\alpha}}$ | $-0,0564 \pm 0,0173$             | $0,0078 \pm 0,0035$                                                   |
| $C_{m_{\alpha}}$ | $0,5257 \pm 0,2386$              | $0,4724 \pm 0,3238$                                                   |
| $C_{Y_\beta}$    | $0,3387 \pm 0,1391$              | $-0,0289 \pm 0,0148$                                                  |
| $C_{l_{\beta}}$  | $0,3103 \pm 0,2498$              | $0,6069 \pm 0,4613$                                                   |
| $C_{n_\beta}$    | $-0,0053 \pm 0,0108$             | $-0,0516 \pm 0,0449$                                                  |
| $C_{l_p}$        | $0,1572 \pm 0,0589$              | $0,0008 \pm 0,0206$                                                   |
| $C_{n_p}$        | $0,0051 \pm 0,0060$              | $-0,0168 \pm 0,0075$                                                  |
| $C_{m_q}$        | $0,6926 \pm 0,2660$              | $-0,1622 \pm 0,0994$                                                  |
| $C_{l_R}$        | $0,0971 \pm 0,0378$              | $-0,0156 \pm 0,0304$                                                  |

Tabela 8 – Erro médio e desvio padrão dos estados estimados para o voo curvilíneo. Fonte: Elaboração Própria (2023)

| Estado                | FKE $(\bar{X} \pm \sigma_{X_k})$ | $\mathbf{F} H_{\infty} \mathbf{E} (\bar{X} \pm \sigma_{X_k})$ |
|-----------------------|----------------------------------|---------------------------------------------------------------|
| $C_{n_R}$             | $0,0023 \pm 0,0031$              | $-0,0013 \pm 0,0036$                                          |
| $C_{D_{\delta_E}}$    | $0,0000 \pm 0,0000$              | $0,0000 \pm 0,0000$                                           |
| $C_{L_{\delta_F}}$    | $0,0000 \pm 0,0000$              | $0,0000 \pm 0,0000$                                           |
| $C_{m_{\delta_F}}$    | $0,0000 \pm 0,0000$              | $0,0000 \pm 0,0000$                                           |
| $C_{Y_{\delta_R}}$    | $-0,0382 \pm 0,0204$             | $0,0053 \pm 0,0046$                                           |
| $C_{l_{\delta_R}}$    | $-0,0369 \pm 0,0302$             | $-0.0742 \pm 0.0566$                                          |
| $C_{n_{\delta_B}}$    | $0,0007 \pm 0,0013$              | $0,0062 \pm 0,0055$                                           |
| $C_{Y_{\delta_A}}$    | $-0.0257 \pm 0.0137$             | $0,0036 \pm 0,0031$                                           |
| $C_{l_{\delta_A}}$    | $-0,0248 \pm 0,0203$             | $-0.0499 \pm 0.0381$                                          |
| $C_{n_{\delta_\ell}}$ | $0,0005 \pm 0,0009$              | $0,0042 \pm 0,0037$                                           |

Tabela 8 – Erro médio e desvio padrão dos estados estimados para o voo curvilíneo. Fonte: Elaboração Própria (2023) (continuação)

Em vista disso, conclui-se que as estimativas em sua maioria realizadas pelo FKE são mais uniformes em torno de um valor, enquanto que, as estimativas realizadas pelo  $FH_{\infty}E$  são mais dispersas. Portanto, mais uma vez os estados estimados pelo Filtro de Kalman Estendido se aproximam melhor os dados reais. Esses resultados não estão de acordo com os resultados esperados, baseados nos estudos de Silva (2016), da mesma maneira que no caso I.

O tempo de processamento computacional também foi analisado, conforme indicado na Tabela 9. Obteve-se que o Filtro  $H_{\infty}$  Estendido foi mais lento que o Filtro de Kalman Estendido. Esses valores, assim como no caso I, estão de acordo com o esperado pela literatura (Silva, 2016), devido a robustez do  $FH_{\infty}E$ , dado a sua maior gama de operações matemáticas quando comparado com o FKE. Destaca-se que o mesmo programa e a mesma máquina foram utilizados na execução dos dois filtros, para assim obter resultados comparáveis entre si.

Tabela 9 – Tempo de processamento computacional para o voo curvilíneo. Fonte: Elaboração Própria (2023)

|                         | FKE | ${\bf F}H_\infty {\bf E}$ |
|-------------------------|-----|---------------------------|
| Tempo (s) 11,335 14,011 |     |                           |